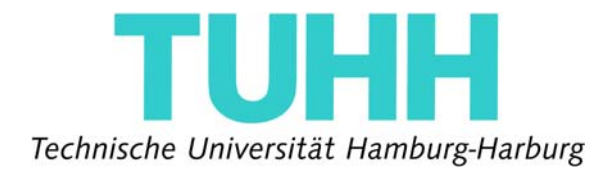

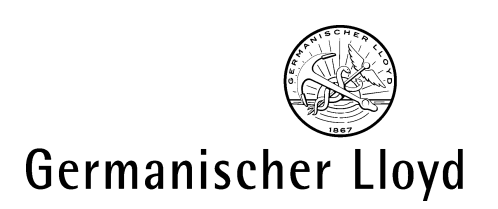

# Windenergieanlagen in erdbebengefährdeten Gebieten

- Diplomarbeit -

# cand.-Ing. Stephan Riechers, Matr.-Nr. 18784

Institut Baustatik und Stahlbau

- 1. Prüfer:Prof. Dr.-Ing. Uwe Starossek<sup>1</sup>
- 2. Prüfer: Dr.-Ing. Torsten Faber<sup>2</sup>
- Betreuer: Dipl.-Ing. Jochen Gassert<sup>2</sup>

Datum: 05.04.2007

<sup>1</sup> Technische Universität Hamburg-Harburg<br><sup>2</sup> Germanischer Lloyd Industrial Services GmbH, Business Segment Wind Energy

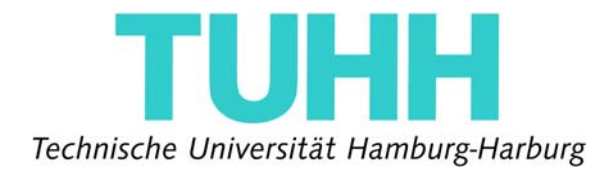

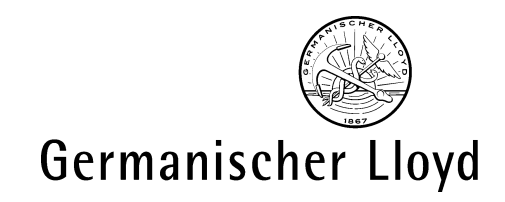

**Germanischer Lloyd Industrial Services GmbH Business Segment Wind Energy Abteilung Vertrieb und Projekte** 

#### **Aufgabenstellung:**

#### **Diplomarbeit: Windenergieanlagen in erdbebengefährdeten Gebieten**

Die verschiedenen Methoden zur Bestimmung von Erdbebenlasten an Windenergieanlagen sind zu ermitteln, zu analysieren und zu bewerten. Aktuell angewandte Richtlinien erlauben die Anwendung von Verfahren sowohl im Frequenz- als auch im Zeitbereich. Vergleichsdaten für diese Methoden sind kaum vorhanden, so dass die im Rahmen dieser Diplomarbeit durchgeführten Berechnungen diese Datenbasis erweitern.

Gleichzeitig werden die speziellen Erfordernisse im Hinblick auf die Struktur einer Windenergieanlage betrachtet.

Die folgenden Aspekte sind im Rahmen der Diplomarbeit zu bearbeiten:

- Einarbeitung in die Thematik und Literaturrecherche
- Berechnung und Vergleich von Extremlasten im Frequenzbereich (Antwortspektrum-Verfahren mit MS Excel) und Zeitbereich (künstliche Bodenbeschleunigungs-Zeitverläufe mit Bladed for Windows) für einen WEA-Typ auf Basis des Eurocode 8
- Vergleich der Erdbebenlastfälle für Windenergieanlagen nach den Richtlinien des Germanischen Lloyd und der International Electrotechnical Commission
- Analyse und Bewertung der Ergebnisse

# **Erklärung zur Diplomarbeit**

Mit der Abgabe der Diplomarbeit versichere ich, diese Arbeit selbständig verfasst und keine anderen als die angegebenen Quellen und Hilfsmittel benutzt zu haben.

Hamburg den,\_\_\_\_\_\_\_\_\_\_\_\_ \_\_\_\_\_\_\_\_\_\_\_\_\_\_\_\_\_

(Stephan Riechers)

# **Vorwort**

Diese Diplomarbeit wurde bei der Germanischen Lloyd Industrial Services GmbH, Business Segment Wind Energy (GL) in der Abteilung Vertrieb und Projekte erstellt.

Ich möchte mich dafür bei den Herren Dr.-Ing. Torsten Faber und Dipl.-Ing. Andreas Anders bedanken, die mir ermöglicht haben, dieses Thema im Rahmen einer Diplomarbeit zu untersuchen.

Mein besonderer Dank gilt Herrn Dipl.-Ing. Jochen Gassert, der während der Bearbeitungszeit immer ein offenes Ohr für meine Fragen hatte und mich mit seinem kontinuierlichen Engagement und der nötigen Vermittlung von Fachwissen bei der Diplomarbeit unterstützt hat.

Außerdem möchte ich mich für die gute Zusammenarbeit bei allen Mitarbeitern des GL bedanken.

Mein Dank gilt weiterhin Herrn Prof. Dr. Uwe Starossek von der Technischen Universität Hamburg-Harburg, der diese Arbeit auf Hochschulebene betreut hat.

Ich danke meinen Eltern, die mir das Studium mit ihrer Unterstützung ermöglichten.

Hamburg, April 2007

### Inhaltsverzeichnis

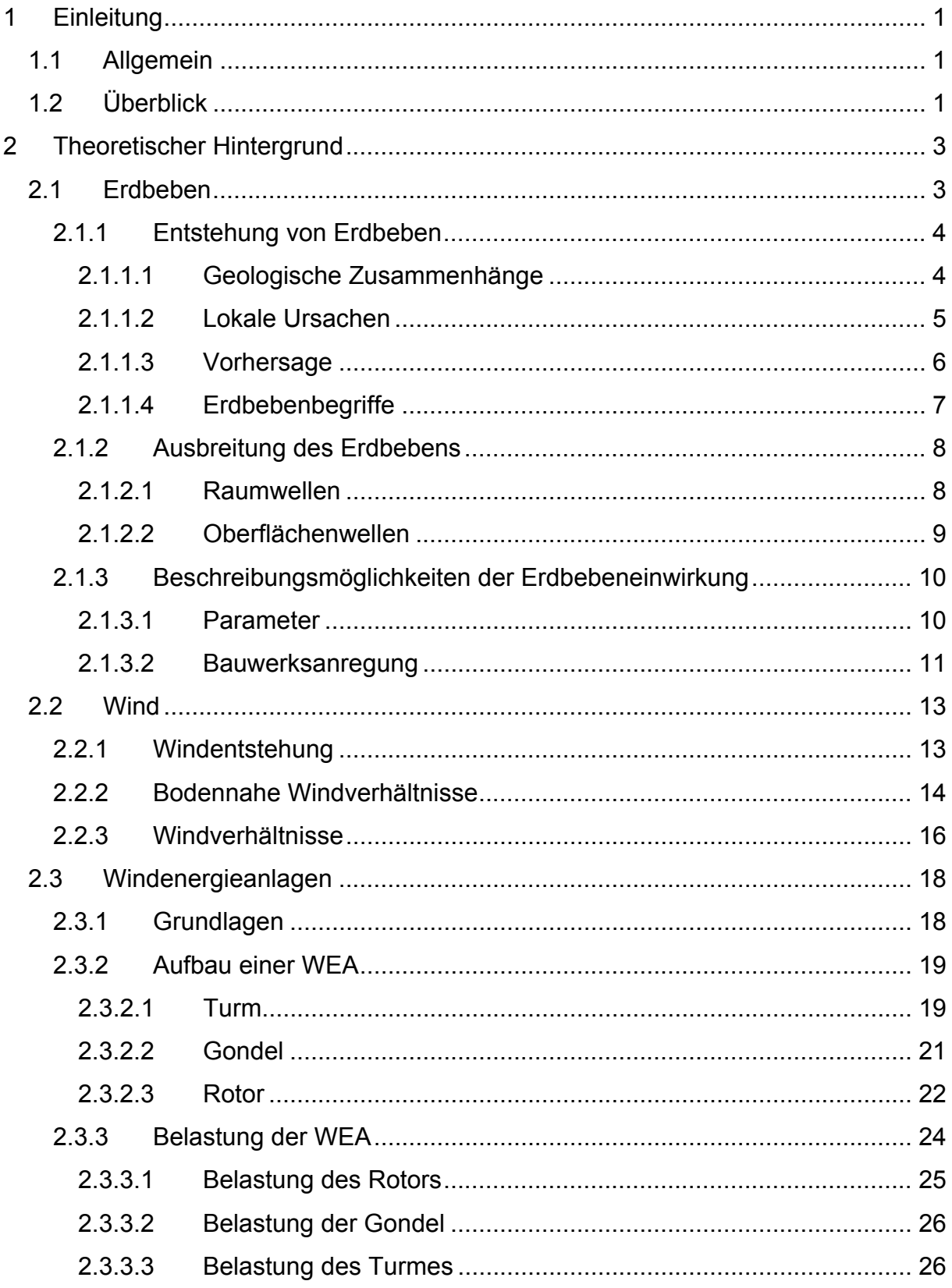

#### Inhalt

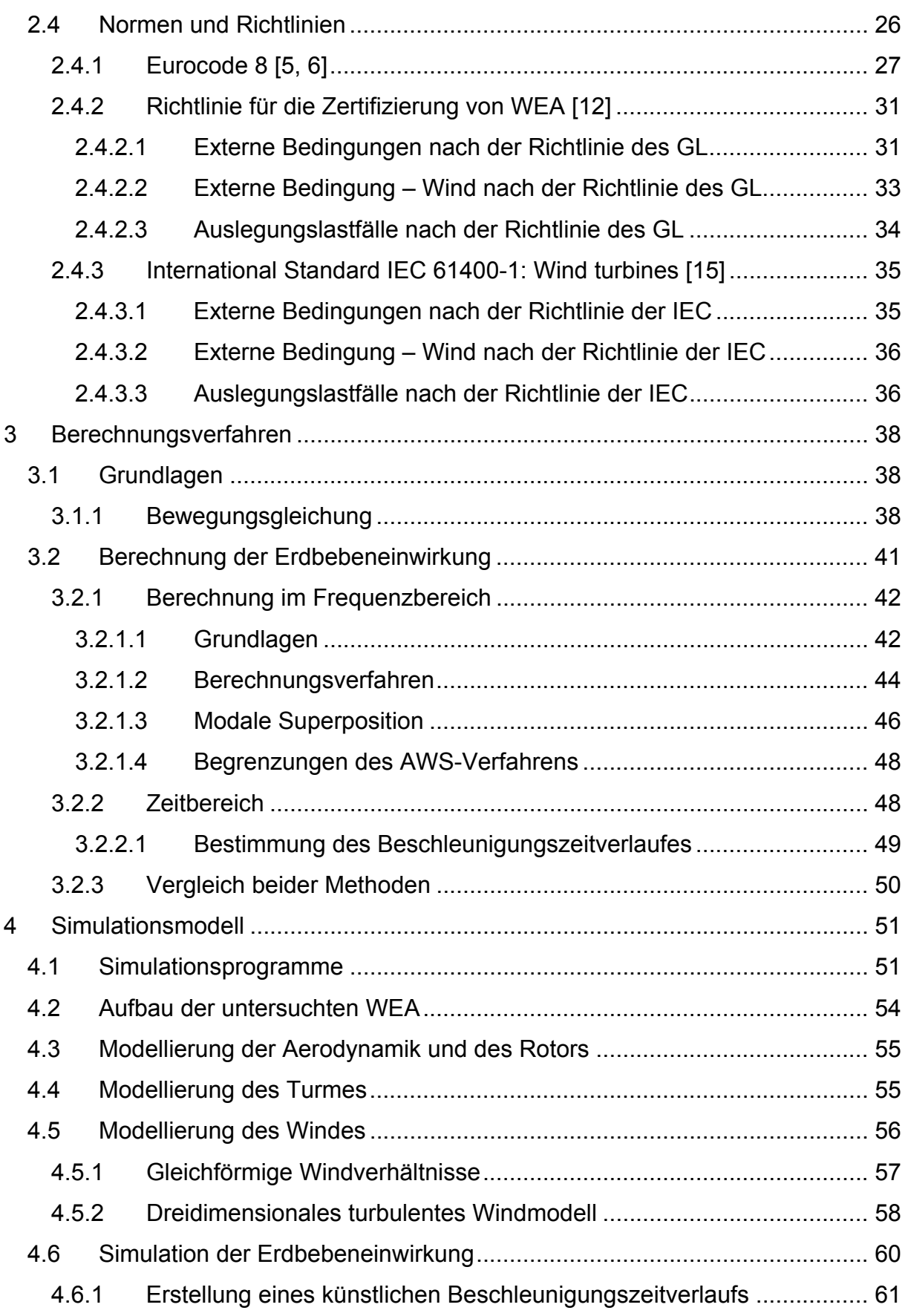

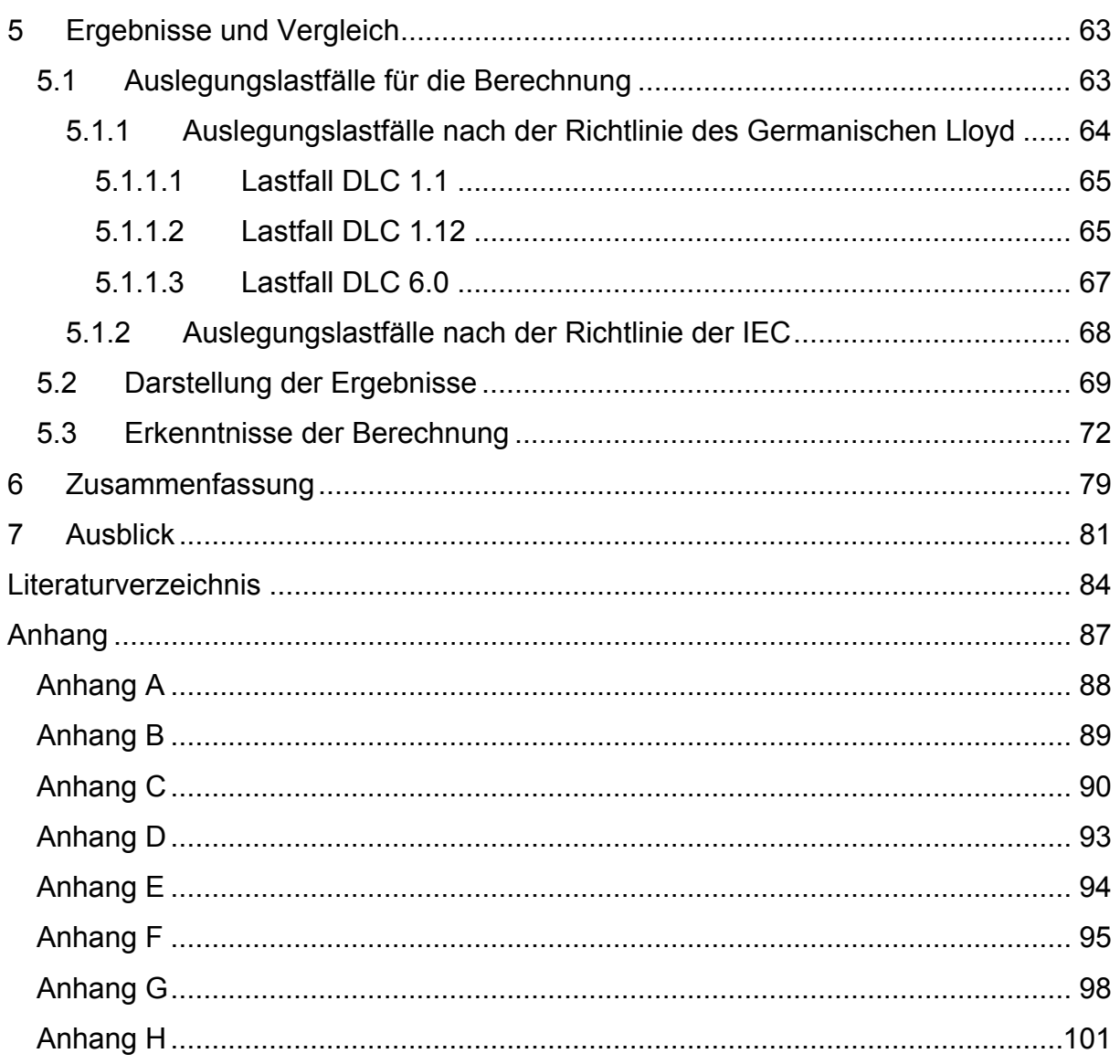

# **Abbildungsverzeichnis**

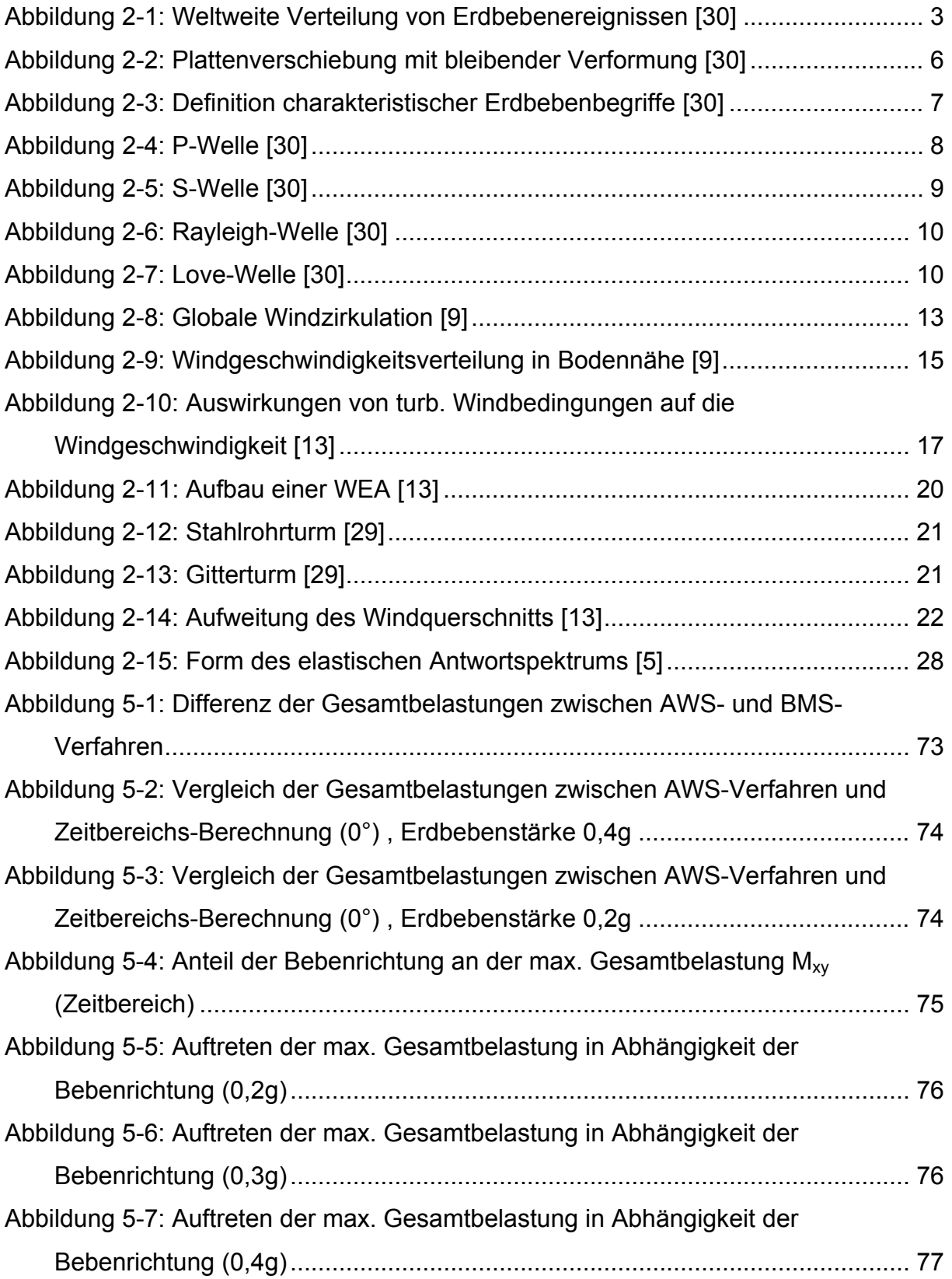

# **Tabellenverzeichnis**

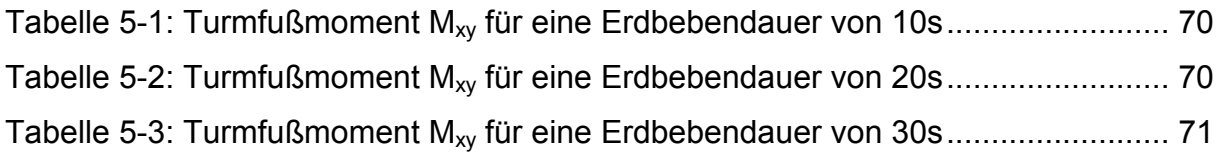

# **Abkürzungsverzeichnis**

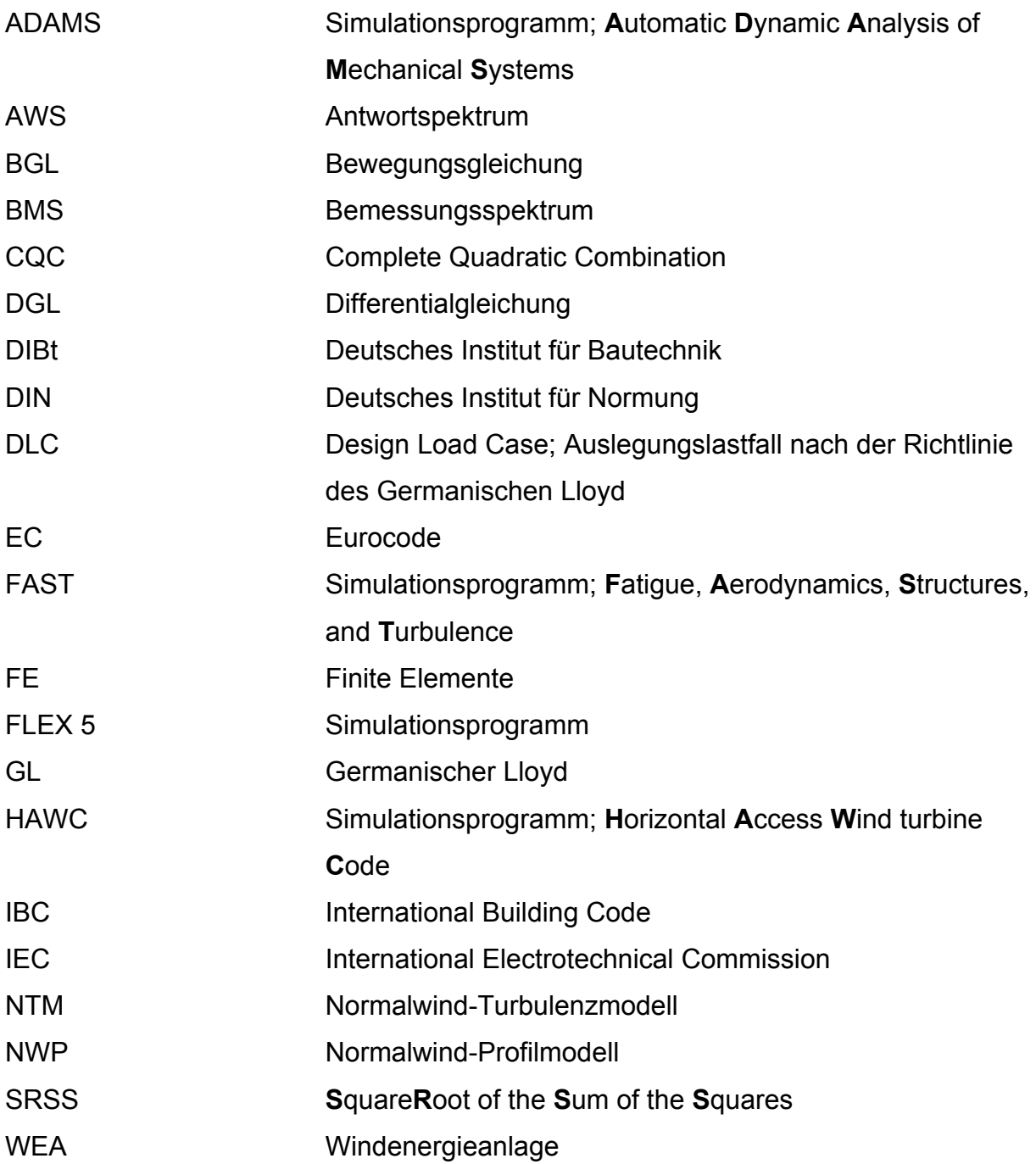

# **Symbolverzeichnis**

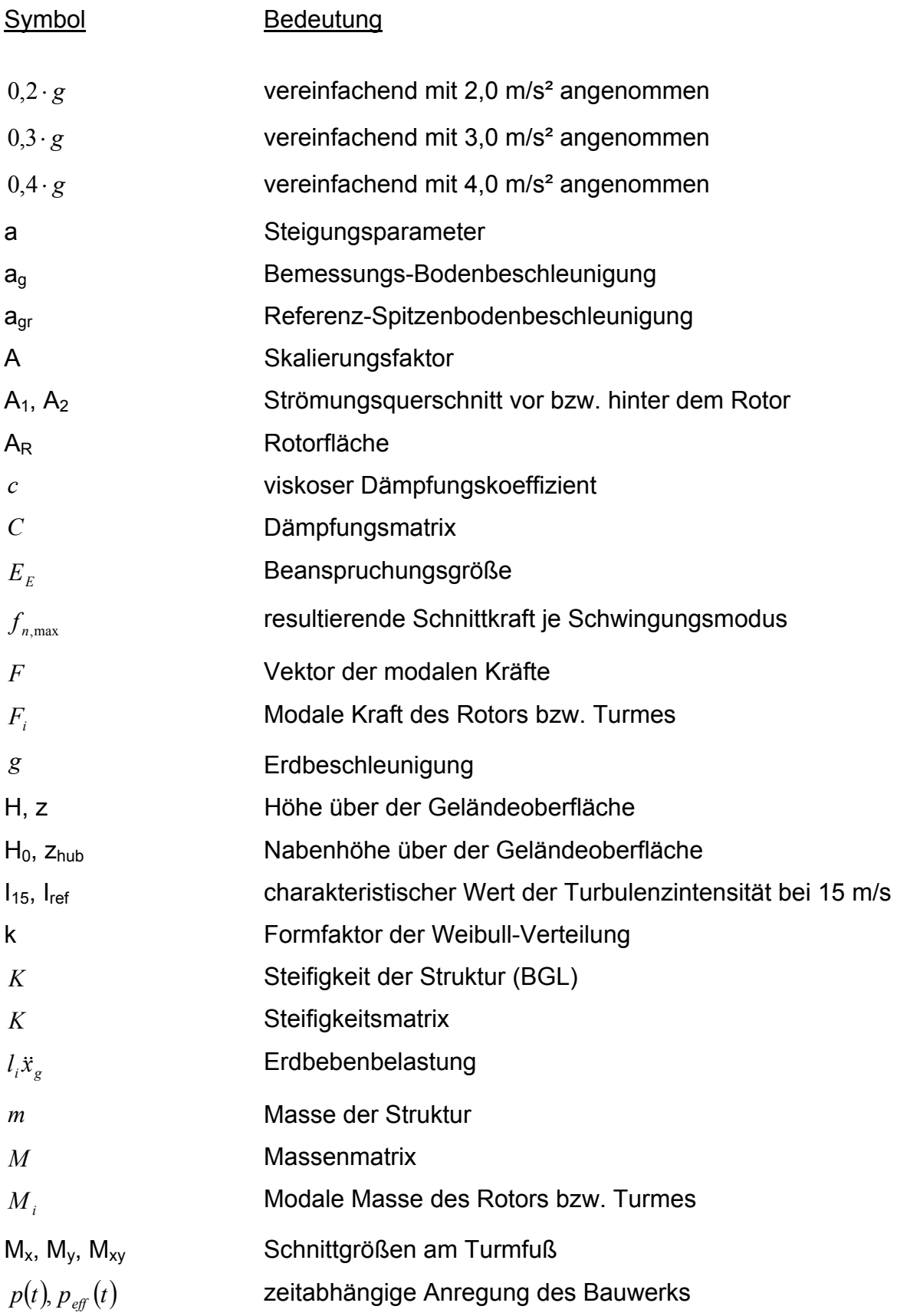

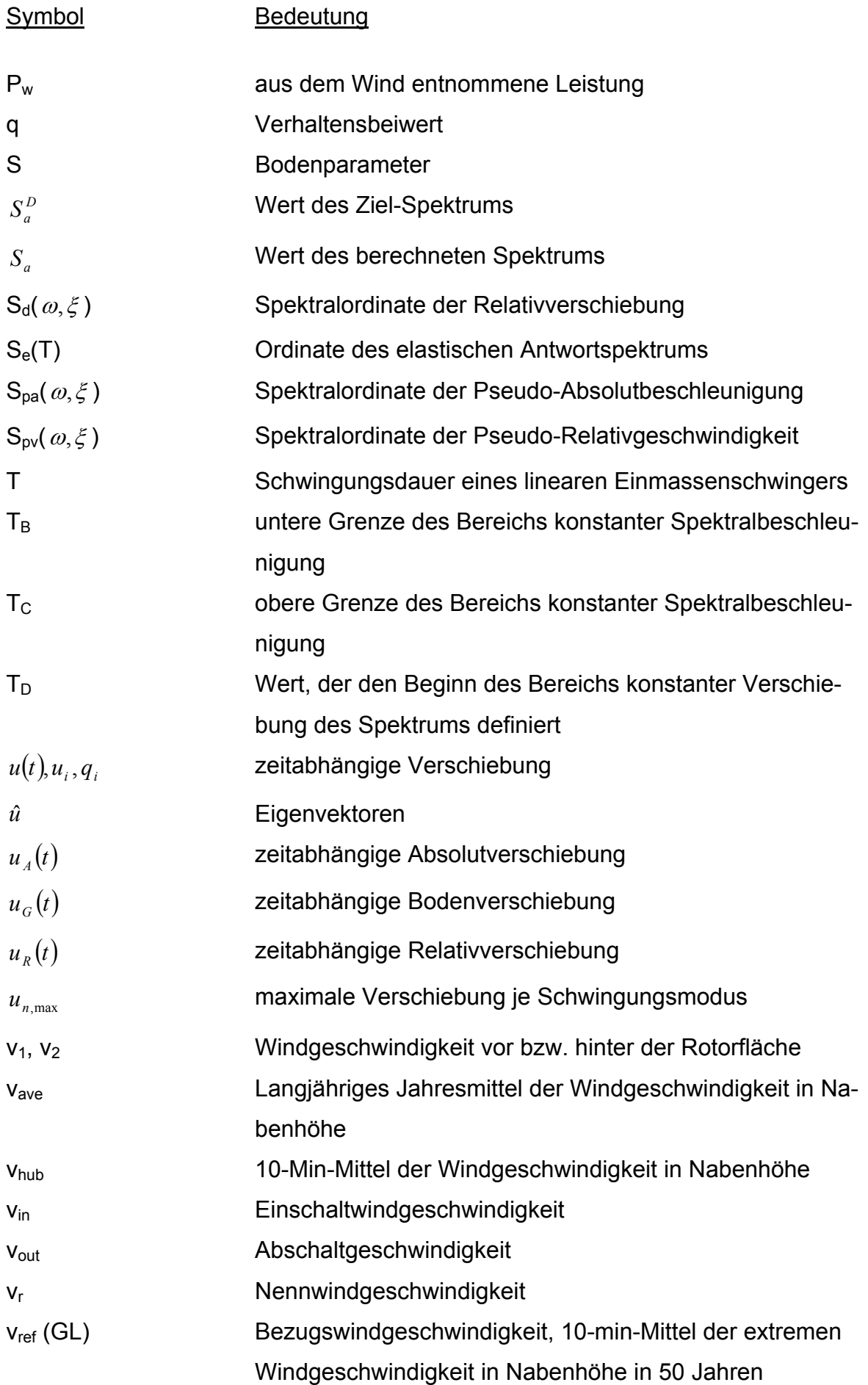

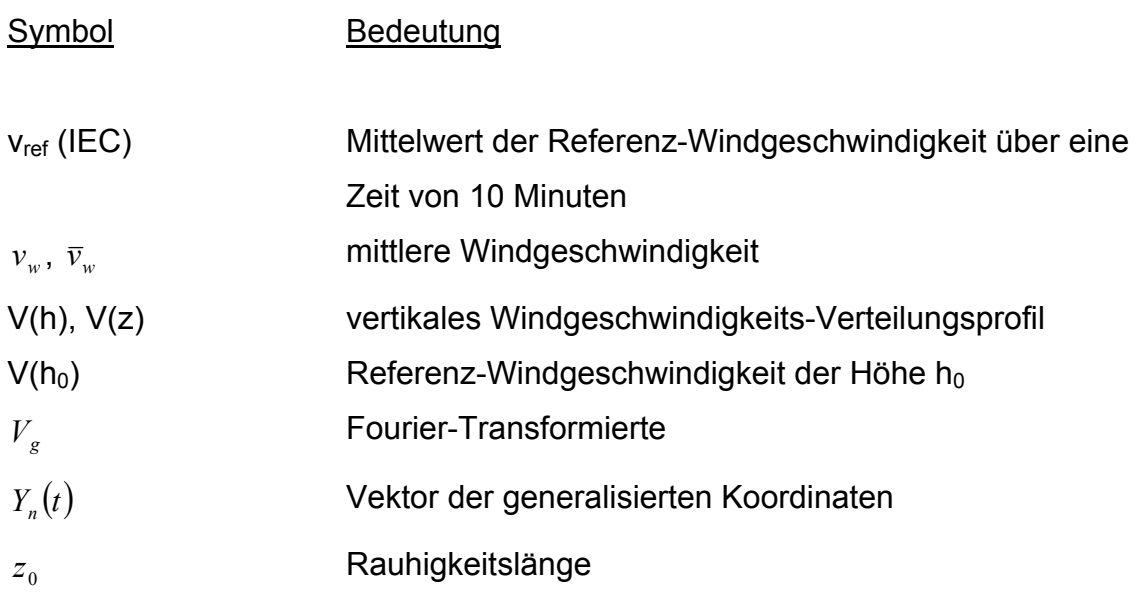

Inhalt

### **Griechische Notation**

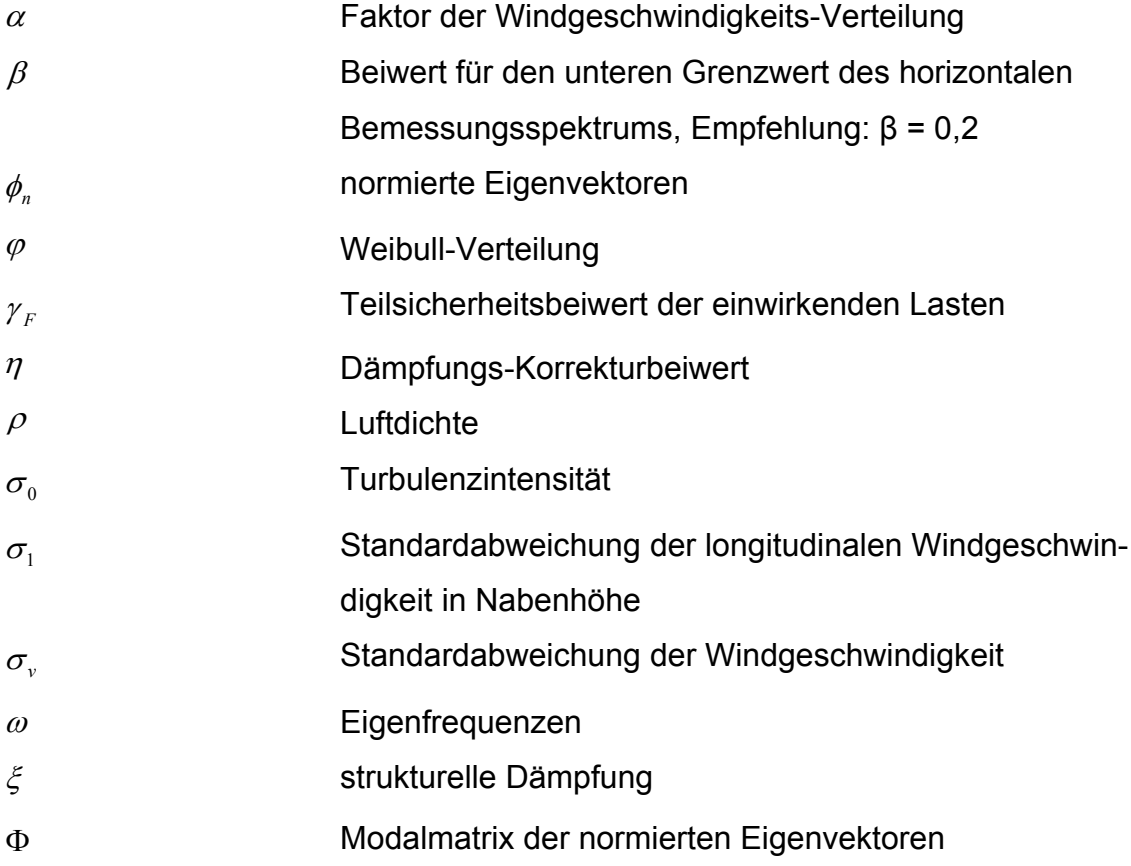

### **1 Einleitung**

### **1.1 Allgemein**

Die Windenergiebranche verzeichnete in den vergangenen Jahren ein stetiges Wachstum. Durch die steigende Anzahl an aufgestellten Windenergieanlagen (WEA) reduzieren sich die verfügbaren Standorte mit optimalen Umgebungsbedingungen. WEA werden daher zunehmend auch in seismisch aktiven Gebieten errichtet (z.B. USA, Südeuropa, Asien), wodurch das Thema der Erdbebeneinwirkung auf WEA verstärkt in den Blickpunkt gerät.

In den Richtlinien sind zur Berechnung von Erdbebeneinwirkungen zwei Verfahren zugelassen, und zwar im Frequenz- sowie im Zeitbereich. Bisher wurden zumeist Verfahren aus dem Frequenzbereich angewendet, speziell das Antwortspektrum-Verfahren (AWS-Verfahren). Diese Methode basiert allerdings auf stark vereinfachten Annahmen der tatsächlichen Vorgänge.

Ein aufkommendes alternatives Verfahren ist die Generierung künstlicher Bodenbeschleunigungs-Zeitverläufe, aus denen die Erdbebenbelastung berechnet wird. Diese Methode wird verstärkt in Simulationsprogrammen zur Berechnung von WEA eingesetzt.

Bis zum heutigen Zeitpunkt existieren kaum Untersuchungen, die die Ergebnisse der Berechnungen nach beiden Methoden vergleichen. Die Ergebnisse dieser Arbeit sollen die vorhandene Datengrundlage erweitern und in eine Überarbeitung der GL-Richtlinie für die Zertifizierung von WEA einfließen.

### **1.2 Überblick**

Das Ziel dieser Arbeit ist die Ermittlung der Gesamtbelastung einer WEA durch seismische Aktivitäten. Dazu sind vergleichende Berechnungen mit vereinfachten Verfahren und künstlichen Bodenbeschleunigungs-Zeitverläufen an einer exemplarischen 2000 kW Anlage durchgeführt worden. Das Simulationsmodell wurde vom Germanischen Lloyd (GL) zur Verfügung gestellt.

Die Bestimmung der Erdbebenlastfälle der WEA ist gemäß der Richtlinie des GL zur Zertifizierung von WEA und der Richtlinie der International Electrotechnical Commission (IEC) erfolgt.

Im Zuge der Berechnung sind Erdbebenparameter variiert worden, die in den Regelwerken nicht genau definiert sind. Zu ihnen gehören die Erdbebendauer und der Startzeitpunkt des Erdbebens in der Simulation. Für gewisse Lastfälle mussten zudem verschiedene Windrichtungen und -geschwindigkeiten berücksichtigt werden.

In Kapitel 2 wird eine Einführung in den theoretischen Hintergrund gegeben. Dazu gehören die Entstehung und Ausbreitung von Erdbeben, die Entstehung des Windes, die Beschreibung von WEA und die Darstellung der verwendeten Regelwerke.

Die Berechnungsmethoden sind in Kapitel 3 beschrieben. Im ersten Abschnitt erfolgt eine Einführung in die Theorie der Bewegungsgleichung. Der zweite Teil befasst sich mit den Verfahren im Frequenz- und im Zeitbereich.

Das vierte Kapitel umfasst die Abbildung der WEA im Simulationsprogramm. Hier wird erläutert, in welcher Form der Rotor und der Turm im verwendeten Programm modelliert werden. Weiterhin wird die Modellierung des Windes und der Erdbebenanregung beschrieben.

Kapitel 5 gibt einen Überblick über die Auslegungslastfälle, nach denen die Berechnungen durchgeführt wurden. Dabei wird zwischen den Lastfällen nach der Richtlinie des GL und der Richtlinie der IEC differenziert. Anschließend werden die Ergebnisse dargestellt.

Den Abschluss der Arbeit bilden eine Zusammenfassung in Kapitel 6 und ein Ausblick auf weitere Untersuchungen in Kapitel 7.

### **2 Theoretischer Hintergrund**

In diesem Kapitel werden die theoretischen Grundlagen dargestellt, die sich in folgende Teilabschnitte gliedern:

- Entstehung und Ausbreitung von Erdbeben (Kap. 2.1),
- Theorie des Windes (Kap. 2.2),
- Windenergieanlagen (Kap. 2.3), und abschließend
- verwendeten Normen und Richtlinien (Kap. 2.4).

### **2.1 Erdbeben**

Ein Großteil der weltweiten Erdbebenaktivitäten sind in lediglich drei Regionen der Erde zu beobachten. Einen Überblick über die geographische Verteilung dieser Aktivitäten ist in folgender Abbildung dargestellt. Die erdbebenaktiven Gebiete sind rot markiert.

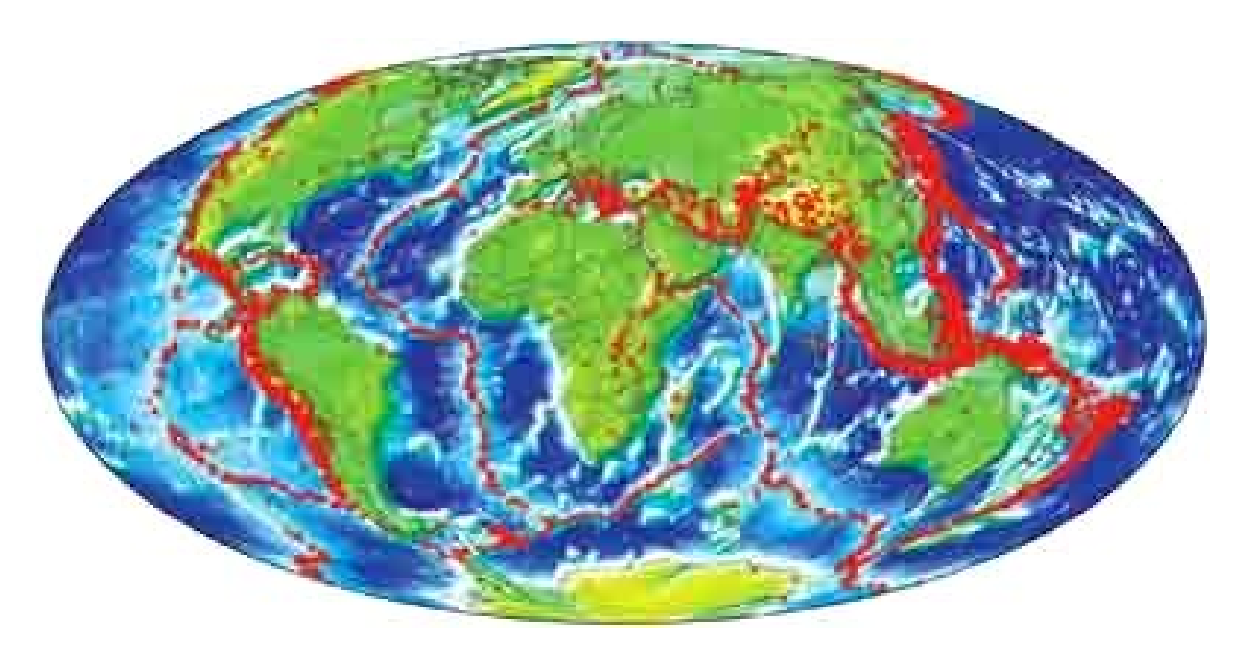

**Abbildung 2-1: Weltweite Verteilung von Erdbebenereignissen [30]** 

Wie Abbildung 2-1 erkennen lässt, verläuft die erste ausgeprägte Erdbebenzone entlang der amerikanischen und asiatischen Pazifikküste. In dieser Region tritt die Mehrzahl aller Erdbeben auf. Die beiden anderen Gebiete sind zum einen der vorderasiatische Raum vom Himalaya bis zum Mittelmeer und zum anderen die ozeanischen Rücken und Schwellen.

#### **2.1.1 Entstehung von Erdbeben**

#### 2.1.1.1 Geologische Zusammenhänge

Die Ursache für das Auftreten von Erdbebenereignissen liegt in den meisten Fällen in der gegenläufigen Bewegung der Erdplatten an ihren Grenzflächen. Bereits vor mehreren Jahrhunderten ist diese Bewegung festgestellt, aber erst Mitte des letzten Jahrhunderts in Fachkreisen vollständig akzeptiert worden [3]. Die Theorie der Plattentektonik besagt, dass die Erdkruste (Lithosphäre) aus sechs großen und einigen kleinen Platten besteht, die lückenlos zusammenhängen und in ständiger Bewegung stehen (Anhang A), ausgelöst durch thermische Prozesse in den ca. 100 km tiefer liegenden Schichten des Erdmantels. Erdbeben, die aufgrund der Bewegung der Erdplatten entstehen, werden daher auch tektonische Beben genannt [14]. Anhand der relativen Bewegung der Plattenränder kann eine Unterteilung in drei Zonen vorgenommen werden:

- Konvergenzzone: Platten stoßen zusammen, die schwerere (ozeanische) schiebt sich unter die leichtere (kontinentale) Platte, Erdkruste wird zerstört
- Divergenzzone: Platten bewegen sich voneinander weg (ozeanische Rücken und kontinentale Gräben), es bildet sich neue Erdkruste
- Transformstörung: Platten bewegen sich in horizontaler Richtung aneinander vorbei

Neben der Tektonik der Erdoberfläche existieren noch andere Ursachen für die Entstehung von Erdbeben, wobei der Anteil tektonisch bedingter Beben etwa 90 % beträgt. Weitere Auslöser können Vulkanausbrüche (ca. 7 %), einstürzende Höhlen, Explosionen, Ausdehnung des Gesteins, Lawinen oder Meteoriteneinschläge sein [27, 30].

Das Wissen über die Mechanismen und die Ausbreitung von Erdbeben stammt hauptsächlich aus Untersuchungen der seismischen Aktivitäten in der Region des St.-Andreas-Grabens vor der kalifornischen Küste.

#### 2.1.1.2 Lokale Ursachen

Die Gesamtheit der bisher aufgetretenen Erdbebenaktivitäten zeigt, dass an den Plattenrändern nicht nur die Mehrzahl der Erdbeben auftritt, sondern in der Regel auch die Erdbeben mit den größten Magnituden entstehen. Daher werden in diesem Kapitel nur die tektonischen Erdbeben betrachtet.

Der Zusammenhang zwischen den Plattenbewegungen und Erdbeben besteht darin, dass sich an den Grenzflächen der Platten Spannungen aufbauen, die dann plötzlich und innerhalb kurzer Zeit abgebaut werden. Neben den Erdbebenereignissen an den Plattenrändern können sich auch zwischen den Plattenrändern im Platteninneren Spannungen aufbauen und schlagartig lösen (z.B. in Mitteleuropa). Diese Erdbeben sind in den meisten Fällen von geringer Stärke, so dass im weiteren Verlauf nur auf die Bewegungen an den Plattengrenzen eingegangen wird [14].

Langsame Bewegungen auf beiden Seiten der Plattengrenze sind der Grund für den Aufbau von Spannungen bzw. Deformationsenergie im Gestein. Das Gestein wird dabei bis zu einem gewissen Grad elastisch verformt (Scherverformung). Erreichen die Spannungen lokal die Bruchfestigkeit bzw. den maximalen Reibungswiderstand des Gesteins, tritt an dieser Stelle ein Scherbruch auf, wobei die gespeicherte Energie in Reibungswärme und Bewegungsenergie umgewandelt wird. Nach einem Bruch schwingen die Gesteinsmassen in einen energetischen Gleichgewichtszustand (bei elastischen Verformungen der Ursprungszustand) [3, 14, 30]. In Abbildung 2-2 ist der gesamte Vorgang einer gegenseitigen Plattenverschiebung mit bleibenden Verformungen dargestellt.

Die durch lokale Scherverformungen freigesetzte Energie wird in Form mechanischer Wellen (Scherwellen) in die Umgebung übertragen, die wiederum zu Bewegungen der Erdoberfläche führen. Diese Bodenbewegungen werden als Erdbeben bezeichnet. In welcher Form diese Ausbreitung stattfindet wird in Kapitel 2.1.2 gezeigt.

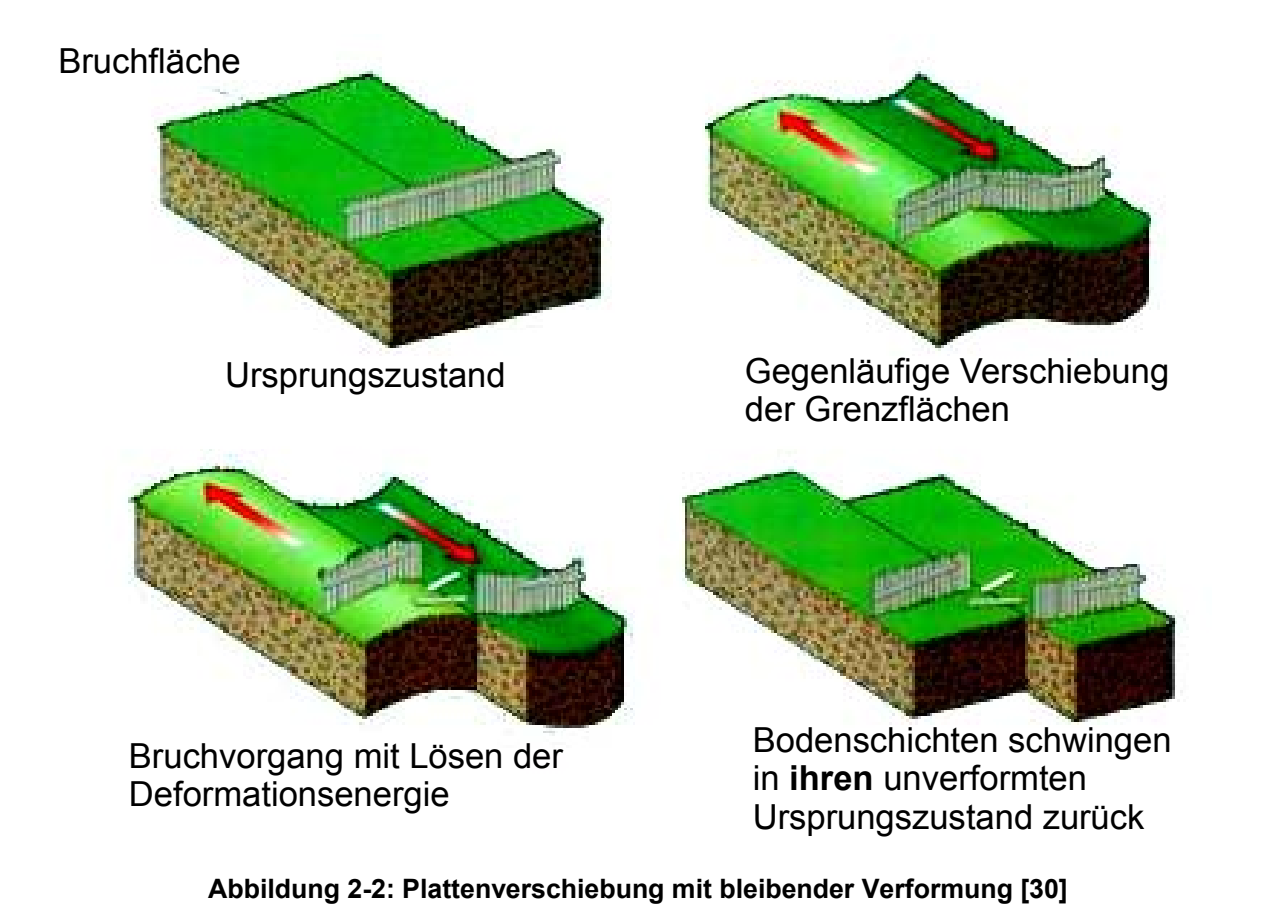

#### 2.1.1.3 Vorhersage

Eine realistische Simulation der Plattentektonik und der Bruchvorgänge ist aufgrund komplexer geophysikalischer Ursachen bis heute nicht vollständig erreicht worden. Besonders der Zeitpunkt und der Verlauf des Auftretens kann wegen der bereits beschriebenen komplizierten Untergrundbeschaffenheiten nicht genau vorhergesehen werden. Um die Gefährdung eines Standortes durch Erdbeben und dessen möglicher Stärke vorhersagen zu können, müssen detaillierte Kenntnisse der aktiven Plattengräben sowie ein Verzeichnis der bisherigen Erdbebenereignisse der Region vorliegen. Ein Problem bei der Abschätzung ist die Vielzahl an Parametern, von denen das Auftreten zukünftiger Erdbebenereignisse abhängt, zu denen z.B. die geologischen Bedingungen und die örtliche Seismizität zählen[3, 22].

#### 2.1.1.4 Erdbebenbegriffe

Die charakteristischen Orte einer Erdbebenentstehung (Abbildung 2-3) sind das Hypozentrum (der Ausgangsort des Scherbruchs) und das Epizentrum (lotrecht über dem Hypozentrum liegender Punkt auf der Erdoberfläche).

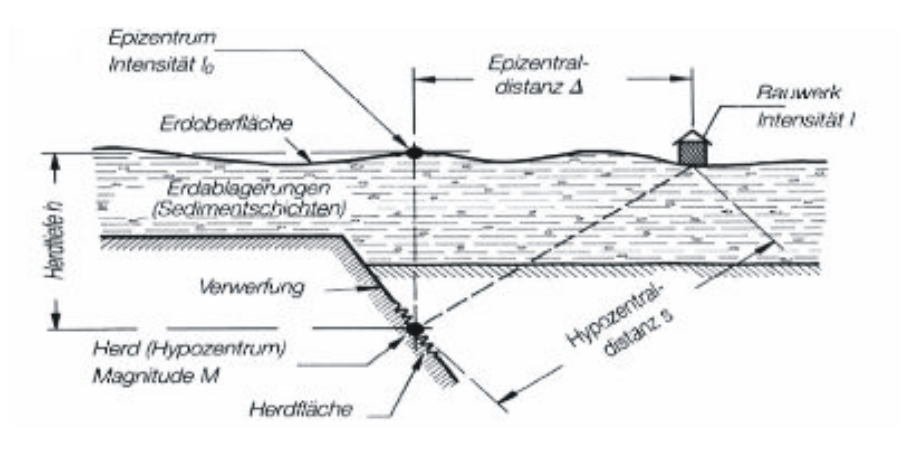

**Abbildung 2-3: Definition charakteristischer Erdbebenbegriffe [30]** 

Der Abstand zwischen diesen beiden Punkten wird als Herdtiefe bezeichnet. Je geringer die Herdtiefe ist, desto größer werden die Auswirkungen eines Erdbebens gleicher Stärke auf die Erdoberfläche sein. Zudem werden noch die Epizentral- und Hypozentraldistanzen definiert, die den jeweiligen Abstand zum betrachteten Standort an der Erdoberfläche angeben [14]. Erdbeben können mit Hilfe dieser Begriffe beschrieben und untereinander verglichen werden.

Der Vergleich von Erdbeben kann des Weiteren über seine Magnitude erfolgen. 1935 entwickelte der amerikanische Seismologe Charles Richter ein Verfahren zur Klassifizierung von Erdbeben, die es ermöglicht, Erdbeben anhand der Amplitude der seismischen Welle einzustufen und die Stärke mit dem Begriff der Magnitude zu beschreiben. Die Richtermagnitude ist der dekadische Logarithmus der maximalen Amplitude der seismischen Welle. Richter legte sich nicht auf einen speziellen Wellentypen fest, so dass er die Maximalamplitude jeder Wellenform entnehmen konnte. Generell gilt, dass die Magnitude einen Wert liefert, der die beim Beben freigesetzte seismische Energie beschreibt. Ein Richtmaß für die Einstufung der Magnituden ist, dass Erdbebenwellen aus Beben mit einer Stärke kleiner als fünf keinen Schaden an Bauwerken verursachen [3].

Während die Magnitude ein globaler Wert für die Bestimmung der Erdbebenstärke ist, kann die lokale Auswirkung mit Hilfe der Intensität beschrieben werden. Die Intensität ist ein Wert, der die Auswirkungen auf die unmittelbare Umgebung (Menschen, Bauwerke) definiert. Ein Beben einer bestimmten Magnitude kann daher unterschiedliche Intensitäten aufweisen.

#### **2.1.2 Ausbreitung des Erdbebens**

Wie im vorherigen Abschnitt bereits erwähnt wurde, breitet sich die bei einem Erdbeben gelöste Energie in Form von seismischen Wellen in alle Richtungen aus. Die Ausbreitung der Wellen ist infolge der Inhomogenität der Erdkruste ein komplexer Vorgang, der zu regellosen Bodenbewegungen führt. Dabei wird sich die Schwingungswelle als Raumwelle (im Erdinneren) und Oberflächenwelle in der oberen Bodenschicht fortbewegen.

#### 2.1.2.1 Raumwellen

Raumwellen breiten sich im Untergrund als Kompressionswelle oder Scherwelle aus. Kompressionswellen, die in Ausbreitungsrichtung abwechselnd eine Dehnung und eine Stauchung verursachen, werden in der Seismologie auch als P-Wellen (Primärwellen, Abbildung 2-4) bezeichnet, weil sie die ersten Wellen sind, die den Erdbebenherd verlassen.

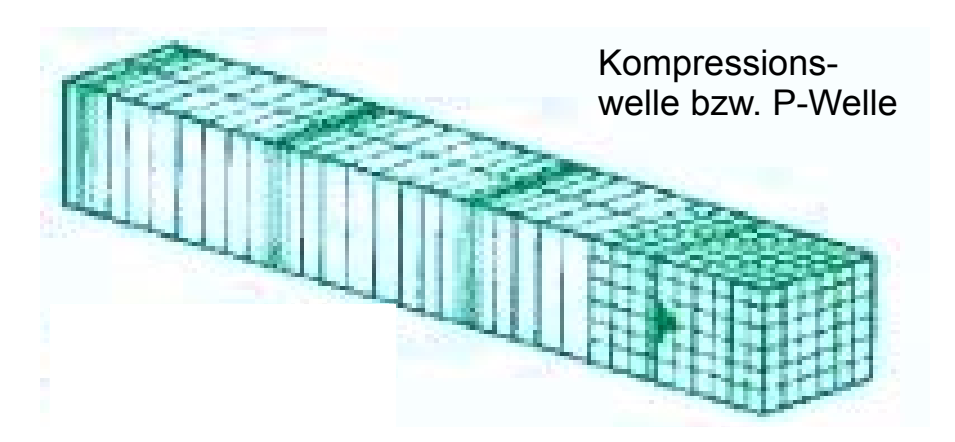

**Abbildung 2-4: P-Welle [30]** 

Scherwellen bzw. S-Wellen (Sekundärwellen, Abbildung 2-5) bewirken in Ausbreitungsrichtung weder eine Dehnung noch eine Stauchung, sondern bewegen sich orthogonal zur Hauptrichtung nach oben und unten. Die Geschwindigkeit der seismischen Welle hängt von den jeweiligen Bodeneigenschaften ab, wobei P-Wellen in jedem Fall schneller als S-Wellen sind [27, 30].

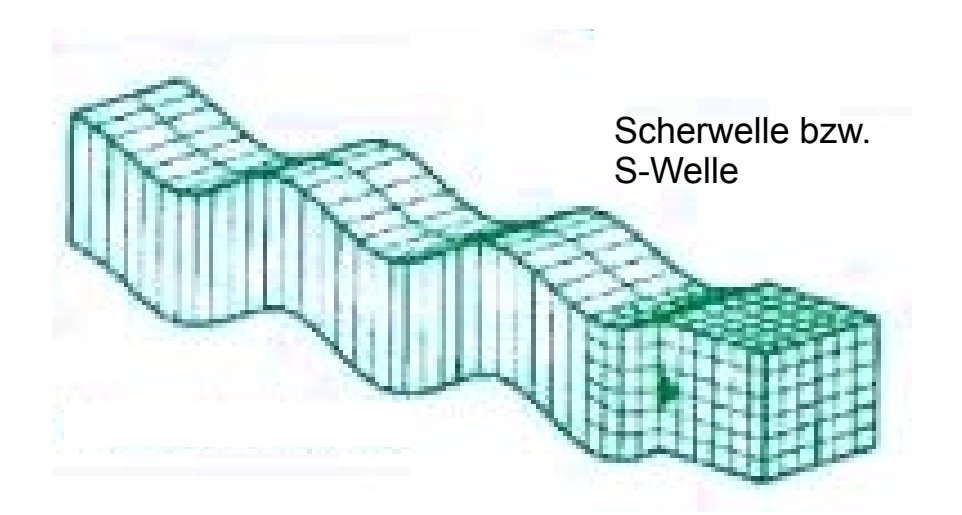

**Abbildung 2-5: S-Welle [30]** 

#### 2.1.2.2 Oberflächenwellen

Oberflächenwellen bewegen sich an der Erdoberfläche. Man unterscheidet zwei verschiedene Arten – die Rayleighwellen und die Lovewellen. Bei den Rayleighwellen (Abbildung 2-6) ist die Bewegungsbahn eines Punktes an der Oberfläche eine senkrecht stehende Ellipse, die in Wellenausbreitungsrichtung orientiert ist. Formal lässt sich eine Rayleighwelle in P- und S-Wellenanteile aufbauen. Lovewellen (Abbildung 2-7) existieren nur in einer geschichteten Erde und sind im Prinzip S-Wellen, mit dem Unterschied dass keine Bewegung in senkrechter Richtung nach oben und unten erfolgt, sondern in horizontaler Richtung nach links und rechts [27, 30].

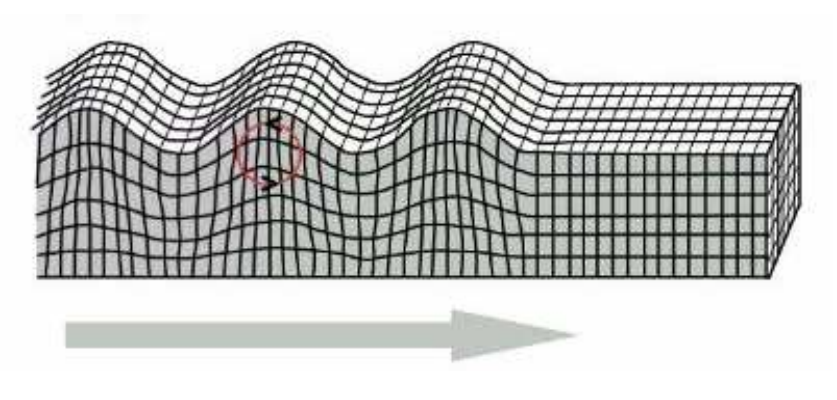

**Abbildung 2-6: Rayleigh-Welle [30]** 

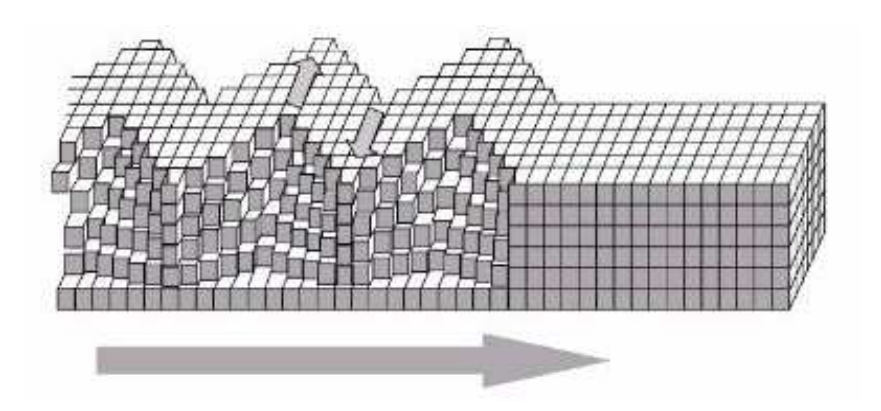

**Abbildung 2-7: Love-Welle [30]** 

#### **2.1.3 Beschreibungsmöglichkeiten der Erdbebeneinwirkung**

#### 2.1.3.1 Parameter

Für die Beschreibung der Erdbeben sind die Kenngrößen **Amplitude** der Bodenbeschleunigung, **Frequenz** und **Dauer** von Bedeutung. Mit diesen drei Parametern kann die charakteristische Bodenbewegung eines bestimmten Standortes wiedergegeben werden [2].

Die **Amplitude** ist die maximale Auslenkung der Schwingung im Beschleunigungsdiagramm des Erdbebens oder die Summe aller Werte, die über einem festgelegten Grenzwert liegen.

Die **Frequenz** ist die Anzahl an Nulldurchgängen im Beschleunigungsdiagramm und wird in Sekunden angegeben. Wellen im unteren Frequenzbereich erzeugen die größten Verschiebungen.

Der Zeitabstand zwischen erstmaliger und letztmaliger Überschreitung eines bestimmten Wertes (z.B. 0,05⋅ *g*) wird als **Dauer der Starkbebenphase** bezeichnet [Page et.al / Bolt, in 27]. Eine andere Variante zur Beschreibung der **Starkbebendauer** ist die Ermittlung des Zeitabstandes, in dem 90 % der gesamten Energie des Erdbebens dem Bauwerk zugeführt wird (von 5-95 %) [Trifunac & Brady, in 27]. Die Zeitabstände können aus Zeitverläufen der Bodenbeschleunigung bestimmt werden.

#### 2.1.3.2 Bauwerksanregung

Eine Belastung des Bauwerks durch ein Erdbebenereignis wird durch die beschriebenen Schwingungswellen hervorgerufen (Kap. 2.1.2). Dabei tritt aufgrund der Erdbebeneinwirkung keine äußere Last am Tragwerk auf, sondern eine räumliche und zeitabhängige Verschiebung des Bodens, die wiederum eine dynamische Verschiebung des Bauwerkes bewirkt. Das Ausmaß dieser Verschiebung ist abhängig von den ursprünglichen Bewegungen (Frequenz, Amplitude), dem Abstand zur Erdbebenquelle und den durchlaufenden Bodenschichten. Dabei besteht auch die Möglichkeit, dass die Amplitude und Richtung der Antwortbeschleunigung von der Anregungsbeschleunigung abweichen [4], da eine Erdbebenwelle während der Ausbreitung im Boden an den Grenzflächen zwischen verschiedenen Gesteinsarten reflektiert oder gebrochen wird. Aufgrund der Gegebenheit, dass die tatsächlichen Bodenverhältnisse des Ausbreitungsweges oft unbekannt sind und abgeschätzt werden müssen, kann es auch bei der Vorhersage der Bauwerksbelastung zu deutlichen Abweichungen von den realen Gegebenheiten kommen [3, 17, 22]. Je dichter ein Bauwerk an der Quelle des Erdbebenereignisses steht, desto geringer wird der Einfluss der Umgebungsbedingungen auf die am Bauwerk vorzufindenden Bodenbeschleunigungen. Bis zu einer Entfernung von 10 km zur Quelle haben die Untergrundverhältnisse sogar kaum Einfluss auf die Bodenbeschleunigung [1, 27].

In Abhängigkeit von den auftretenden Erdbebenwellen lassen sich drei Arten der Bauwerksanregung unterscheiden, und zwar eine Anregung in horizontaler und in vertikaler Richtung sowie durch die Rotationskomponente [26, 27].

Bisherige Untersuchungsergebnisse mit Windenergieanlagen-Modellen zeigen eine besonders große Anfälligkeit gegenüber horizontalen Schwingungsanregungen. Schon eine geringe Anregung durch horizontale Bodenbeschleunigungen kann bei

diesen Bauwerken zu beträchtlichen Änderungen der Schnittgrößen führen. Dies lässt sich mit Hilfe der Anregungsfrequenzen erklären. Die Frequenz der horizontalen Erdbebenwellen liegt wesentlich dichter an den Eigenfrequenzen der WEA als die Frequenz der vertikalen Erdbebenwellen [17]. Außerdem besitzt die Struktur einer WEA eine größere Steifigkeit in vertikaler als in horizontaler Richtung. In Bezug auf den Einfluss einer vertikalen Anregung durch Erdbebenereignisse sind in der Vergangenheit bereits Untersuchungen durchgeführt worden. Darin wurde festgestellt, dass die vertikalen Einwirkungen bei der Berechnung von WEA vernachlässigt werden dürfen.

Die Bedeutung und der Einfluss der Rotationskomponente erscheinen dagegen derzeit noch unklar. Zu diesem Thema sind zum Zeitpunkt der Erstellung dieser Arbeit nur wenige Aussagen veröffentlicht worden. Es wurde daher auf eine Berücksichtigung der Rotationskomponente verzichtet.

In Berechnungsvorschriften für Erdbebeneinwirkungen wie dem Eurocode 8 wird die Annahme getroffen, dass es eine Hauptrichtung der Wellenausbreitung gibt, die jedoch unbekannt ist und daher auch nicht bestimmt werden kann. Zudem gilt aufgrund der Wellenausbreitung (Kap. 2.1.2), dass Erdbebeneinwirkungen aus zwei horizontalen, orthogonal zueinander stehenden Richtungen gleichzeitig auftreten. Für das Bauwerk folgt daraus, dass es Erdbebenbewegungen der Hauptrichtung aus jeder beliebigen Richtung und gleichzeitig Erdbebenbewegungen um 90° versetzt standhalten muss [25].

Für die Bemessung eines Bauwerkes unter Erdbebenbelastung werden Antwortspektren verwendet, in denen die wesentlichen örtlichen Gegebenheiten (Amplitude, Frequenz, Dauer) berücksichtigt sind [2]. Eine genaue Beschreibung dieses Verfahrens erfolgt in Kapitel 3.

### **2.2 Wind**

#### **2.2.1 Windentstehung**

Winde resultieren aus der Bewegung von Luftmassen bzw. Luftteilchen in der Atmosphäre aufgrund thermisch bedingter Potentialunterschiede. Der Wind ist demnach ein Austausch von Massen, der durch den Wandel von thermischer in kinetische Energie angeregt wird [9, 13].

Wind entsteht als Folge der Sonneneinstrahlung auf die Erde und dem damit verbundenen Energie- und Wärmeeintrag. Aufgrund der geometrischen Form der Erde ist die Sonneneinstrahlung am Äquator am größten und nimmt in Richtung der Pole stetig ab. Die unterschiedliche Intensität der Sonneneinstrahlung bewirkt einen starken Unterschied in der Temperatur, der Dichte und dementsprechend auch des Luftdruckes. Es erfolgt ein Austausch der Luftmassen, um die Druckdifferenz auszugleichen. Ausgehend vom Äquatorbereich mit einem hohen Eintrag an Wärmeenergie strömt die warme Luft nach Norden und Süden in Richtung der Polarregionen. In der globalen Betrachtung erzeugen Luftbewegungen dieser Art ein Zirkulationssystem, und zwar die äquatornahe Zirkulation in Breiten bis ca. ± 30° (Hadley Zirkulation) und die polnahe Zirkulation im Breitenbereich von 30° bis 70° (Rossby Zirkulation), welche in Abbildung 2-8 dargestellt sind. Weitere Zirkulationssysteme, die durch globale Energiedifferenzen entstehen, sind Monsune und Tropische Zyklone [9, 18, 19].

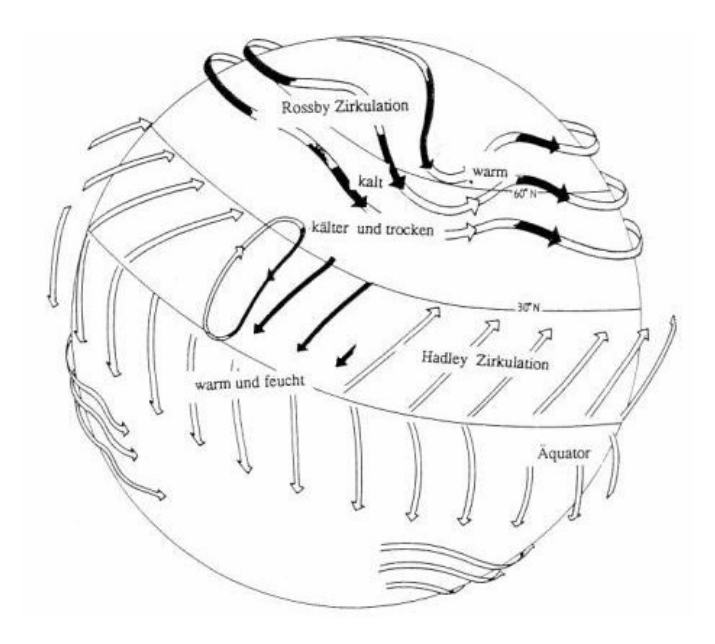

**Abbildung 2-8: Globale Windzirkulation [9]** 

Neben den beschriebenen großräumigen Windbewegungen existieren auf globaler Ebene Luftbewegungen durch kleine, lokal begrenzte Potentialunterschiede. Ursache dieser Strömungen ist die Erdrotation und die daraus resultierende Coriolis-Kraft. Luftmassen, die sich wegen der Druckunterschiede vom Äquator aus nach Norden bzw. Süden bewegen, werden durch die Coriolis-Kraft auf ihrem Strömungsweg abgelenkt. Die entstehenden Windvektoren verlaufen auf den Linien des gleichen Luftdruckes (Isobaren). Der aus den globalen und lokalen Einwirkungen entstehende Wind wird Geostrophischer Wind genannt. Dieser Wind befindet sich in großer Höhe über der Erdoberfläche (je nach Umgebungsbedingung ab 600-2000 m über Geländeoberfläche) und ist damit unbeeinflusst von jeglichen geographischen Eigenschaften, weshalb er auch als Urwind bezeichnet wird [9].

Lokale Potentialunterschiede und dadurch hervorgerufene Bewegungen der Luftmassen können auch durch die Eigenschaften der Erdoberfläche entstehen. Durch Temperaturunterschiede der Luftmassen und Unterschiede in der Oberflächenbeschaffenheit (z.B. Land – Wasser) nahe beieinander liegender Regionen entstehen lokale Winde. Charakteristische lokale Winde sind die See-Land-Brise, die Berg-Tal-Winde und die Katabischen Winde.

#### **2.2.2 Bodennahe Windverhältnisse**

Für die Nutzung von Windenergieanlagen ist der beschriebene Geostrophische Wind ohne Bedeutung, da dieser in zu großer Entfernung zum Erdboden auftritt. Die Anlagen befinden sich in einem Bereich, der als bodennahe Grenzschicht bezeichnet wird. Luftbewegungen in dieser Schicht werden nicht ausschließlich durch Potentialdifferenzen ausgelöst, sondern auch durch die Eigenschaften der Erdoberfläche beeinflusst (Bäume bzw. sonstiger Bewuchs, Bebauung, wechselnde Oberflächenstruktur). Diese Eigenschaften werden unter dem Begriff Oberflächenrauhigkeit zusammengefasst. Die Einflüsse der Rauhigkeit des Geländes können je nach Standort bis zu mehreren hundert Metern über der Bodenoberfläche reichen [9, 18].

Die Rauhigkeit der Erdoberfläche bewirkt ein Abbremsen der Windströmung aufgrund von Reibung der bewegten Luftmassen im bodennahen Bereich und es stellt

sich eine charakteristische vertikale Windgeschwindigkeitsverteilung zwischen dem Erdboden (0 m/s) und dem Geostrophischen Wind ein (Abbildung 2-9).

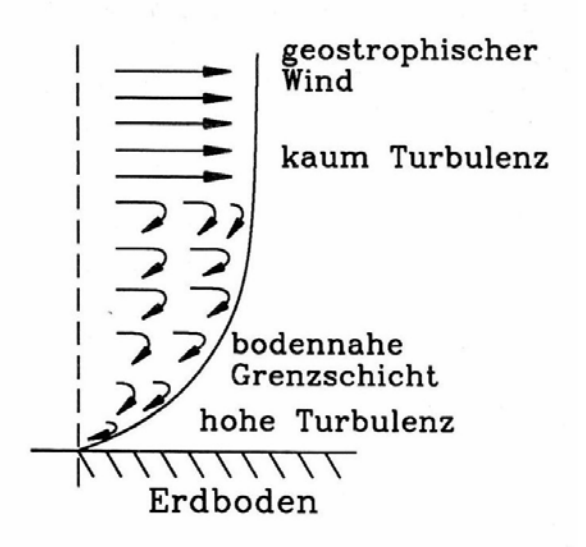

**Abbildung 2-9: Windgeschwindigkeitsverteilung in Bodennähe [9]** 

In der Theorie wird angenommen, dass sich die Ausbildung der Geschwindigkeitsverteilung von der Erdoberfläche bis zum Geostrophischen Wind durch die jeweilige Bodenrauhigkeit ergibt, die über den Parameter der Rauhigkeitslänge z<sub>o</sub> definiert wird. Bei der Ermittlung der Geschwindigkeitsverteilung in vertikaler Richtung können verschiedene mathematische Verfahren angewendet werden, z.B. das Exponentialmodell oder das logarithmische Modell. Dabei wird die Annahme getroffen, dass die Geschwindigkeit in einer bestimmten Höhe der statistische Mittelwert einer stationären Verteilung ist [9, 13]. In den durchgeführten Berechnungen nach den Richtlinien des Germanischen Lloyd und des IEC ist das Exponentialmodell verwendet worden (siehe Kapitel 2.4.2).

In der bodennahen Grenzschicht herrscht eine stark veränderliche Windgeschwindigkeit vor, die sich daraus ergibt, dass aus der Schicht des Geostrophischen Windes ständig Wirbel und damit Energie induziert werden. Die Folge sind turbulente Windverhältnisse, die sich mit abnehmendem Abstand zur Bodenoberfläche verstärken [9].

#### **2.2.3 Windverhältnisse**

Das Wissen über die am Standort der Windenergieanlage (WEA) vorherrschenden Windverhältnisse, insbesondere die mittlere Jahreswindgeschwindigkeit, die Windgeschwindigkeitsverteilung und die Windrichtung, ist für den Energieertrag einer WEA von großer Bedeutung. Für eine optimale Bestimmung dieser Parameter sind gemessene Daten aus der Vergangenheit zu verwenden, die in den meisten Fällen allerdings nicht vorliegen. Mit Hilfe von Häufigkeitsverteilungen der Windgeschwindigkeit können die Parameter jedoch durch statistische Methoden näherungsweise ermittelt werden [18]. Die Verwendung der Weibull-Verteilung bietet in dieser Hinsicht die genauesten Annäherungen an die realen Verhältnisse [7, 28]. Die Weibull-Verteilungsfunktion,  $\varphi$ , ist definiert als

$$
\varphi = 1 - \exp\left[-\left(\frac{v_w}{A}\right)^k\right] \qquad \qquad [-1 \qquad [2.1]
$$

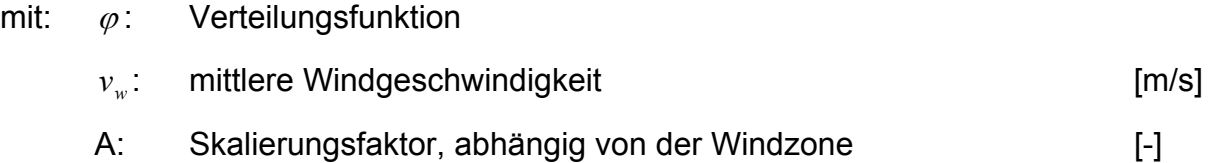

k: Formparameter, für Schwankungen der Windgeschwindigkeit [-]

Wie im vorherigen Kapitel erwähnt wurde, treten in der bodennahen Grenzschicht turbulente Windbedingungen auf. Die turbulenten Windbedingungen stellen sowohl die zeitabhängige als auch die räumliche Veränderung der Windgeschwindigkeit dar und können als die momentane, zufällige Abweichung von der mittleren Windgeschwindigkeit angesehen werden. Diese kurzzeitig auftretenden Verhältnisse können aus einer Wetteränderung oder der Umströmung von Hindernissen (z.B. Baumbestand und Gebäude) resultieren, die im Nachlauf zu einer Verwirbelung führen und somit die Windgeschwindigkeit und die Windrichtung beeinflussen (Abbildung 2-10).

Die auftretenden Turbulenzen dürfen bei der Simulation von WEA nicht vernachlässigt werden, da die Rotorblätter aufgrund der räumlich unterschiedlichen Verteilung der Windgeschwindigkeit unsymmetrisch belastet werden [13].

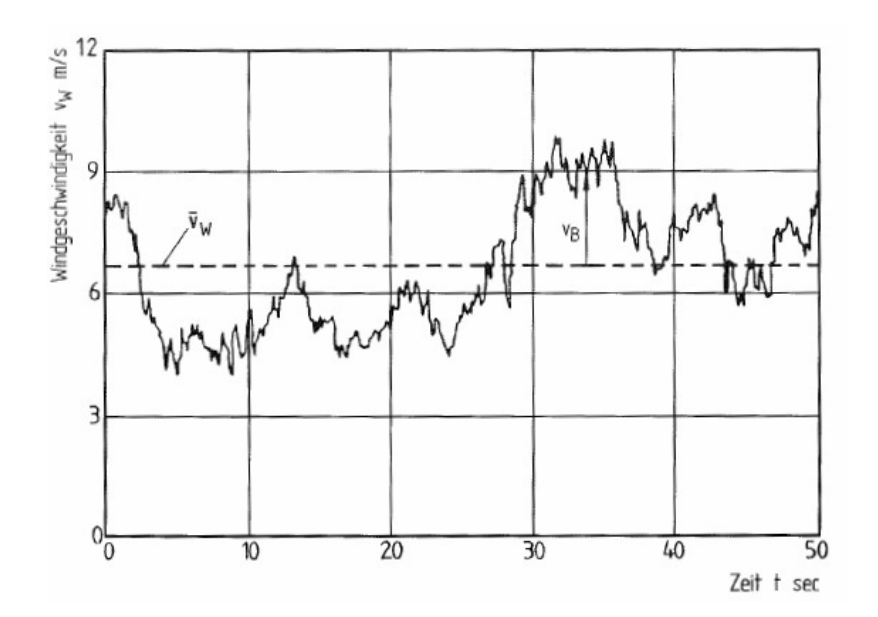

**Abbildung 2-10: Auswirkungen von turb. Windbedingungen auf die Windgeschwindigkeit [13]** 

Aus den Turbulenzen ergeben sich erhöhte Betriebsfestigkeitslasten und häufigere Schwankungen im Lastniveau der Anlage. In welcher Form diese Windverhältnisse zu berücksichtigen sind, ist in den Kapiteln 2.4.2 bzw. 2.4.3 und Kapitel 4.5 dargestellt.

Der Grad der Schwankung der Windgeschwindigkeit an einem Standort kann mittels der Turbulenzintensität beschrieben werden. Die Turbulenzintensität,  $\sigma_0$ , berechnet sich aus dem Verhältnis der Standardabweichung der Windgeschwindigkeit,  $\sigma_{\scriptscriptstyle v}$ , zur mittleren Windgeschwindigkeit,  $\bar{v}_w$ . Sie ist zudem abhängig von der Höhe der mittleren Windgeschwindigkeit und der Rauhigkeit des Geländes bzw. den Eigenschaften der bodennahen Grenzschicht [10]. Bei steigender mittlerer Windgeschwindigkeit nimmt die Turbulenz ab.

Eine andere Art kurzfristiger Schwankungen der Windbedingungen ist die Böe, die eine deutliche Abweichung von der mittleren Windgeschwindigkeit darstellt. Windböen führen zu seltenen Extremwindgeschwindigkeiten (hoch und tief), die hohe Belastungen der Anlage bewirken können [13]. In keinem der zu untersuchenden Erdbebenlastfälle wird jedoch die Berücksichtigung von extremen Windverhältnissen gefordert, weshalb sie im weiteren Verlauf vernachlässigt werden.

### **2.3 Windenergieanlagen**

### **2.3.1 Grundlagen**

Durch den Einsatz von Windenergieanlagen wird die Energie der Windströmung zunächst in Bewegungsenergie und dann in elektrische Energie umgewandelt. Das Prinzip der Energieumsetzung ist bei allen WEA gleich und wird in Kapitel 2.3.2.2 beschrieben.

Allgemein wird zwischen zwei Varianten unterschieden: Anlagen, die die Auftriebskräfte nutzen und Anlagen, die die Widerstandskräfte nutzen. Moderne WEA wenden das Prinzip der Auftriebskräfte an, da dieser Anlagentyp die höhere Effizienz besitzt.

Das Erscheinungsbild einer WEA kann sehr unterschiedlich ausfallen. Neben dem bereits beschriebenen Unterschied existieren noch weitere Varianten. Ein wesentliches Merkmal ist die Orientierung der Rotorachse, die sowohl horizontal als auch vertikal ausgeführt werden kann. Im Laufe der Zeit haben sich Anlagen mit einer horizontalen Achse durchgesetzt. WEA mit vertikaler Achse haben den Nachteil, dass sie nicht selbständig anlaufen, sondern erst durch einen Motor in Bewegung gesetzt werden müssen und dass die Rotorblätter gegen die Windströmung wieder zurückgeführt werden müssen. Zudem führt die Anordnung der Rotorblätter zu wechselnden Anströmverhältnissen und damit zu Schwankungen in der Anlagenleistung [Gasch]. Vorteile bieten diese Anlagen bei stark wechselnden Windrichtungen, da sie unabhängig von der Anströmrichtung laufen. Grundsätzlich ist der Betrieb von Anlagen mit horizontaler Achse wirtschaftlicher.

Weitere Variationsmöglichkeiten liegen in der Anzahl der Rotorblätter, die von einem Blatt bis zu 30 Blättern (Westernmill) reichen und in der Stellung des Rotors zum Turm. Stromerzeugende WEA laufen meistens mit drei Rotorblättern, sind aber auch mit zwei oder nur einem Rotorblatt möglich. Der Vorteil einer dreiblättrigen Anlage liegt in der gleichmäßigeren Masseverteilung und der geringeren dynamischen Belastung. Zusätzlich ergibt sich gegenüber einer zweiblättrigen Anlage eine geringere Geräuschentwicklung und ein optisch ruhigerer Lauf. Ein Nachteil der dreiblättrigen WEA im Vergleich mit Anlagen mit ein oder zwei Rotorblättern sind die höheren Baukosten wegen der höheren Anzahl an Rotorblättern und das höhere Eigengewicht.

Ferner wird zwischen Luv- und Leeläufer differenziert, wobei der Rotor bei den Luvläufern in Windrichtung vor und bei den Leeläufern hinter dem Turm angeordnet ist. Luvläufer kommen häufiger zur Anwendung, da Leeläufer durch die verwirbelte Strömung im Turmnachlauf (Turmschatten) einen höheren Lärmpegel aufweisen. Ein zusätzlicher Nachteil sind die ebenfalls durch die verwirbelte Windströmung verursachten und auf den Rotor wirkenden kurzzeitig zusammenbrechenden Luftkräfte, wodurch eine Wechselbeanspruchung entsteht.

#### **2.3.2 Aufbau einer WEA**

Eine moderne Windenergieanlage besteht aus drei großen Einheiten (Abbildung 2-11): dem Turm, der Gondel und dem Rotor, der über die Nabe mit der Gondel verbunden ist.

#### 2.3.2.1 Turm

Der Turm trägt den Rotor und die Gondel und wird von allen drei Hauptbauteilen am stärksten belastet. Bei den Anlagen der neuesten Generation besteht der Turm in den meisten Fällen aus einem konisch zulaufenden, freitragenden kreisförmigen Stahlrohrturm (Abbildung 2-12). Weitere Möglichkeiten sind die Ausführung als Gitterturm (Abbildung 2-13), als abgespannter Stahlrohrturm oder als Betonturm [28].

Einen großen Einfluss auf die Ertragsfähigkeit eines WEA-Typ hat neben den Standortbedingungen auch die Höhe des Turmes. Die Windgeschwindigkeit steigt mit zunehmender Höhe an während die Turbulenzintensität gleichzeitig abnimmt. Die Verringerung der Turbulenzintensität resultiert aus dem stetig nachlassenden Einfluss der Oberflächenrauhigkeit bei steigender Entfernung zur Erdoberfläche [9]. Für die Ausbildung des Turmes müssen allerdings auch die Baukosten in Betracht gezogen werden, so dass die Höhe aus dem Optimum aus Baukosten und Energieertrag bestimmt wird.

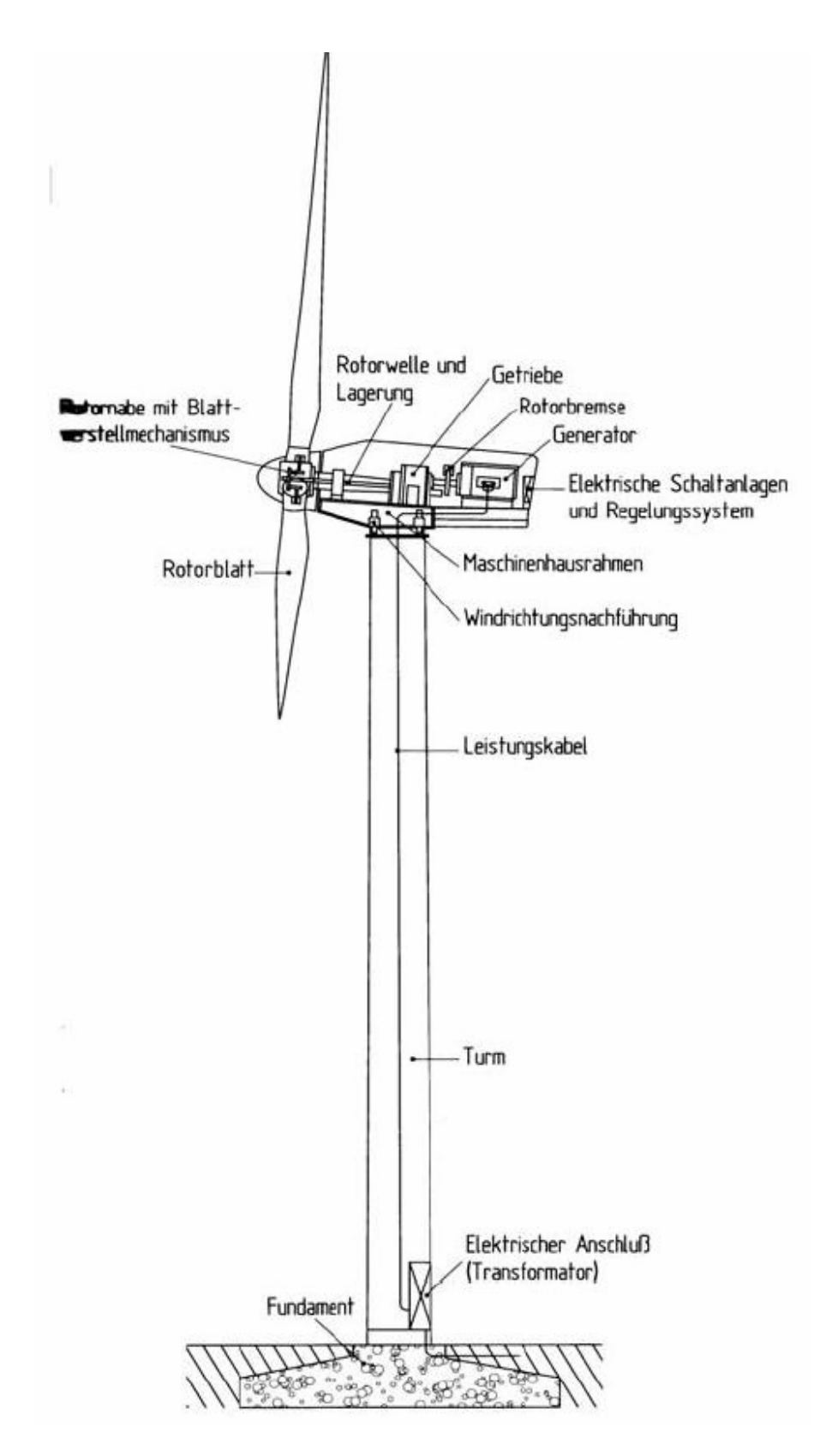

**Abbildung 2-11: Aufbau einer WEA [13]** 

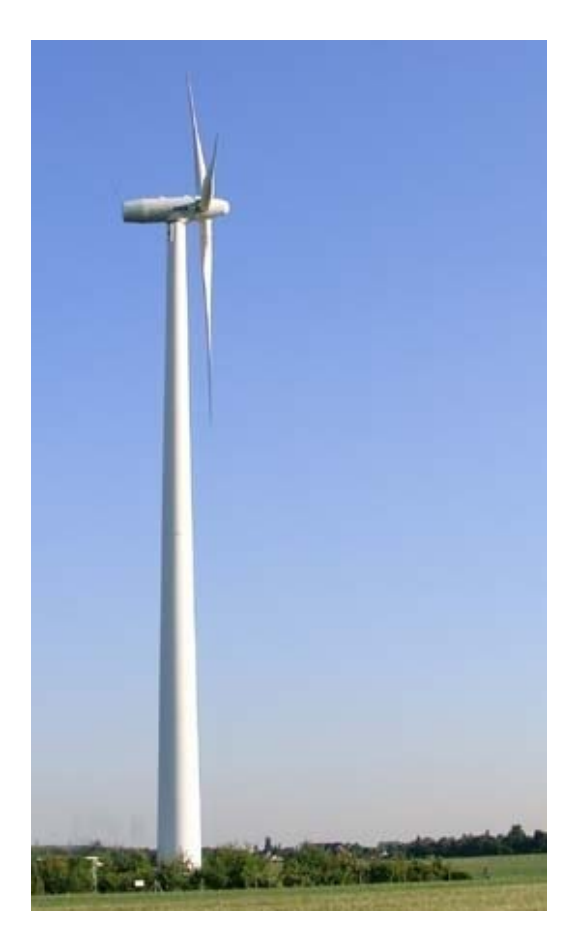

**Abbildung 2-12: Stahlrohrturm [29] Abbildung 2-13: Gitterturm [29]** 

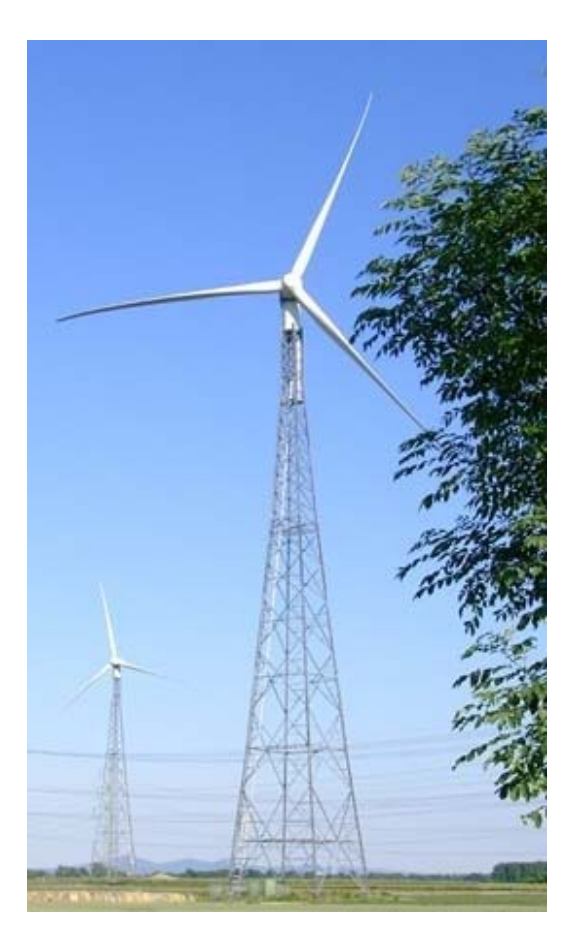

#### 2.3.2.2 Gondel

Die Gondel beinhaltet die Komponenten der Energieumwandlung. Im Einzelnen sind dies das Getriebe, die Antriebs- bzw. Rotorwelle mit mechanischer Bremse, das Hydrauliksystem, der Generator, die Windnachführung der Gondel, die Kühleinrichtung und der elektronische Regler [28]. Die Komponenten der Leistungsübertragung, d.h. die Rotorwelle, das Getriebe und der Generator, werden als eine funktionelle Einheit angesehen und als Triebstrang bezeichnet. Über die Rotornabe ist die Gondel mit den Rotorblättern verbunden (Abbildung 2-11).

Der Vorgang der Energieumwandlung beginnt bei den Rotorblättern, die durch die Energie der Windströmung in eine drehende Bewegung versetzt werden. Daraus resultiert ein großes Drehmoment bei einer relativ geringen Umdrehungsgeschwindigkeit. Die Bewegung der Rotorblätter wird über eine Rotorwelle, die über die Nabe mit den Rotorblättern verbunden ist, auf den Triebstrang übertragen. Da das vorhandene Drehmoment so groß ist, dass es den Generator beschädigen würde, werden so genannte Stirnrad- und/oder Planetengetriebe eingesetzt. Mit Hilfe von Zahnrädern im benötigten Übersetzungsverhältnis bewirken diese Getriebe eine Verringerung des Drehmomentes bei einer Erhöhung der Drehgeschwindigkeit. Über den Generator am Ende des Triebstranges wird die kinetische Energie schließlich in elektrische Energie umgesetzt [13].

#### 2.3.2.3 Rotor

Der Rotor als dritte Haupteinheit der WEA setzt sich aus den Rotorblättern und der Nabe zusammen. Über die Rotorblätter wird ein Teil der Bewegungsenergie des Windes in mechanische Arbeit umgewandelt, indem die Kraft des Windes an den Rotorblättern in ein Drehmoment umgesetzt wird. Trifft der Wind auf die Rotorfläche verringert sich die Windgeschwindigkeit, mit gleichzeitig steigendem statischem Winddruck. Dem Wind wird ein Teil seiner kinetischen Energie entzogen, so dass sich der Winddruck innerhalb der Rotorfläche verringert und hinter der WEA unterhalb des atmosphärischen Drucks liegt. Aufgrund der Erhaltung des Massenstromes,

$$
\rho v_1 A_1 = \rho v_2 A_2, \qquad [2.2]
$$

erfolgt durch die Reduzierung der Windgeschwindigkeit eine lokal begrenzte Aufweitung des Querschnittes (siehe Abbildung 2-14) [13].

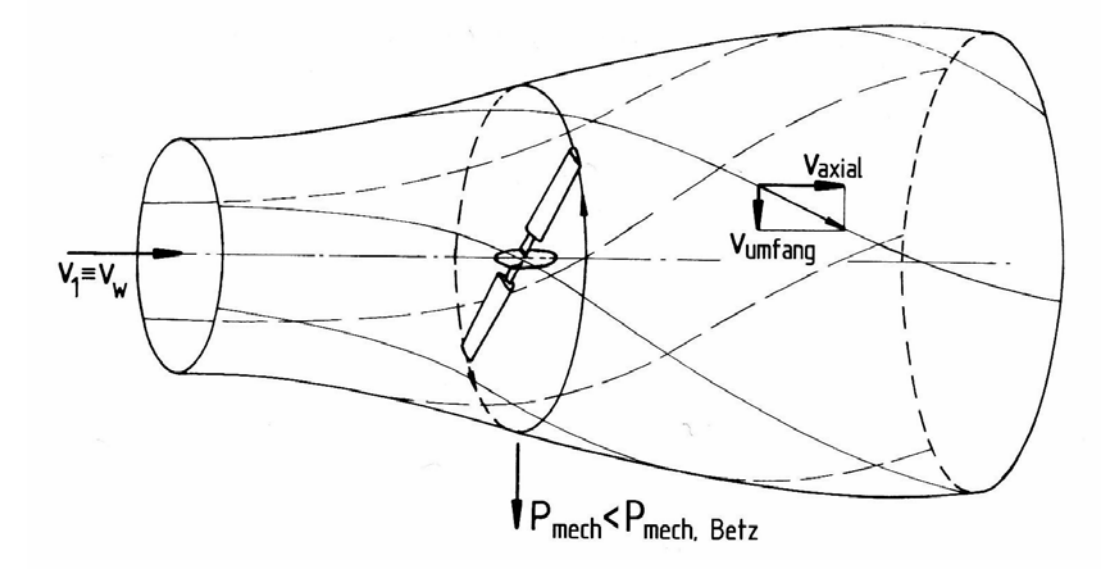

**Abbildung 2-14: Aufweitung des Windquerschnitts [13]** 

Die Höhe der Leistung Pw, die von der Anlage aus dem die Rotorfläche durchströmenden Wind entnommen werden kann, ist abhängig von der Luftdichte *ρ* , der Rotorfläche  $A_R$  und der Windgeschwindigkeit v [9].

$$
P_w = 0.5 \, \rho \, A_R v^3 \quad [W]
$$
 [2.3]

Aus obiger Gleichung wird ersichtlich, dass Änderungen der Windgeschwindigkeiten einen großen Einfluss auf die Leistung der WEA haben.

Der theoretisch maximal mögliche Ausnutzungsgrad nach der Betz beträgt 59,3 %. Dieser Wert für optimale Leistungswandlung gilt für eine bestimmte Beziehung zwischen den Strömungsverhältnissen vor und hinter der Anlage und wird in der Praxis nicht erzielt, da die Theorie von einem zweidimensionalen Modell ausgeht und in der Realität Verluste auftreten. Einer dieser Abminderungsfaktoren sind Drallverluste, die durch sich drehende Rotorflügel entstehen. Der Drehmomententnahme wird dabei durch die Umfangskraft ein Gegendrehmoment entgegengesetzt, das einen Drall innerhalb der abströmenden Luft verursacht und zu Verlusten der nutzbaren Energie führt.

Weitere Verluste ergeben sich aus Profilverlusten durch Windwiderstand und aus der Umströmung der Blattspitze von der Druck- auf die Saugseite. Infolge der Verluste wird dem Wind ein Teil der theoretisch nutzbaren Energie entzogen. Bei modernen auftriebnutzenden WEA ergibt sich dadurch ein Ausnutzungsgrad von ungefähr 50 %, während Anlagen, die Widerstandskräfte nutzen, nur einen Wert von 20 % erreichen [10].

Um der Windströmung die maximal mögliche Energie zu entziehen, muss der Rotor dauerhaft in Windrichtung platziert werden. Zu diesem Zweck wird eine Windrichtungsnachführung installiert, die bei Luvläufern entweder durch aerodynamische Hilfsmittel (Windfahnen, Seitenräder) oder aktive Nachführung (motorischer Azimutantrieb) ausgeführt werden kann [13]. Die übliche Variante ist derzeit eine aktive Windnachführung.

Aufgrund seiner aerodynamischen Eigenschaften bewirkt der Rotor eine Umwandlung der oft ungleichförmigen Windverhältnisse in ein gleichmäßiges Drehmoment, um die dynamischen Belastungen der Anlage abzumindern. Außerdem hat die aero-

dynamische Dämpfung durch die Luftkräfte des Rotors einen großen Anteil an der Gesamtdämpfung des Systems, da die Strukturdämpfung relativ gering ist [10].

#### **2.3.3 Belastung der WEA**

WEA werden aufgrund ihrer schlanken Struktur leicht zu Schwingungen durch die angreifenden Kräfte aus Wind, Rotordrehung, Erdbeben, Schalt- und Regelungsvorgängen angeregt. Aufgrund der hohen Anzahl an Lastwechseln von 5\*10<sup>8</sup> bis zu  $1*10<sup>9</sup>$  innerhalb der auf 20 Jahre ausgelegten Lebensdauer entstehen hohe Anforderungen an die Tragfähigkeit der Anlagen.

Die Hauptbelastungen entstehen durch standortspezifische Umgebungsbedingungen wie die Windbeanspruchung und das Eigengewicht (exzentrische Rotormassen, Gondel) sowie in dem hier untersuchten speziellen Fall aufgrund von Erdbebenbeanspruchung. Aus der Kombination der schwankenden Windbeanspruchung und den großen Abmessungen der Anlage ergibt sich ein komplexes aeroelastisches System, das zu starken Schwingungen und folglich zu großen dynamischen Belastungen führt [13]. Bei den angreifenden Windlasten resultieren die maßgebenden Schnittkräfte aus den horizontalen Anteilen des Windes [16].

Die Gesamtheit der Belastungen der aerodynamischen und Massekräfte kann nach deren zeitlichem Verlauf in vier Kategorien unterschieden werden:

- konstante Belastung (stationär);
- regelmäßige, periodische Belastung (instationär);
- regellose, stochastische Belastung (instationär);
- kurzzeitige Belastung (instationär).

Regellose und kurzzeitige Belastungen können zum plötzlichen Bauteilversagen führen, während die regelmäßig und konstant auftretenden Kräfte ein Versagen durch Ermüdung hervorrufen können [9].
Für die Bemessung werden die beschriebenen Belastungen zu Bemessungslastfällen kombiniert. Eine Übersicht der für Erdbebeneinwirkungen zu berücksichtigenden Lastfälle wird in Kapitel 5.1 vorgenommen. Übergeordnet ist eine Einteilung in die Lastfallgruppen Produktionsbetrieb (inkl. Fehlerauftreten), Start, Abschaltung bzw. Notabschaltung, Parken (inkl. Fehlerauftreten) sowie Transport, Montage, Wartung und Reparatur möglich [12].

Windenergieanlagen sind nicht bei allen Windgeschwindigkeiten sinnvoll einsetzbar. Die minimale Geschwindigkeit zur technischen Nutzung beträgt 3-4 m/s, weil die Energiedichte des Windes unterhalb dieser Geschwindigkeit zu gering ist, um eine effektive Energielieferung zu erzeugen. Weiterhin existiert eine Obergrenze der Windgeschwindigkeit, da ab bestimmten Geschwindigkeiten die Energiegehalte, und damit die Windkräfte, so groß werden, dass eine Gefährdung der Anlage auftritt (z.B. durch Schwingungsanfachung). Als Obergrenze gilt für die Mehrzahl der Anlagen eine Windgeschwindigkeit von 24-25 m/s [10, 13, 19]. Es existieren jedoch auch WEA, die erst bei Windgeschwindigkeiten von 30 m/s und mehr abgeschaltet werden.

### 2.3.3.1 Belastung des Rotors

Rotorblätter sind allen im vorhergehenden Unterkapitel beschriebenen Belastungen ausgesetzt. Die stationären Lasten resultieren aus den Fliehkräften aus dem Eigengewicht der Rotorblätter und den Biegemomenten aufgrund konstanter Windgeschwindigkeit. Stochastische Belastungen entstehen aus dem Einfluss turbulenter Windbedingungen mit unterschiedlichen Windgeschwindigkeiten innerhalb eines kurzen Zeitraumes.

Zu den periodisch auftretenden Einwirkungen auf die Rotorblätter gehören die Belastungen aufgrund des Höhenprofils der Windgeschwindigkeit, die Einflüsse des Turmschattens bzw. Turmvorstaus (ablösen von Wirbeln) und das Eigengewicht des Rotors aufgrund der Drehbewegung.

Die kurzzeitig auftretenden Kräfte resultieren aus den Kreisel- und Corioliskräften, die bei der Windnachführung entstehen, aus Windböen, aus der Schräganströmung und aus Betriebsvorgängen wie Bremsen oder Netzabschaltung [9, 13].

### 2.3.3.2 Belastung der Gondel

Die Gondel ist deterministischen und stochastischen Belastungen ausgesetzt. Zu den erstgenannten Lasten zählen das Eigengewicht sowie die Kräfte aus konstanten Windbedingungen. Stochastische Belastungen resultieren, wie beim Rotor, aus den Turbulenzen des Windes.

### 2.3.3.3 Belastung des Turmes

Konstante Belastungen des Turmes ergeben sich zum einen aus dem Eigengewicht und der Masse der Gondel und des Rotors, zum anderen aus den Windlasten aller drei Anlagenkomponenten bei konstanter Windgeschwindigkeit. Die turbulenten Windbedingungen führen auch beim Turm zu einer Einwirkung stochastischer Kräfte. Belastungen aus periodischen Kräften können durch fremdinduzierte Schwingungen entstehen, z.B. durch Rotor- oder Gondelbewegungen, oder durch selbstinduzierte Schwingungen aus Turmschatten bzw. Turmvorstau.

## **2.4 Normen und Richtlinien**

Bei der Bemessung von Bauwerken unter Erdbebenbelastung existieren weltweit verschiedene Regelwerke, die jeweils auf die lokalen Besonderheiten der Region abgestimmt sind. In Deutschland wird die Erdbebenbemessung durch die DIN 4149 geregelt, die jedoch in naher Zukunft durch das europäische Regelwerk, den Eurocode 8 (EC 8), abgelöst werden soll. Eine weitere bedeutende Norm ist der amerikanische International Building Code (IBC). Der EC 8 wird in dieser Arbeit als Grundlage der Erdbebenberechnung verwendet.

Für Windenergieanlagen bestehen neben den generell zu berücksichtigen Normwerken zur Bemessung von Tragwerken zusätzliche Richtlinien, die sich ausschließlich auf diese speziellen Bauwerke beschränken. Im weiteren Verlauf werden zwei dieser Richtlinien untersucht: die der Germanischen Lloyd Industrial Services GmbH (GL, Kapitel 2.4.2) und die der International Electrotechnical Commission (IEC, Kapitel 2.4.3). Ferner existieren noch nennenswerte Normen aus Dänemark und den Niederlanden sowie eine Richtlinie des Deutschen Instituts für Bautechnik (DIBt).

## **2.4.1 Eurocode 8 [5, 6]**

Der Eurocode 8 stellt die Belastung infolge Erdbebeneinwirkung mit Hilfe so genannter Bemessungserdbeben dar. Grundlage dieser Theorie ist die Beschreibung der Erdbeben durch eine Überschreitungswahrscheinlichkeit P und eine Wiederkehrperiode T. Der wahrscheinlichkeitstheoretische Ansatz ergibt sich aus der Annahme, dass Erdbeben zufällig auftreten und dessen Auswirkungen deshalb nicht genau vorhergesagt werden können (Kapitel 2.1.1.3).

In der Norm wird zwischen den Anforderungen an die Standsicherheit und die Schadensbegrenzung unterschieden, woraus zwei verschiedene Arten an Bemessungserdbeben resultieren. Zum Ausdruck kommen die Differenzen in den beiden oben genannten Parametern P und T. Für die in der vorliegenden Arbeit maßgebende Frage der Standsicherheit beträgt P 10 % in 50 Jahren und T 475 Jahre.

Die Belastung eines Bauwerks durch ein Erdbebenereignis wird als Funktion der Referenz-Spitzenbodenbeschleunigung a<sub>gr</sub> und der Baugrundklasse angegeben. Welche Größe die Bodenbeschleunigung annimmt, hängt davon ab, in welcher Region sich das betrachtete Bauwerk befindet. Als Anhaltswert existiert weltweit für jedes Gebiet eine Zuteilung zu einer Erdbebenzone mit entsprechendem Gefährdungspotential. Innerhalb dieser Zonen wird die Gefährdung als konstant angenommen. Für eine Festlegung der einwirkenden Bodenbeschleunigung sollten jedoch immer die lokalen Bodenverhältnisse mit in Betracht gezogen werden.

Ein wichtiger Parameter zur Bestimmung der Erdbebengefährdung für Bauwerke ist die Baugrundbeschaffenheit. Der EC 8 unterscheidet sieben verschiedene Baugrundklassen, die aufgrund ihrer Eigenschaften wie Scherfestigkeit, durchschnittlicher Wert der Scherwellengeschwindigkeit in den oberen 30 Metern des Bodens und die Schlagzahl beim Standard Penetration Test definiert werden. In Abhängigkeit von diesen Bodeneigenschaften wird die Erdbebeneinwirkung durch ein auftretendes Beben unterschiedlich ausfallen.

Grundlage der Berechnung von Erdbebeneinwirkungen ist ein linear-elastisches Tragwerksverhalten. Um die Erdbebenbelastung an einem bestimmten Standort zu beschreiben, wird ein elastisches Bodenbeschleunigungs-Antwortspektrum (Se(T)) mit dem modalen Antwortspektrumverfahren als Referenzmethode verwendet. Die Rechenmethode wird in Kapitel 3.2.1 detailliert betrachtet.

Aus einem Erdbeben erfolgen Einwirkungen in zwei horizontale und eine vertikale Richtung. Die Vertikalkomponente darf generell vernachlässigt werden, wenn die Einwirkung den Wert 0,25 ⋅ *g* nicht übersteigt. WEA sind jedoch Bauwerke, bei denen die Steifigkeit in vertikaler Richtung zumeist so groß ist, dass diese Art der Anregung in der vorliegenden Arbeit nicht berücksichtigt wird (siehe auch Kap. 2.1.3.2).

Der EC 8 fordert die Berücksichtigung von zwei horizontalen, orthogonalen Komponenten. Beide Einwirkungen sind als voneinander unabhängig anzunehmen, werden jedoch mit demselben Antwortspektrum (AWS) beschrieben. Für jede Baugrundklasse ergibt sich ein individuelles AWS mit unterschiedlichem Parameter S und unterschiedlichen Schwingungsdauern T<sub>B</sub>, T<sub>C</sub> und T<sub>D</sub>, die die Form des Spektrums bestimmen. Weitere Faktoren, die die Form beeinflussen, sind die Stärke des Bebens und die strukturelle Dämpfung des Bauwerks [12, 26]. In Abbildung 2-15 ist das charakteristische Erscheinungsbild eines AWS dargestellt. Im Vergleich mit anderen Ländern und deren Normen ist anzumerken, dass sich die Spektren deutlich voneinander unterscheiden können, da die Parameter des AWS von den jeweiligen nationalen Behörden bestimmt werden [4, 26].

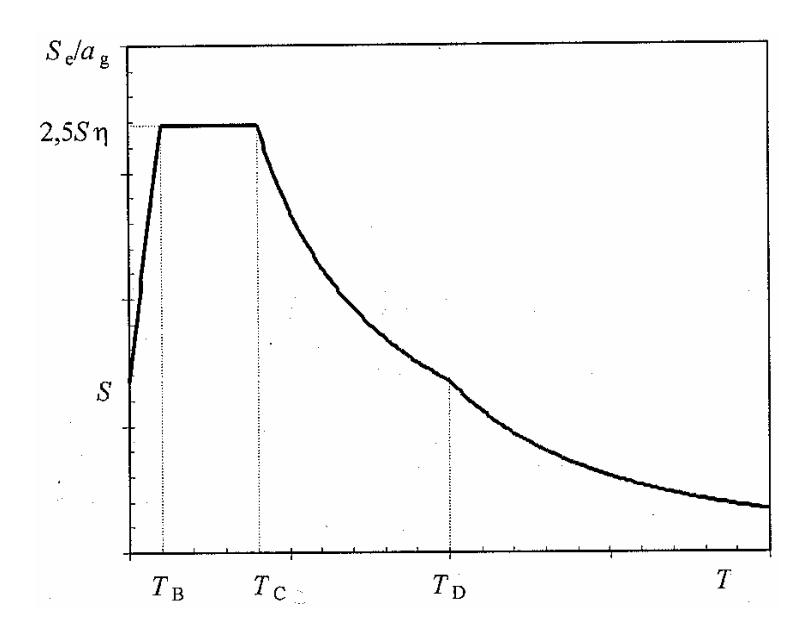

**Abbildung 2-15: Form des elastischen Antwortspektrums [5]** 

In Abhängigkeit der Stärke des betrachteten Bebens existieren im EC 8 zwei Typen von elastischen AWS (Anhang B), die sich durch eine unterschiedliche Festlegung der Parameter S,  $T_B$ ,  $T_C$  und  $T_D$  unterscheiden. Typ 1 wird für Magnituden größer 5,5 verwendet und Typ 2 für Erdbeben geringerer Magnituden. Die im Rahmen dieser Arbeit untersuchten Erdbebenereignisse weisen Magnituden größer 5,5 auf. Mit dieser Annahme ergibt sich das horizontale AWS zu:

$$
0 \le T \le T_B : S_e(T) = a_g \cdot S \cdot \left[ 1 + \frac{T}{T_B} \cdot (\eta \cdot 2.5 - 1) \right]
$$
 [2.4]

$$
T_B \le T \le T_C : S_e(T) = a_g \cdot S \cdot \eta \cdot 2,5
$$
 [2.5]

$$
T_{\rm c} \le T \le T_{\rm D} : S_{\rm e}(T) = a_g \cdot S \cdot \eta \cdot 2.5 \cdot \frac{T_{\rm c}}{T}
$$
 [2.6]

$$
T_{\rm p} \le T \le 4s : S_{\rm e}(T) = a_g \cdot S \cdot \eta \cdot 2, 5 \cdot \frac{T_{\rm c} T_{\rm p}}{T^2}
$$
 [2.7]

mit: S<sub>e</sub>(T): Ordinate des elastischen AWS [m/s<sup>2</sup>]  
\nT: Schwingungsdauer eines linearen Einmassenschwingers [s]  
\n
$$
a_g
$$
: Bemessungs-Bodenbeschleunigung [m/s<sup>2</sup>]  
\nT<sub>B</sub>: unter Grenze des Bereichs konstanter Spektralbeschleunigung [s]  
\nT<sub>C</sub>: obere Grenze des Bereichs konstanter Spektralbeschleunigung [s]  
\nT<sub>D</sub>: Wert, der den Beginn des Bereichs konstanter Verschiebung des Spektrums definiert [s]  
\nS: Bodenparameter [r]  
\n $\eta$ : Dämpfungs-Korrekturbeiwert,  $\eta$  = 1,0 für 5 % viskose Dämpfung [r]

Die fiktiv gewählte Baugrundklasse ist Klasse C mit folgenden Parameterwerten:

$$
S = 1,15
$$
  
\n
$$
T_B = 0,20
$$
  
\n
$$
T_C = 0,60
$$
  
\n
$$
T_D = 2,00
$$

Anstelle des elastischen AWS darf auch das Bemessungsspektrum angewendet werden. Das Bemessungsspektrum berücksichtigt die Fähigkeit des Bauwerkes zur Energiedissipation, die von der Ausnutzung der nichtlinearen Materialeigenschaften abhängig ist (duktiles Verhalten). Um diese Eigenschaft zu beschreiben wird der Verhaltensbeiwert q eingeführt. Der Beiwert q ist ein Verhältnis der Erdbebenkräfte, die das Bauwerk beanspruchen würden, wenn seine Antwort vollkommen elastisch wäre zu den Erdbebenkräften, die zur Bemessung mit einem linearen Modell verwendet werden. Dieser Faktor wird verwendet, um detaillierte nichtlineare Berechnungen bei der Bemessung zu vermeiden, und liegt bei Stahltragwerken wie WEA bei  $q = 1.5$ .

Der Verhaltensbeiwert wird in die Gleichungen zur Beschreibung der Form des Spektrums eingeführt. Daraus ergeben sich die Horizontalkomponenten zu

$$
0 \le T \le T_B : S_d(T) = a_g \cdot S \cdot \left[ \frac{2}{3} + \frac{T}{T_B} \cdot \left( \frac{2, 5}{q} - \frac{2}{3} \right) \right]
$$
 [2.8]

$$
T_B \le T \le T_C : S_d(T) = a_g \cdot S \cdot \frac{2.5}{q}
$$
 [2.9]

$$
T_{\rm c} \le T \le T_{\rm D} : S_{\rm d}(T) = a_g \cdot S \cdot \frac{2.5}{q} \cdot \frac{T_{\rm c}}{T} \ge \beta \cdot a_g \tag{2.10}
$$

$$
T_{D} \leq T : S_d(T) = a_g \cdot S \cdot \frac{2.5}{q} \cdot \frac{T_c T_D}{T^2} \geq \beta \cdot a_g
$$
 [2.11]

mit: T,  $a_{g}$ , T<sub>B</sub>, T<sub>C</sub>, T<sub>D</sub>, S entsprechend dem elastischen AWS  $S_d(T)$ : Ordinate des Bemessungsspektrums [m/s<sup>2</sup>]  $\beta$ : Beiwert für den unteren Grenzwert des horizontalen Bemessungsspektrums, Empfehlung:  $\beta = 0.2$  [-]

Durch die Berücksichtigung von q ergibt sich ein Bemessungsspektrum, das sich deutlich vom AWS unterscheiden kann. Der Einfluss der Dämpfung ist bereits im Verhaltensbeiwert berücksichtigt.

Neben der Verwendung des AWS oder des Bemessungsspektrums, die auf dem Frequenzbereich basierende lineare Verfahren sind, ist grundsätzlich auch die Anwendung nichtlinearer Methoden zugelassen, wie z.B. Zeitverlaufsdarstellungen der Bodenbeschleunigung, Geschwindigkeit und Verschiebung. Die verwendeten Zeitverläufe sind entweder aus Daten früherer Erdbebenereignisse zu bestimmen oder künstlich zu erstellen. Fällt die Wahl auf die Anwendung künstlicher Zeitverläufe, so müssen die generierten AWS dem elastischen AWS für 5 % Dämpfung entsprechen. Die Zeitverlaufsberechnung basiert auf der numerischen Integration der Bewegungs-Differentialgleichung der vorher ermittelten Beschleunigungszeitverläufe der Bodenbewegung. Mit dieser Methode ist es möglich, die zeitabhängige Bauwerksantwort zu bestimmen.

Für die zu untersuchende Fragestellung sind Zeitverläufe der Erdbebeneinwirkung angewendet worden. Da keine gemessenen Daten vorlagen, sind die Beschleunigungszeitverläufe im Simulationsprogramm bei 5 % viskoser Dämpfung erstellt worden.

## **2.4.2 Richtlinie für die Zertifizierung von WEA [12]**

Die Richtlinie des Germanischen Lloyd (GL) befasst sich mit der ordnungsgemäßen Ausführung von Windenergieanlagen. Es werden hierin so genannte Auslegungslastfälle definiert, deren Belastungen eine WEA während ihrer Lebensdauer standhalten muss. Diese Auslegungslastfälle ergeben sich aus einer Kombination von externen Bedingungen mit den Betriebsbedingungen der Anlage. Für die rechnerische Bestimmung der Bemessungslasten wird ein dynamisches Strukturmodell gefordert, das die aeroelastische Kopplung abbilden kann.

2.4.2.1 Externe Bedingungen nach der Richtlinie des GL

Zu den externen Umgebungsbedingungen gehören elektrische Einflüsse und die am Standort der Anlage vorherrschenden Umweltbedingungen. Die Umweltbedingungen werden in der Richtlinie weiterhin in Windbedingungen und andere Umweltbedingungen unterteilt. Eine zusätzliche Trennung der externen Bedingungen ist die Einteilung in normale und in extreme Verhältnisse. Die normalen Bedingungen betreffen die Betriebsfestigkeitslasten, und die extremen Bedingungen die Extremlasten.

Für die Berechnung von WEA müssen die voraussichtlich auftretenden Standortbedingungen bekannt sein, denen die Anlage ausgesetzt sein wird und widerstehen muss. Die vorliegende Richtlinie definiert zu diesem Zweck sogenannte Auslegungsbedingungen für WEA, denen bestimmte Umgebungsbedingungen zugrunde gelegt werden. Die beiden wichtigsten Bedingungen sind dabei die vorhandene Windgeschwindigkeit und die Turbulenzintensität.

In der Richtlinie des GL wird zwischen fünf verschiedenen Auslegungsbedingungen unterschieden, die als WEA-Klasse I bis IV und der Sonderklasse S beschrieben werden, wobei Standorte der Klasse I die höchsten Windgeschwindigkeiten aufweisen. Die Klasse S ist für besondere externe Bedingungen vorgesehen, die mit den anderen vier Einteilungen nicht abgedeckt werden können, z.B. extreme Temperaturbedingungen.

Für Bemessungszwecke werden die zugeordneten Auslegungsparameter genutzt, um entsprechende Auslegungslastfälle für WEA zu simulieren. Im vorliegenden Fall wird angenommen, dass die WEA den Einflüssen der Klasse I und der Turbulenzklasse A standhalten kann. Folgende Größen sind für die Berechnung von besonderer Bedeutung:

- v<sub>ref:</sub> Bezugswindgeschwindigkeit (10-min-Mittel der extremen Windgeschwindigkeit in Nabenhöhe mit Wiederkehrperiode von 50 Jahren),
- hier:  $v_{ref} = 50,0$  [m/s];
- v<sub>ave</sub>: langjähriges Jahresmittel der Windgeschwindigkeit der Nabenhöhe,
- hier:  $v_{\text{ave}} = 10,0 \, [\text{m/s}]$
- I<sub>15</sub>: charakteristischer Wert der Turbulenzintensität bei einer Windgeschwindigkeit von 15 m/s,
- hier:  $I_{15} = 0,18$  [-]
- a: Steigungsparameter für die Berechnung der Standardabweichung der longitudinalen Windkomponente in Nabenhöhe, hier:  $a = 2,0$  [-]

### 2.4.2.2 Externe Bedingung – Wind nach der Richtlinie des GL

Einwirkungen aus Wind haben einen großen Einfluss auf die Bemessung von WEA. Die Windbedingungen werden für die Berechnung in normale, häufig vorkommende und extreme, seltene Windbedingungen unterteilt. Entsprechend werden **Normal**und **Extremwind**modelle aufgestellt.

Bei den **Normalwind**-Modellen unterscheidet die vorliegende Richtlinie zwischen dem Normalwind-Profilmodell (NWP) und dem Normalwind-Turbulenzmodell (NTM). Das NWP beschreibt den Wind mit Hilfe des exponentiellen Windprofils V(z). V(z) wird darin wie folgt festgelegt:

$$
V(z) = v_{\text{hub}} \cdot \left(\frac{z}{z_{\text{hub}}}\right)^{\alpha} \text{ [m/s]}
$$
 [2.12]

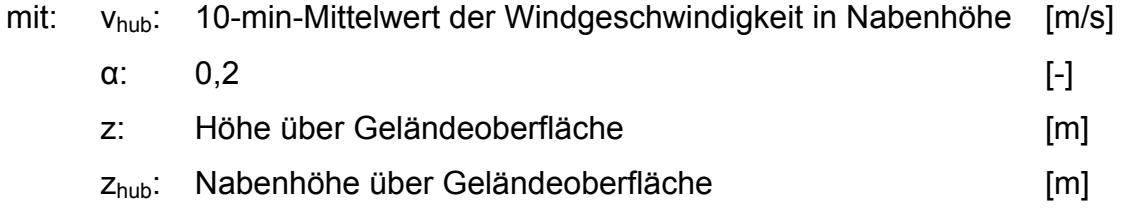

Das NTM beschreibt die turbulente Windverteilung, die über die Frequenzen mit Spektren und Kohärenzfunktionen abgebildet wird. In der Berechnung wird die Windverteilung mit Hilfe eines Windfeldes abgebildet. Dieses Windfeld wird anhand einer vorgegebenen Turbulenzintensität erstellt und liefert den Mittelwert der Windgeschwindigkeit und die integralen Längenmaße. Festgelegt wird zudem die Berechnung der Standardabweichung der longitudinalen Windgeschwindigkeit in Nabenhöhe,  $\sigma_{\text{\tiny{l}}}$ . Bei der Lastberechnung werden seitens der Richtlinie folgende Anforderungen an das NTM gestellt:

- jede Simulation eines turbulenten Windfeldes muss eine Mindestdauer von 10 Minuten aufweisen;
- für jede Lastsimulation an der WEA muss ein neues turbulentes Windfeld erzeugt werden:
- die turbulenten Windfelder sind in dreidimensionaler Form zu erstellen.

Die **Extremwind**-Modelle dienen der Berücksichtigung von Spitzenwindgeschwindigkeiten bei Stürmen oder schnelle Änderungen der Windrichtung und Windgeschwindigkeit bei der Auslegung von WEA. In der Richtlinie wird allerdings keine Kombination von Extremereignissen gefordert. Da ein Erdbebenereignis ein Extremlastfall darstellt, wird keine Kombination von extremen Windgeschwindigkeitsbedingungen mit Erdbeben verlangt.

### 2.4.2.3 Auslegungslastfälle nach der Richtlinie des GL

Bei der Aufstellung der Lastfälle werden in dieser Richtlinie zunächst acht Betriebsbedingungen definiert: Produktionsbetrieb (Gruppe 1), Produktionsbetrieb mit Auftreten eines Fehlers (Gr. 2), Start (Gr. 3), normale Abschaltung (Gr. 4), Notabschaltung (Gr. 5), Parken bzw. Stillstand oder Leerlauf (Gr. 6), Parken nach Auftreten eines Fehlers (Gr. 7) und Transport, Montage, Wartung und Reparatur (Gr. 8).

Aus der Kombination dieser Anlagenzustände mit sonstigen Bedingungen und Windbedingungen resultieren insgesamt 34 verschiedene Auslegungslastfälle. Jeder dieser Lastfälle kann aus einem der folgenden Fälle hergeleitet werden:

- normale Betriebsbedingungen und normale externe Bedingungen (Wiederkehrperiode: 1 Jahr)
- normale Betriebsbedingungen und extreme externe Bedingungen (Wiederkehrperiode: 50 Jahre)
- Betriebsbedingungen für den Fehlerfall und entsprechende externe Bedingungen
- Betriebsbedingungen für den Transport, Errichtung und Wartung und entsprechende externe Bedingungen

Für den Lastfall Erdbeben reduziert sich die Anzahl der zu berechnenden Lastfälle auf drei, davon zwei aus dem Bereich Produktionsbetrieb und einem aus dem Bereich Parken bzw. Stillstand oder Leerlauf. Die einzusetzenden Windmodelle sind in allen drei Fällen Normalwindmodelle. In Kapitel 5.1 werden die in der Berechnung verwendeten Lastfälle genau beschrieben.

## **2.4.3 International Standard IEC 61400-1: Wind turbines [15]**

Die Richtlinie der International Electrotechnical Commission (IEC) behandelt die Ausführung von Windenergieanlagen. Die IEC ist eine weltweite Organisation und betreibt eine Vereinheitlichung bestehender nationaler Richtlinien, aus dessen Prozess das vorliegende Regelwerk entstanden ist.

Für die Berechnung einer WEA ist nach IEC ein dynamisches Modell erforderlich, in dem verschiedene Windgeschwindigkeiten (konstant und turbulent) und alle relevanten Umgebungsbedingungen abgebildet werden können.

## 2.4.3.1 Externe Bedingungen nach der Richtlinie der IEC

Wie bei der Unterteilung nach der Richtlinie des GL werden auch in dieser Richtlinie die externen Bedingungen in normale (wiederkehrende) und extreme Bedingungen unterschieden.

Die Einteilung der WEA anhand der zu erwartenden Standortbedingungen erfolgt hier in vier unterschiedliche Klassen (I bis III und Sonderklasse S). Aufgrund der Zuweisung in eine bestimmte Klasse ergeben sich für die Auslegung der WEA charakteristische Windgeschwindigkeiten und Turbulenzintensitäten. Die in den jeweiligen WEA-Klassen festgesetzten Parameter lauten

- v<sub>ref</sub>, Mittelwert der Referenz-Windgeschwindigkeit über eine Zeit von 10 Minuten
- I<sub>ref</sub>, Mittelwert der Turbulenzintensität für eine Windgeschwindigkeit von 15 m/s
- A, B, C; Parameter für hohe (A), mittlere (B) oder niedrige (C) Turbulenz-**Eigenschaften**

Die WEA-Klasse I und die Turbulenzklasse A der IEC beinhalten ähnliche Auslegungsbedingungen im Vergleich zur Richtlinie des GL, so dass die untersuchte WEA auch gemäß der IEC-Richtlinie dieser Klasse zugeordnet werden kann.

#### 2.4.3.2 Externe Bedingung – Wind nach der Richtlinie der IEC

Die Unterteilung des Windes erfolgt hier in normale und extreme Windverhältnisse. Es werden jeweils Windmodelle aufgestellt, nach denen die WEA bemessen wird. Im Lastfall Erdbeben ist aber kein Windmodell mit extremen Windbedingungen anzuwenden, so dass sie vernachlässigt werden können. Eine genauere Beschreibung entfällt daher.

Die Normalwindmodelle sind unterteilt in das Normalwind-Profilmodell (NWP) und das Normalturbulenzmodell (NTM). Bei beiden Varianten gilt, dass die Windgeschwindigkeitsverteilung durch eine Rayleigh-Verteilung ermittelt wird, woraus sich die mittlere Windgeschwindigkeit eines 10-Minuten-Windes in Nabenhöhe berechnet.

Das NWP der Richtlinie nach der IEC ist identisch mit dem NWP der Richtlinie des GL. Die durchschnittliche Windverteilung in vertikaler Richtung, V(z), wird auf dieselbe Weise ermittelt ([2.12]). Gewisse Abweichungen treten bei der Definition des NTM auf. Der charakteristische Wert der Standardabweichung der Turbulenz,  $\sigma_1$ , wird auf unterschiedliche Weise bestimmt.

Für die Anwendung des Turbulenzmodells wird eine Berücksichtigung der Eigenschaften der veränderlichen Windgeschwindigkeit und -richtung gefordert. Weiterhin soll das turbulente Windfeld eine über die Höhe konstante Standardabweichung,  $σ_1$ , in allen drei Bewegungsrichtungen aufweisen. Die ersten fünf Sekunden der Ergebnisse sollten jedoch vernachlässigt werden, da die Startbedingungen die Ergebnisse der ersten Sekunden beeinflussen können. Aufgrund der stochastischen Eigenschaften der Turbulenz müssen zumindest sechs 10-Minuten-Intervalle durchgeführt werden, damit ein befriedigendes Ergebnis im Sinne der Wahrscheinlichkeitstheorie vorliegt.

#### 2.4.3.3 Auslegungslastfälle nach der Richtlinie der IEC

Die Auslegungslastfälle für WEA ergeben sich nach vorliegender Richtlinie aus den Bemessungssituationen bzw. den Betriebsbedingungen. Die IEC nimmt eine Unterscheidung in acht Bemessungssituationen vor, die der Einteilung des GL gleicht.

Jedoch werden aus diesen Obergruppen in dieser Richtlinie keine 34 Lastfälle definiert, sondern lediglich 22. Jeder diese Lastfälle stammt aus einer Kombination folgender Bedingungen:

- normale Betriebsbedingungen und normale externe Bedingungen (1 Jahr)
- normale Betriebsbedingungen und extreme externe Bedingungen (50 Jahre)
- Betriebsbedingungen für den Fehlerfall und entsprechende externe Bedingungen
- Betriebsbedingungen für den Transport, Errichtung und Wartung und entsprechende externe Bedingungen

Für die Bemessung von WEA unter Erdbebenbelastungen reduzieren sich die relevanten Lastfälle. Eine detaillierte Beschreibung erfolgt in Kapitel 5.1.

# **3 Berechnungsverfahren**

## **3.1 Grundlagen**

Die Berechnung des dynamischen Verhaltens von WEA erfolgt mit Hilfe von linearisierten Bewegungsgleichungen (BGL) [9]. Für die Ermittlung der BGL des Systems werden zunächst die Anzahl der Freiheitsgrade bestimmt und zu jedem Freiheitsgrad eine Differentialgleichung aufgestellt. Die Differentialgleichungen werden dann in der BGL unter der Annahme zusammengefasst, dass sie voneinander unabhängig sind. Das Modell für die Abbildung einer WEA entspricht einem Einmassenschwinger, das eine endliche Zahl an Freiheitsgraden besitzt [26].

## **3.1.1 Bewegungsgleichung**

Die BGL beschreibt die dynamischen Kräfte des Systems als eine Funktion der Verschiebung. Sie wird durch eine Differentialgleichung zweiter Ordnung nachstehender Form dargestellt [20, 24, 26]:

$$
m \cdot \dot{u}(t) + c \cdot \dot{u}(t) + k \cdot u(t) = p_{\text{eff}}(t)
$$
 [3.1]

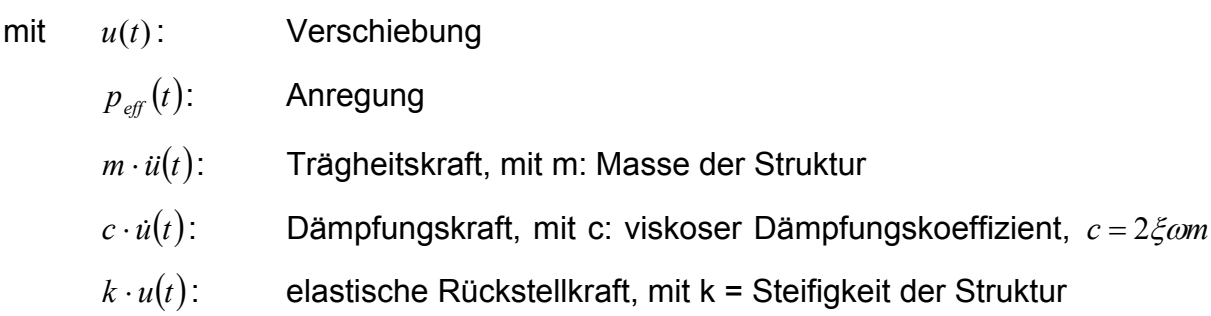

Als Resultat ergeben sich aus der BGL die voneinander unabhängigen Eigenfrequenzen  $ω_{n}$  und Eigenvektoren  $φ_{n}$  des Systems. Um diese zu erhalten, wird die BGL ohne äußere Einwirkung aufgestellt, d.h. der rechte Teil der Gleichung ist gleich Null. Außerdem kann der Einfluss des Dämpfungsfaktors vernachlässigt werden, da aufgrund der geringen strukturellen Dämpfung der WEA kaum Veränderungen gegenüber den Eigenformen des ungedämpften Systems auftreten [21]. Daher kann die BGL zur Bestimmung der Eigenwerte auf folgende Form reduziert werden:

$$
m \cdot \ddot{u}(t) + k \cdot u(t) = 0 \tag{3.2}
$$

Der Lösungsansatz beinhaltet das Ersetzen des Verschiebungsvektors  $u(t)$  durch die allgemeine Form

$$
u(t) = \hat{u}e^{i\omega t},\tag{3.3}
$$

$$
\text{bzw. } \dot{u}(t) = -\omega^2 \hat{u} e^{i\omega t} = -\omega^2 u(t). \tag{3.4}
$$

Werden die Gleichungen [3.3] und [3.4] anschließend in [3.2] eingesetzt, ergibt sich daraus

$$
-\omega^2mu(t) + ku(t) = (-\omega^2m + k) \cdot \hat{u}e^{i\omega t} = 0, \qquad [3.5]
$$

und durch Division der Gleichung [3.5] mit  $e^{i\omega t}$  folgt

$$
(k - \omega^2 m)\hat{u} = 0.
$$
 [3.6]

Die BGL lässt sich demnach auf ein Eigenwertproblem mit der Lösung

$$
\det|k - \omega^2 m| = 0 \tag{3.7}
$$

reduzieren [20]. Für jede Nullstelle n dieses charakteristischen Polynoms existiert eine zugehörige Eigenfrequenz des ungedämpften Systems,  $\omega_{\scriptscriptstyle n}$ . Mit Hilfe der Eigenfrequenzen ergeben sich die zugehörigen Eigenvektoren  $\hat{u}$ , indem die  $\omega_{_n}$  nacheinander in Gleichung [3.6] eingesetzt werden, die daraufhin singulär wird. Anschließend werden die Eigenvektoren normiert ( $\phi$ ), so dass in den meisten Fällen die Maximalkomponente den Betrag eins annimmt. Die Eigenvektoren beschreiben die jeweilige Schwingungsform des Bauwerks.

Der nächste Schritt ist die Ermittlung der Verschiebungen  $u(t)$ . Die Verschiebungen können durch den Modalansatz ([3.8]) als Superposition der Eigenvektoren bestimmt werden:

$$
u(t) = \sum_{n=1}^{N} \phi_n Y_n(t) = \Phi Y(t), \text{ bzw.}
$$
\n
$$
i(t) = \Phi \dot{Y}(t) \text{ und}
$$
\n
$$
i(t) = \Phi \dot{Y}(t)
$$
\n
$$
(3.8)
$$

mit Φ: Modalmatrix, Matrix der normierten Eigenvektoren  $φ_θ$ 

 $Y(t)$ : Vektor der generalisierten Koordinaten  $Y_n(t)$  (Normalkoordinaten)

Die Berücksichtigung des Modalansatzes führt zu einer Transformation der BGL auf Normalkoordinaten. In dieser Berechnung kann auch die Dämpfung wieder einbezogen werden. Mit einer Multiplikation der Gleichung [3.1] von links mit  $\phi_n^T$  und unter Verwendung des Modalansatzes entsteht eine BGL der Form

$$
\phi_n^T m \Phi \ddot{Y}(t) + \phi_n^T c \Phi \dot{Y}(t) + \phi_n^T k \Phi Y(t) = \phi_n^T p(t).
$$
 [3.9]

Die Eigenvektoren sind orthogonal zu der Massen- und Steifigkeitsmatrix. Für die Dämpfungsmatrix wird angenommen, dass die Eigenvektoren auch dazu orthogonal sind. Daraus ergibt sich die entkoppelte, skalare BGL des n-ten Schwingungsmodus:

$$
\phi_n^T m \phi_n Y_n(t) + \phi_n^T c \phi_n Y_n(t) + \phi_n^T k \phi_n Y_n(t) = \phi_n^T p(t)
$$
 [3.10]

Mit der Einführung von  $M_n, C_n, K_n$  und  $P_n(t)$  ergibt sich

$$
M_{n} \ddot{Y}_{n}(t) + C_{n} \dot{Y}_{n}(t) + K_{n} Y_{n}(t) = P_{n}(t),
$$
\n[3.11]\nbzw.  $\ddot{Y}_{n}(t) + 2 \xi_{n} \omega_{n} \dot{Y}_{n}(t) + \omega_{n}^{2} Y_{n}(t) = \frac{P_{n}(t)}{M_{n}}$ 

mit: : generalisierte Masse,  $M_{n} = \phi_{n}^{T} m \phi_{n}$  $C_n$ : generalisierte Dämpfungskonstante,  $C_n = \phi_n^T c \phi_n$ 

- $K_n$ : generalisierte Steifigkeit,  $K_n = \phi_n^T k \phi_n$
- $P_n(t)$ : generalisierte Last,  $P_n(t) = \phi_n^T p(t)$

3 Berechnungsverfahren

#### **Lösungsmöglichkeiten**

Für eine lineare Belastung mit kleinen Zeitintervallen kann eine exakte numerische Lösung der modalen Systemantwort  $Y_n(t)$  mit Hilfe eines Zeitschritt-Integrationsverfahrens berechnet werden. Im verwendeten Simulationsprogramm, das diese Methode zur Lösung der BGL einsetzt (Kap. 4.1), werden die Erdbebeneinwirkungen in Zeitabschnitten von 0,05 Sekunden berechnet. Eine derartige Abbildung der nichtlinearen Einwirkung kann als lineare Belastung betrachtet werden, so dass die oben angeführte Bedingung für die Anwendung dieser Lösungsverfahren erfüllt ist [24].

Weitere Lösungsmöglichkeiten sind unter anderem die numerische Newmark-Methode mit einer Newmark-Raphson-Iteration innerhalb der Zeitschritte [16] sowie die Anwendung des Duhamel-Integrals [20], mit dem die Reaktion eines beliebigen Einmassenschwingers bestimmt werden kann. Die zeitlich veränderliche Verformung ergibt sich bei dieser Methode aus dem Zusammenwirken der einzelnen Beiträge, z.B. durch die modale Superposition [21].

Für die Ermittlung der Bauwerksantwort nach dem AWS-Verfahren (Kap. 3.2.1) wird die modale Superposition angewendet. Die benötigten Eigenwerte bzw. -formen resultieren aus der Berechnung mit dem verwendeten Simulationsprogramm und wurden demnach mit einem numerischen Zeitschrittverfahren ermittelt.

## **3.2 Berechnung der Erdbebeneinwirkung**

Die Einwirkung von Erdbeben auf Bauwerke ergibt sich durch die Bewegung des Bodens. Es tritt dementsprechend keine äußere Last auf, sondern eine zeitabhängige Verschiebung des Bodens  $u_G(t)$ . Die Relativverschiebung zwischen Bauwerk und Boden,  $u_{R}(t)$ , berechnet sich aus

$$
u_{R}(t) = u_{A}(t) - u_{G}(t)
$$
 [3.12]

mit  $u_A(t)$ : zeitabhängige Absolutverschiebung des Bauwerks

Zur Ermittlung der Trägheitskräfte muss der Absolutwert der Verschiebung berücksichtigt werden, während für die Anteile der Dämpfungskraft und der elastischen Rückstellkräfte (innere Schnittkräfte) der Relativwert Beachtung findet. Unter Anwendung von Gleichung [3.12] folgt für die BGL des Systems (siehe [3.1]) unter Erdbebenbelastung:

$$
m \cdot \ddot{u}_R(t) + c \cdot \dot{u}_R(t) + k \cdot u_R(t) = -m\ddot{u}_G(t)
$$
\n[3.13]

 $\textsf{mit}$   $u_{\sigma}(t)$ : Erdbebenanregung *umit*<sub>∈</sub>(*t*): Größe der Erdbebenbeanspruchung

Wegen der vorgegebenen Bodenbeschleunigung ist die rechte Seite der Gleichung bekannt und entspricht der allgemeinen Form ([3.1]), so dass eine Modalanalyse angewendet werden kann. In der Berechnung der BGL gelten die Zusammenhänge

$$
-mi_G(t) = p_{\text{eff}}(t),
$$
  
\n
$$
u_R(t) = u(t).
$$
 [14]

Die verwendete Norm, der Eurocode 8, erlaubt die Beschreibung der Erdbebeneinwirkungen auf zwei unterschiedliche Arten – mit Hilfe der bereits erwähnten Antwortspektren (Frequenzbereich, Kap. 2.4.1) und mit Hilfe von Zeitverlaufsdarstellungen der Bodenbewegung. Beide Verfahren wurden in der vorliegenden Arbeit untersucht. In Kapitel 3.2.1 wird das AWS-Verfahren mit anschließender modaler Superposition beschrieben und in Kapitel 3.2.2 die Methode der Zeitverlaufsdarstellung erläutert. Den Ausgangspunkt der Zeitbereichsberechnung bildet allerdings auch in diesem Fall das Antwortspektrum [11].

#### **3.2.1 Berechnung im Frequenzbereich**

#### 3.2.1.1 Grundlagen

Aufgrund der in Kapitel 2.1 beschriebenen komplizierten geologischen und geophysikalischen Beziehungen der Erdbebenentstehung ist jedes auftretende Beben einmalig. Um trotzdem eine verlässliche Aussage über zukünftige Erdbebenereignisse treffen zu können, wird angenommen, dass die Parameter der Erdbeben eines bestimm-

3 Berechnungsverfahren

ten geographischen Gebietes gewisse Ähnlichkeiten aufweisen, z.B. vergleichbare Bodenverhältnisse. Mit Hilfe von AWS wird diesen Gebieten das für die Bemessung maßgebende Erdbebenereignis zugewiesen.

Um die Streuung der Erdbebeneigenschaften an der Erdoberfläche zu berücksichtigen, werden die Antwortspektren der möglichen Beben eines Standortes überlagert [4, 21]. Das Ergebnis ist eine so genannte Hüllkurve, bei der angenommen wird, dass sich alle zukünftigen Erdbeben in diesem Gebiet innerhalb dieser Hülle befinden [14]. Die in den Normen zu findenden charakteristischen AWS sind solche Hüllkurven (Abbildung 2-15).

Es entfällt daher die Untersuchung der einzelnen Erdbebenereignisse dieses Gebietes. Die Folge ist eine Verkürzung der Rechenzeit, da die Maximalwerte der Schwingungsformen durch ein maßgebendes Erdbeben dargestellt werden können. Festzustellen bleibt, dass ein AWS keine Funktion des Systems bzw. Bauwerks darstellt, sondern nur die charakteristischen Erdbebenereignisse an einem bestimmten Ort wiedergeben [25].

Ein AWS wurde erstmals 1940 für das Erdbeben von El Centro (Kalifornien, USA) erstellt. Im Rahmen dieses Ereignisses wurde die Abhängigkeit der maximalen Antwortbeschleunigung eines elastischen Systems auf eine Bodenbeschleunigung der Periode T und der Dämpfung D festgestellt. Weiterhin ergaben die Auswertungen, dass die maximale Erdbebeneinwirkung nur in einem bestimmten Periodenbereich auftritt [4].

Das AWS-Verfahren ist Stand der Technik für die Bemessung eines Bauwerks hinsichtlich Erdbebenbelastungen. Mit Hilfe des AWS-Verfahrens können die daraus entstehenden Verschiebungen und Schnittkräfte ermittelt werden [21, 22]. Allgemein beschreibt ein AWS die maximale Bauwerksantwort bezogen auf die strukturelle Frequenz. Für beide Komponenten der horizontalen Bodenbewegung wird das gleiche AWS, d.h. das gleiche Erdbebenereignis, und die gleiche Dämpfung verwendet.

Für die Beschreibung der Erdbebenbelastung aus AWS können drei verschiedene Spektren verwendet werden. Diese drei Varianten sind das Bodenbeschleunigungs-AWS, das Geschwindigkeits-AWS und das Verschiebungs-AWS. Das Bodenbeschleunigungs-AWS gibt die maximale Bemessungs-Bodenbeschleunigung in Ab-

hängigkeit der Periode T und dessen Spektralordinate der Pseudo-Absolutbeschleunigung,  $S_{pa}(\omega,\xi)$ , wieder [5, 26]. Im Verschiebungs-AWS wird die Erdbebeneinwirkung mit der Spektralordinate  $S_d(\omega, \xi)$ , und im Geschwindigkeits-AWS mit der Spektralordinate  $S_{\text{ov}}(\omega,\xi)$  beschrieben. Zwischen den drei Darstellungen besteht folgender Zusammenhang:

$$
S_{pa}(\omega,\xi) \equiv \omega \cdot S_{pv}(\omega,\xi) \equiv \omega^2 \cdot S_d(\omega,\xi)
$$
 [3.14]

In ungedämpften Systemen wird die Erdbebenbelastung über das Bodenbeschleunigungs-AWS bestimmt, weil es in diesen Fällen im Vergleich zu den anderen beiden AWS die rechnerisch einfachere Möglichkeit ist. Bei gedämpften Systemen wird zumeist das Verschiebungs-AWS verwendet [11, 20].

#### 3.2.1.2 Berechnungsverfahren

Der Ausgangspunkt für die Anwendung des AWS-Verfahrens beruht auf der Ermittlung der Eigenfrequenzen und -formen des Bauwerks. Die Anwendung dieser Methode wird jedoch dadurch eingeschränkt, dass sie nur für lineares Tragwerkverhalten gültig ist. Für Bauwerke, die ein nichtlineares Tragwerkverhalten aufweisen, kann dieser Zustand mit dem in Kapitel 2.4.1 beschriebenen Bemessungsspektrum berücksichtigt werden. Die Eigenfrequenzen und -formen, werden über die Lösung der BGL des Systems bestimmt (Kapitel 3.1.1), in denen jede Eigenform als Differentialgleichung in Abhängigkeit der Masse, der Dämpfung und der Steifigkeit beschrieben werden kann [20, 21, 22]. Die resultierenden Eigenfrequenzen und -formen aus der Berechnung mit dem Simulationsprogramms sind in Anhang C angegeben.

Der EC 8 erlaubt innerhalb des AWS-Verfahrens die Anwendung von zwei verschiedenen Methoden. Es darf ein vereinfachtes Verfahren genutzt werden, welches nicht für alle Bauwerke anwendbar ist, und das allgemeingültige multimodale AWS-Verfahren mit modaler Superposition. Der Hauptunterschied liegt in der Anzahl der zu verwendenden Eigenformen. Bei der durchgeführten Berechnung im Frequenzbereich wurde auf das Verfahren der modalen Superposition zurückgegriffen, das im weiteren Verlauf ausführlich beschrieben wird.

Die Systemantwort nach dem AWS-Verfahren wird in dieser Arbeit mittels einer Modalanalyse bestimmt, in der jede Eigenform einzeln berechnet und dann zur Gesamtantwort kombiniert wird [23, 25]. Basis dieser Variante ist wiederum die Darstellung des Systems in BGL, wie sie in Kapitel 3.1.1 beschrieben ist, mit dem Unterschied, dass bei Erdbebenbeanspruchungen Gleichung [3.13] anstelle von [3.1] als Ausgangssituation verwendet wird. Aus der Lösung der BGL berechnet sich die maximale Verschiebung der einzelnen Schwingungsmodi zu

$$
u_{n,\max} = \phi_n \Gamma_n S_d \left( \omega_n, \xi_n \right) \tag{3.15}
$$

mit Γ*<sup>n</sup>* : Anteilsfaktor der im n-ten Modus mitschwingenden Bauwerksmasse an

der Gesamtantwort, 
$$
\Gamma_n \equiv \frac{\phi_n^T mr}{M_n} = \frac{\phi_n^T mr}{\phi_n^T m \phi_n}
$$

Die resultierenden Schnittkräfte je Schwingungsmodus,  $f_{\textit{Sn},\text{max}}$ , können mit Hilfe der Relativverschiebung oder für spezielle Fälle mit Hilfe der Pseudo-Absolutbeschleunigung berechnet werden. Nach der Methode der Relativverschiebung ergibt sich  $f_{\rm\scriptscriptstyle Sn,max}^{\phantom{\dagger}}$  aus

$$
f_{\text{Sn,max}} = k \cdot u_{\text{n,max}} = k \cdot \phi_{\text{n}} \cdot \Gamma_{\text{n}} \cdot S_d(\omega_{\text{n}}, \xi_{\text{n}})
$$
 [3.16]

Die maximalen Schnittkräfte aus der Berechnung mit der Pseudo-Absolutbeschleunigung bei freier ungedämpfter Schwingung ermitteln sich gemäß

$$
f_{\text{Sn,max}} = \omega_n^2 \cdot m \cdot u_{n,\text{max}}
$$
  
=  $\omega_n^2 \cdot m \cdot \phi_n \cdot \Gamma_n \cdot S_d(\omega_n, \xi_n)$   
=  $m \cdot \phi_n \cdot \Gamma_n \cdot S_{pa}(\omega_n, \xi_n)$  [20] [3.17]

Für die Bestimmung der Turmfußmomente werden die Schnittkräfte des jeweiligen Turmschnittes mit dem Abstand zum Turmfuß multipliziert. Die Eigenwerte und Eigenfrequenzen des Systems sind in Anhang C dargestellt.

#### 3.2.1.3 Modale Superposition

Aus der Kombination aller Modalbeiträge der Eigenformen resultiert die Gesamterdbebenantwort des Systems. Die Anzahl der zu verwendenden Modalbeiträge wird durch die modale Masse bestimmt und von den nationalen Normen festgelegt. Im Eurocode 8 wird gefordert, alle Modalbeiträge zu berücksichtigen, die maßgeblich zur Gesamtantwort beitragen. Die Summe der einzubeziehenden Modalmassen sollte dabei mindestens 90 % betragen oder alle Einzelbeiträge mit einer modalen Masse von mindestens 5 % enthalten [5, 11]. Bei Türmen haben die höheren Eigenformen praktisch keinen Einfluss auf die Verschiebung bzw. auf die Schnittkräfte, daher genügt es zumeist, nur die ersten Eigenformen zu berücksichtigen [21, 25]. In der vorliegenden Arbeit ist mit den ersten drei Turmeigenfrequenzen gerechnet worden, wodurch die Anforderungen an die zu berücksichtigende modale Masse erfüllt sind.

Die Kombination der Modalbeiträge kann nach EC 8 auf zwei unterschiedliche Weisen erfolgen. Unter der Voraussetzung, dass alle Eigenformen statistisch voneinander unabhängig sind, darf die Beanspruchung je horizontaler Richtung folgendermaßen bestimmt werden:

$$
E_E = \sqrt{\sum_i^n E_{E_i}^2}
$$
 [3.18]

## mit  $E_{E}$ : betrachtete Beanspruchungsgröße EEi: Wert der betrachteten Beanspruchungsgröße im Modalbeitrag i

Dieses Verfahren wird auch Quadratwurzel der Summe der quadrierten Werte genannt (**S**quare**R**oot of the **S**um of the **S**quares, SRSS-Methode). Für komplexe Strukturen, in denen viele Frequenzen in einem engen Bereich liegen, ist dieses Verfahren allerdings ungenau. Eine Alternative ist die Verwendung der vollständigen quadratischen Kombination (**C**omplete **Q**uadratic **C**ombination, CQC-Methode), einer exakteren Methode, die auch für den Fall voneinander abhängiger Modalbeiträge angewendet werden kann. Ein Vorteil der CQC-Methode im Vergleich zur SRSS-Methode ist die Berücksichtigung der Vorzeichen [25]. Im vorliegenden Fall sind die Eigenformen voneinander unabhängig, so dass aus Gründen der Vereinfachung auf die SRSS-Methode zurückgegriffen wird. Eine weitere und stark konservative Möglichkeit der Kombination ist die Addition der Maxima der einzelnen Modalbeiträge. Bei dieser Variante wird davon ausgegangen, dass die Maximalwerte zur gleichen Zeit auftreten [22].

In dieser Arbeit ist die Kombination der Modalbeiträge mit der SRSS-Methode ([3.18]) durchgeführt worden.

Die Gesamtbelastung des Bauwerks ergibt sich aus der Kombination der beiden horizontalen und der vertikalen Erdbebenkomponente. Dabei sind sie als voneinander unabhängig anzunehmen. Aufgrund der Erläuterungen in Kapitel 2.1.3.2 werden allerdings die vertikalen Einwirkungen in der Berechnung vernachlässigt. Zudem kann mit der verwendeten Software eine Simulation von Erdbebeneinwirkungen in drei Richtungen nicht vorgenommen werden, so dass auch in Bezug auf die Vergleichbarkeit der Ergebnisse der beiden Berechnungsverfahren auf eine Berücksichtigung der vertikalen Komponente verzichtet wird.

Angesichts der Berechnung mit dem AWS geht die Information über das zeitliche Auftreten der Einwirkungen verloren. Eine Addition der maximalen Belastungen je Richtung würde daher zu stark konservativen Ergebnissen führen. Um eine realistische Annäherung an das tatsächliche Zusammenwirken der horizontalen Einwirkungen zu erreichen, sind entsprechende Kombinationsvorschriften entwickelt worden. Die Kombination der horizontalen Beiträge kann z.B. auf die gleiche Weise erfolgen wie schon die Kombination der jeweiligen Modalbeiträge, d.h. mittels der SRSS-Methode oder der CQC-Methode.

Eine zusätzliche Möglichkeit zur Ermittlung der maßgebenden Beanspruchung aus den beiden horizontalen Richtungen, die auch in vielen nationalen Normen implementiert ist, ist die Kombination von 100 % der Belastung einer Erdbebeneinwirkung mit 30 % (z.T. auch 40 %) der maximalen Belastung in orthogonaler Richtung. Das Zusammenwirken aus beiden horizontalen Richtungen ergibt sich demnach zu

a) 
$$
E_{Edx}
$$
 "+<sup>4</sup> 0,3  $\cdot E_{Edy}$  [3.19]

b) 
$$
0,3 \cdot E_{Edx} \cdot n^{+x} E_{Edy}
$$
 [3.20]

mit  $_{n}$ +": zu kombinieren mit... [5]

Für die Bemessung ergibt sich die maßgebende Belastung aus dem Maximum der beiden Kombinationen. Grundlage dieser Berechnung ist die in Kapitel 2.1 getroffene Annahme, dass es eine Hauptrichtung der Erdbebeneinwirkung mit zeitgleichem Auftreten einer rechtwinklig dazu verlaufenden Einwirkung gibt. Weiterhin haben Untersuchungen gezeigt, dass die Maximalwerte das Bauwerk an unterschiedlichen Zeitpunkten belasten. Für komplexe Systeme ist die Methode jedoch nicht in jedem Fall auf der sicheren Seite, da nicht alle möglichen Erdbebenrichtungen untersucht werden [25].

Die Kombination der beiden Beanspruchungen wird in der vorliegenden Arbeit aus dem Maximum von 100 % der Belastung einer Erdbebeneinwirkung mit 30 % der maximalen Belastung in orthogonaler Richtung bestimmt ([3.19] und [3.20]).

### 3.2.1.4 Begrenzungen des AWS-Verfahrens

Das AWS gilt nur für linear-elastische Bedingungen, weil andernfalls das Duhamel-Integral nicht angewendet werden kann, aus dem sich die Spektralordinaten berechnen. Dadurch kann der exakte Schaden am Bauwerk nicht bestimmt werden, da die Belastung durch Erdbeben, besonders bei Starkbeben, zu inelastischem Bauwerksverhalten (Verschiebungen) führt. Dennoch sind die elastischen Verschiebungen ein wichtiger Hinweis auf die Höhe der Bodengeschwindigkeit bzw. -beschleunigung [DoS]. Für nichtlineare Systeme ist eine Berechnung der Systemantwort durch direkte numerische Integration besser geeignet [20].

Alternativ kann in diesem Fall auch das Bemessungsspektrum verwendet werden. Nichtlineare Eigenschaften der Tragstruktur werden bei dieser Methode über einen Verhaltensbeiwert berücksichtigt, so dass das Tragwerk weiterhin linear berechnet werden kann (Kap. 2.4.1).

## **3.2.2 Zeitbereich**

Der Vorteil einer Berechnung im Zeitbereich liegt darin, mehrere gleichzeitig auftretende Einwirkungen auf ein Bauwerk zeitgenau überlagern zu können und somit exakter zu bestimmen als mit dem AWS-Verfahren. Durch die zeitabhängige Ermittlung der Belastung der einzelnen Komponenten kann eine Kombination der zeitgleich auftretenden Anregungen erfolgen. Diese Methode ist besonders bei nichtlinearen Berechnungen vorteilhaft, da in diesen Fällen die modale Superposition nicht mehr angewendet werden kann [17]. Ein weiterer Vorteil einer Berechnung im Zeitbereich liegt darin, dass die Schnittgrößen und Verformungen der kombinierten Belastung aus Wind und Erdbeben in einem einzelnen numerischen Modell bestimmt werden können. Zudem ist bei der Darstellung instationärer Wind- und Betriebsbedingungen eine direkte Ermittlung der Beanspruchungen mit einem analytischen Modell selten möglich, so dass eine Simulation im Zeitbereich für die Ermittlung des Anlagenverhaltens erforderlich ist [10].

### 3.2.2.1 Bestimmung des Beschleunigungszeitverlaufes

Berechnungen von Erdbebeneinwirkungen im Zeitbereich können mittels zweier Verfahren erfolgen. Die erste Methode ist die Verwendung von aufgezeichneten Bodenbewegungen mehrerer vergangener Erdbeben dieser Region. Erdbeben weisen jedoch ein unregelmäßiges Verhalten auf, so dass bei dieser Variante die Gefahr besteht, dass überdurchschnittlich hohe oder niedrige Beschleunigungswerte auftreten, die deutlich von den charakteristischen Erdbeben des Standortes abweichen können.

Eine Alternative ist die Herstellung künstlicher Beschleunigungszeitverläufe aus einem vorhandenen AWS im Frequenzbereich [11]. Um zufriedenstellende Ergebnisse zu erhalten, ist auf eine ausreichende Dauer der Starkbewegung zu achten, die mit einer Bodenbeschleunigung größer 0,05 · *g* beschrieben ist [17, 22].

In der vorliegenden Arbeit sind die Beschleunigungszeitverläufe im Simulationsprogramm künstlich generiert worden. Dabei ist es von besonderer Wichtigkeit, dass die erzeugten Spektren den Frequenzbereich der Windenergieanlage möglichst gut abbilden. In diesem Fall können Abweichungen in anderen Frequenzbereichen auftreten, ohne die Genauigkeit der Ergebnisse relevant zu beeinflussen [26]. Die Berechnung der Bauwerksantwort erfolgt numerisch und wird in Kapitel 4.1 sowie Kapitel 4.6 erläutert.

Die generierten Zeitreihen, die das Bemessungserdbeben darstellen, beinhalten die kennzeichnenden Umgebungsbedingungen wie Amplitude, Frequenz und Dauer, die durch das gewählte Ziel-AWS im Frequenzbereich festgelegt wurden. Wegen der stark unterschiedlichen Eigenschaften der an einem Standort auftretenden Erdbebenereignisse in Bezug auf Stärke und Frequenz reicht es nicht aus, sich nur auf die Erzeugung einer Zeitreihe zu beschränken [2, 17]. Im Eurocode 8 wird verlangt, im Zeitbereich mindestens fünf künstliche Beschleunigungszeitverläufe für horizontale Erdbebenereignisse zu erzeugen [5, 26]. Eine höhere Anzahl an Zeitreihen führt zu einer schnelleren Konvergierung der Standardabweichung. Bei der durchgeführten Berechnung im Zeitbereich ist diese Forderung durch die Durchführung von sechs Simulationen erfüllt.

### **3.2.3 Vergleich beider Methoden**

Zwischen beiden Berechnungsmethoden gibt es den Unterschied, dass im Frequenzbereich die Ermittlung der Erdbebenbelastung von der Berechnung der Windbelastung und der Betriebslasten auf die WEA getrennt ist, während im Zeitbereich eine automatische Kombination von Erdbebeneinwirkung mit Wind- und Betriebslasten im Simulationsprogramm erfolgt.

Im Frequenzbereich werden die Erdbebenlasten nach der Methode des AWS-Verfahrens bestimmt und die Einwirkungen auf die WEA aus Wind und aus den Betriebsbedingungen mit Hilfe des verwendeten Simulationsprogrammes berechnet (Kap. 4.1-4.6). Im Anschluss werden die beiden Beanspruchungen zur Gesamtbeanspruchung kombiniert.

In der Zeitbereichsberechnung wird die Erdbebeneinwirkung zusätzlich zu den Belastungen aus Wind und dem Anlagenverhalten in **einem** System mit dem Simulationsprogramm abgebildet. Es erfolgt daher durch die Simulation eine zwangsläufige Überlagerung der Beanspruchungen. Die Einwirkung aus dem Erdbebenereignis ergibt sich aus einem generierten Beschleunigungszeitverlauf, der anhand eines vorgegebenen AWS erstellt wird.

4 Simulationsmodell

# **4 Simulationsmodell**

In diesem Kapitel wird das Simulationsprogramm "Bladed for Windows" (Bladed) dargestellt, das für die Berechnung verwendet wurde. Weiterhin wird die Abbildung des Anlagenmodells im Simulationsprogramm erläutert (Kap. 4.3, Rotor und Kap. 4.4, Turm) sowie die Modellierung des Windes (Kap. 4.5) und der Erdbebenanregung (Kap. 4.6) beschrieben.

## **4.1 Simulationsprogramme**

Simulationsprogramme werden im Allgemeinen zur Ermittlung der Schnittgrößen und des Anlagenverhaltens unter verschiedenen Betriebsbedingungen sowie unter Berücksichtigung des Reglersystems eingesetzt. In dieser Arbeit beschränkt sich der Einsatz auf die Bestimmung der maximalen Schnittgrößen am Turmfuß für die maßgebenden Lastfälle. Die Simulation lässt sich in drei Teilbereiche unterteilen:

- in ein Zeitreihenmodell der Umgebungsbedingungen (z.B. Wind, Erdbeben),
- in die Modellierung der Aerodynamik an den Rotorblättern,
- in ein strukturdynamisches Modell der Turbine inklusive elektrischem System und Reglerverhalten [10].

Für die Berechnung von Windenergieanlagen gibt es diverse Simulationsprogramme, von denen einige die Berechnung von Erdbebeneinwirkungen ermöglichen. Ein von Garrad Hassan entwickeltes und häufig angewendetes Programm ist Bladed, mit dem WEA untersucht werden können und auf das im weiteren Verlauf näher eingegangen wird. Das zweite in Europa weit verbreitete Programm ist FLEX5. Andere bekannte Programme sind z.B. HAWC (Horizontal Access Wind turbine Code), ADAMS (Automatic Dynamic Analysis of Mechanical Systems) oder FAST (Fatigue, Aerodynamics, Structures, and Turbulence), wobei die letzten beiden vor allem in den USA zur Anwendung kommen.

4 Simulationsmodell

Die Simulation wird in dieser Arbeit mit Bladed durchgeführt, einem kommerziellen Programm zur Berechnung von WEA, das in der aktuellen Version über eine Funktion zur Berechnung von Erdbebenlasten verfügt. Es ist damit möglich, Wind und Erdbebeneinflüsse untereinander zu kombinieren und mit Hilfe eines voll aeroelastischen Modells die so erzeugten Lasten zu berechnen. Die Eigenschaften des Untergrundes können in Form einer Bodenfeder berücksichtigt werden, bleiben hier jedoch unberücksichtigt, so dass Boden und Bauwerk als voneinander unabhängig betrachtet werden [26]. Garrad Hassan hat Bladed einer umfangreichen Testserie unterzogen und mit einer Vielzahl gemessener Daten von bestehenden WEA unterschiedlichen Typs verglichen, um die Ergebnisse der Simulationen zu validieren. Das Programm ist als geeignet befunden worden, um eine zuverlässige und realitätsnahe Berechnung von WEA zu gewährleisten. Ausgenommen davon ist das Erdbebentool, das bisher nicht ausreichend verifiziert und vom GL nicht zertifiziert worden ist.

In diversen Normen und Richtlinien (EC8, IEC, GL) wird eine dynamische Berechnung der WEA-Zustände gefordert. Im Laufe der letzten Jahre haben sich zwei Methoden etabliert: FE-Berechnungen und modale Analyse. Dabei stößt die FE-Methode bei WEA auf ein neuartiges Problem, nämlich der starken Bewegung des Rotors im Vergleich zum starren Turm, die Standard-FE-Programme nicht abbilden können. Deshalb wird die dynamische Berechnung von WEA meistens auf Grundlage der Modaldarstellung durchgeführt. Der Vorteil dieser Methode liegt darin, dass die dynamischen Eigenschaften der WEA mit relativ wenigen Freiheitsgraden ausreichend genau dargestellt werden können. Stand der Technik ist heutzutage ein modales Modell mit einer begrenzten Anzahl an Freiheitsgraden, wie es auch in Bladed genutzt wird [11, 26].

Aufgrund der Bewegung der Rotorblätter relativ zum Turm muss in den BGL der Rotorblätter periodisches Verhalten abgebildet werden. Die Verbindung der vorhandenen rotierenden und starren Freiheitsgrade stellt ein komplexes Problem dar, weil die Modalanalyse der WEA als strukturelle Einheit mittels der Standard-Eigenwertberechnung nicht mehr durchgeführt werden kann. In Bladed ist dieses Problem durch eine separate Berechnung der rotierenden und nicht-rotierenden Bereiche der WEA mit anschlie-ßender Kombination durch eine Anpassung der BGL gelöst wor-

den. Die Anpassung erfolgt durch die Ausnutzung von Energie-Grundsätzen und Lagrange-Gleichungen [7, 26].

Die Anzahl und Art der berücksichtigten Freiheitsgrade im dynamischen Modell sind:

- Rotor, in Schlagrichtung sechs und in Schwenkrichtung fünf Freiheitsgrade
- Turm, in fore-aft- und in side-side-Richtung jeweils drei Freiheitsgrade.

Wahlweise kann die Berechnung auch mit einer anderen Anzahl an Freiheitsgraden durchgeführt werden. Die maximal möglichen Freiheitsgrade in Bladed sind neun für jede der beiden Rotorrichtungen und drei für jede der Turmrichtungen.

Für einen unabhängigen Freiheitsgrad wird die BGL in Bladed wie folgt berechnet:

$$
\ddot{u}_i + 2\xi_i \omega_i \dot{u}_i + \omega_i^2 u_i = \frac{F_i}{M_i}
$$
 [4.1]

 $\mathsf{mit} \qquad u_i$ : zeitabhängige modale Verschiebung

 $M_{i}$ :  $\mod$  modale Masse des Rotors bzw. des Turmes,  $M_{i} = \int [ m(r) \phi_{i}^{2}(r) dr ]$ 

*F*<sup>*i*</sup>*i* : modale Kraft des Rotors bzw. des Turmes,  $F_i = \int [f(r) \phi_i^2(r) dr]$ 

 $f(r)$ : verteilte Kraft über die Rotor- bzw. Turmkomponente [7]

Die Gesamtheit der modalen Freiheitsgrade ist miteinander gekoppelt. Daraus ergeben sich die Differentialgleichungen der BGL zu

$$
Mii + Ci + Ku = F \tag{4.2}
$$

mit *M, C, K*: modale Massen-, Dämpfungs- und Steifigkeits-Matrizen

- *u* : Vektor der modalen Verschiebungen
- *F* : Vektor der modalen Kräfte

Die aeroelastischen Eigenschaften der WEA sind in der BGL durch die Wechselwirkung des totalen Geschwindigkeits-Vektors der Struktur mit dem Windgeschwindigkeits-Vektor berücksichtigt. Dieses Zusammenwirken wird für jeden Simulationspunkt des Rotorblattes einzeln berechnet. Ermittelt wird der Geschwindigkeits-Vektor der Struktur über die Summation der Geschwindigkeiten jedes strukturellen Freiheitsgrades. Die resultierende Gesamtbelastung des Systems ergibt sich durch die Aufsummierung aller vorhandenen aerodynamischen Lasten und Trägheitslasten. Um die Trägheitslasten zu erhalten, werden die Masse und die Beschleunigung an jedem betrachteten Schnitt integriert.

Der Beschleunigungsvektor enthält modale, zentrifugale, Gravitations- und Coriolis-Komponenten.

Bladed benutzt für die Lösung der Differentialgleichungen der BGL eine Zeitschritt-Integration der vierten Ordnung nach Runge-Kutta mit variabler Schrittweite (Kap. 3.1.1).

## **4.2 Aufbau der untersuchten WEA**

Die in dieser Arbeit untersuchte WEA ist eine fiktive Anlage mit einer Nennleistung von 2000 kW. Es handelt sich um eine in der Realität nicht gebaute Anlage, sondern ein im Simulationsprogramm entworfenes Modell, das für die Berechnung vom Germanischen Lloyd zur Verfügung gestellt wurde. Das WEA-Modell beschreibt einen Luvläufer mit horizontaler Achse und drei Rotorblättern, die jeweils eine Länge von 36,25 m aufweisen. Der Rotor ist über die Nabe mit der Gondel verbunden, wobei der Abstand des Rotorblattfußpunktes zum Mittelpunkt der Nabe 1,25 m beträgt. Aufgrund dieser Konstruktion des Rotors ergibt sich ein Rotordurchmesser von 75 m. Rotor und Gondel sind auf einem nahezu kreisförmigen Stahlrohrturm angebracht.

Weitere technische Daten sind:

- Höhe Stahlrohrturm: 98 m
- Nabenhöhe: 100 m
- Einschaltwindgeschwindigkeit  $v_{in}$ : 4 m/s
- Nennwindgeschwindigkeit  $v_r$ : 12,8 m/s
- Abschaltwindgeschwindigkeit  $v_{\text{out}}$ : 25,0 m/s
- Maximaler Pitchwinkel: 90°

4 Simulationsmodell

## **4.3 Modellierung der Aerodynamik und des Rotors**

Die Grundlage der Modellierung der Rotor-Aerodynamik und der Beanspruchungen aus stationären Anströmungen liegt in der Kombination von Blattelementtheorie und Impulstheorie. In der Blattelementtheorie werden die Anströmverhältnisse und Luftkräfte an einzelnen, sich gegenseitig nicht beeinflussenden Blattelementen bestimmt, die in einem Abstand r um die Rotorachse kreisen. Durch die Verbindung mit der Impulstheorie für die axiale Durchströmung und für den Drall der Strömungsdrehung ergeben sich die Strömungsverhältnisse am Blattelement. Aus dieser Beziehung können die Luftkraftbeiwerte (in Abhängigkeit des aerodynamischen Anstellwinkels) für die Berechnung und damit die Luftkraftverteilung über die Blattlänge bestimmt werden. Für jeden Zeitschritt der Berechnung wird eine komplette Iteration zur Ermittlung des Kräfte- und Strömungsgleichgewichtes durchgeführt [10, 13].

In der Abbildung der Rotorblätter wird jedes Blatt durch mehrere Blattelemente dargestellt. Die Blattelemente des FE-Modells können aus Balken- oder Schalenelementen aufgebaut sein, wobei in Bladed Balkenelemente verwendet werden. Eine Alternative zum FE-Modell ist die Berechnung mit Übertragungsmatrizen [10].

Die Schwingungen des Rotors werden über die voneinander unabhängigen Modalbeiträge der Struktur wie folgt definiert: modale Frequenz (<sup>ω</sup>*<sup>i</sup>* ), modaler Dämpfungsfaktor ( $\xi$ <sub>i</sub>) und Modalform ( $\phi$ <sub>i</sub>). Um die beiden Parameter  $ω$ <sub>i</sub> und  $φ$ <sub>i</sub> zu ermitteln, erfolgt eine FE-Abbildung des Rotors mit anschließender Berechnung der BGL (Kap. 3.1). Der modale Dämpfungsfaktor wird vom Benutzer festgelegt [7]. Die Darstellung der Rotoreigenschaften resultiert in Bladed aus der Steifigkeit und der Masse pro Einheitslänge.

## **4.4 Modellierung des Turmes**

Der Turm bzw. die gesamte Anlage wird als elastisches System angesehen. Das Simulationsmodell des Turmes besteht aus Balkenelementen, und die Struktur wird durch Ansätze der Mehrkörpersimulation in Verbindung mit der Modalanalyse abgebildet [7].

4 Simulationsmodell

Bei der Beschreibung der Turmeigenschaften werden zwei horizontale Richtungen definiert, und zwar die Nabenrichtung ("fore-aft") und eine zur vorherigen um 90° verschobene Richtung ("side-side"). Die Schwingungsformen des Turmes werden von den gleichen Parametern bestimmt wie die des Rotors, nämlich von der modalen Frequenz,  $ω_i$ , dem modalen Dämpfungsfaktor,  $ξ_i$ , und der Modalform  $φ_i(r)$ .  $ω_i$  und  $\phi_i(r)$  berechnen sich aus der BGL des Systems, und ausgehend von diesen Daten werden die dynamischen Bauwerksantworten (Verschiebungen, Beschleunigungen, Kräfte) ermittelt (Kap. 3.1) [13].

Um die Eigenschwingungen des Turmes zu berechnen, können anstelle numerischer Verfahren (Kap. 3.1.1, allgemeine Lösungen von BGL) auch Näherungsverfahren angewendet werden, wie z.B. der Rayleigh-Ansatz, der Ritz-Ansatz oder der Modalentwicklungsansatz [27].

## **4.5 Modellierung des Windes**

Eine realitätsnahe Abbildung der räumlichen Windverhältnisse ist für die gesamte Simulation von großer Bedeutung, da die Windbelastung in der Regel die Haupteinwirkung für die Windenergieanlagen darstellt. Die Ausnahme bilden Sonderlastfälle wie das Auftreten von Erdbeben.

Im verwendeten Simulationsprogramm werden die Windbedingungen in gleichförmigen (konstanten) und zeitlich veränderlichen (turbulenten) Wind unterschieden. Innerhalb dieser Unterteilung können vier verschiedene Szenarien der Windverhältnisse dargestellt werden [7]:

- gleichförmiger Wind;
- Bestimmung der Windgeschwindigkeit und -richtung an einer Referenzhöhe zu bestimmten Zeitpunkten, mit linearer Interpolation zwischen den beiden Zeitpunkten; Geschwindigkeit und Richtung gelten für die komplette Rotorbreite;
- dreidimensionales turbulentes Windmodell, das die tatsächlichen Verhältnisse für normale Umgebungsbedingungen am besten wiedergibt; Berücksichtigung der mittleren Windgeschwindigkeit und der Turbulenzintensität und Berechnung des Windfeldes zu jedem Zeitpunkt;

• schwankende, instationäre Windverhältnisse gemäß der Definition der Richtlinie IEC 1400-1; Veränderungen der Windgeschwindigkeit in allen drei Richtungen und der Windrichtung können unabhängig voneinander berücksichtigt werden.

Für die vorhandenen Problemstellungen sind nur die erste und die dritte Windbedingung zu berücksichtigen, die in den nächsten Abschnitten näher beschrieben werden.

### **4.5.1 Gleichförmige Windverhältnisse**

Gleichförmige Windverhältnisse beschreiben einen für die Simulation idealisierten Zustand, in dem sich die Windgeschwindigkeit und -richtung über die Zeit nicht ändert [7]. Deshalb werden für die Modellierung dieser Windbedingung auch keine spezifischen Anforderungen gestellt. Die Beschreibung des gleichförmigen räumlichen Windfeldes enthält daher nur Umwelt- und WEA-Einflüsse, die auch bei allen weiteren abgebildeten Windverhältnissen innerhalb des Programms berücksichtigt werden. Es sind:

- die Verteilung der Windgeschwindigkeit in vertikaler Richtung, **V(h)**;
- die Beeinflussungen des Windes durch den Turmschatten; die Windströmung wird vor dem Turm abgebremst und umgelenkt, wodurch hinter dem Turm durch einen Abriss der Strömung stark turbulente Verhältnisse auftreten;
- eventuelle Beeinträchtigungen benachbarter WEA; treten hier nicht auf, da eine einzelne WEA betrachtet wird;
- die Windrichtung bzw. Schräganströmung (relativ zur Vertikalen und zur Horizontalen); ein Test im Vorfeld der Berechnung ergab, dass der Einfluss der Schräganströmung im Vergleich zu den anderen Parametervariationen relativ gering ausfällt. Aufgrund dieses geringen Einflusses und zur Beschränkung der Lastfallvariationen wurde eine Schräganströmung im Rahmen dieser Arbeit vernachlässigt.

Die Verteilung der Windgeschwindigkeit in vertikaler Richtung für gleichmäßige Windgeschwindigkeiten, **V(h)**, kann auf zwei verschiedene Arten ermittelt werden. Als erste Möglichkeit besteht die Anwendung des Exponential-Modells, wonach sich V(h) aus folgender Gleichung berechnet:

$$
V(h) = V(h_0) \cdot \left(\frac{h}{h_0}\right)^{\alpha}
$$
 [4.3]

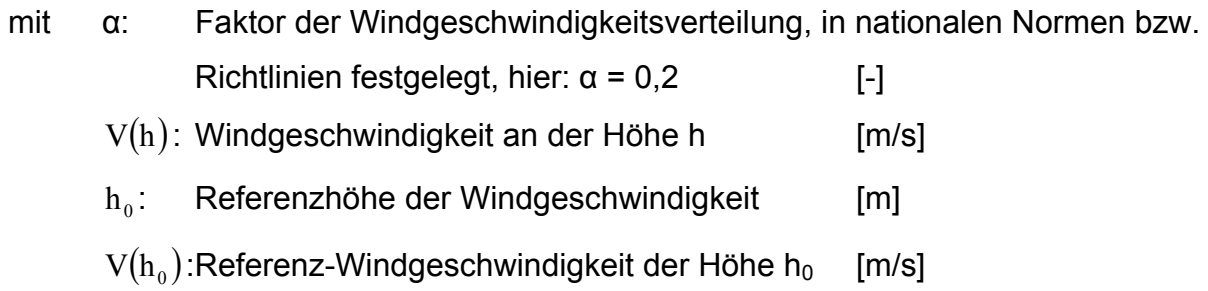

Alternativ kann das logarithmische Modell angewendet werden, das die Rauhigkeit des Untergrundes, z<sub>0</sub>, berücksichtigt. V(h) ergibt sich nach diesem Modell aus

$$
V(h) = V(h_0) \cdot \left[ \frac{\log \left( \frac{h}{z_0} \right)}{\log \left( \frac{h_0}{z_0} \right)} \right].
$$
 [4.4]

Bei der Berechnung ist das Exponential-Modell zur Anwendung gekommen.

#### **4.5.2 Dreidimensionales turbulentes Windmodell**

Um die turbulenten Windbedingungen realitätsnah zu simulieren, d.h. sowohl die zeitliche als auch die räumliche Verteilung der Windverhältnisse, werden Zeitreihen der Windverteilung erzeugt. Diese Zeitreihen können aus den statistischen Informationen des vorhandenen Windes wie der mittleren Windgeschwindigkeit, der Turbulenzintensität, der Längenparameter und dem Spektrum der Turbulenz bestimmt werden. Die daraus ermittelten Zeitreihen werden als Belastung auf die Rotorfläche angesetzt. Eine weitere Möglichkeit ist die Bestimmung der Windturbulenz mittels des

zugehörigen Energiespektrums [10, 13]. Im verwendeten Simulationsprogramm werden die Zeitreihen der turbulenten Windbedingungen aus den statistischen Angaben generiert.

Bei der Abbildung des dreidimensionalen turbulenten Windfeldes werden zu jedem Simulationszeitpunkt die Windverhältnisse neu berechnet. Mit diesem Modell können demnach auch plötzliche Änderungen der Windgeschwindigkeit und -richtung dargestellt werden. Die Rotorfläche wird dabei mit einem rechteckigen Netz aus Punkten bedeckt, in dem für jeden Punkt eine separate Verteilung der Windverhältnisse (Geschwindigkeit und Richtung) in Abhängigkeit der Zeit generiert wird.

Es kann zwischen zwei Turbulenzmodellen gewählt werden, dem "von Karman"-Modell und dem "Kaimal"-Modell, mit dem jedoch nur die Turbulenz in Windrichtung bestimmt werden kann. Für die Problemstellung dieser Arbeit wird das verbesserte "von Karman"-Modell angewendet, in dem neben der Turbulenz in der horizontalen Hauptwindrichtung auch die turbulenten Verhältnisse in vertikaler und transversaler Richtung simuliert werden können.

Die drei Turbulenzparameter des Modells nach "von Karman" können als voneinander unabhängig angenommen werden, obwohl eine geringe Wechselbeziehung zwischen den longitudinalen und vertikalen Komponenten in Bodennähe besteht. Die zu berücksichtigende Rauhigkeitslänge ergibt sich hierbei aus der durch die Windgeschwindigkeit bestimmten Turbulenzintensität. Für die Beschreibung der Schwankungen des Windes in Raum und Zeit wird ein analytischer Ausdruck verwendet [7].

Die Breite und Höhe des Windfeldes sollte etwas größer als die gesamte Rotorfläche sein. Das in Bladed generierte Windfeld hat die Abmessung 80 x 80 m und deckt damit die Rotorfläche (75 m, Kap. 4.2) vollständig ab. Der Netzabstand der Punkte dieser Fläche von jeweils vier Metern in beiden Richtungen führt zu einer ausreichend genauen Simulation der Windbedingungen. Viele Punkte erhöhen zwar die Genauigkeit, jedoch steigt die Berechnungszeit für die Erstellung des Windfeldes mit der vierten Potenz der Anzahl der Punkte.

Für die Bestimmung der Turbulenz zwischen den Punkten kann aus drei Interpolations-Modellen gewählt werden: einer linearen, einer kubischen und einer Kombination aus linearer und kubischer Interpolation (linear in Windrichtung, kubisch in latera-

ler und vertikaler Richtung) [7]. In den durchgeführten Berechnungen ist eine lineare Interpolation gewählt worden.

Die Simulationsdauer für die Erstellung der turbulenten Windfelder beträgt 630 Sekunden und erfüllt damit die Forderung der Richtlinie des Germanischen Lloyd nach einer Mindestdauer jeder Teilsimulation von 600 Sekunden (Kap. 2.4.2).

### **4.6 Simulation der Erdbebeneinwirkung**

Erdbebenlasten werden im Allgemeinen über eine stochastische Fundamentanregung beschrieben [10]. In Bladed sind zwei Methoden zur Berechnung der Erdbebenbelastung implementiert. Zum einen können aufgezeichnete Daten vergangener Beben des Standortes eingelesen bzw. eingegeben werden, um daraus ein entsprechendes Antwortspektrum zu berechnen. Zum anderen besteht die Möglichkeit, ein bereits vorhandenes Antwortspektrum zu nutzen. Aus diesen Antwortspektren werden künstliche Bodenbeschleunigungszeitverläufe generiert, die dann als Belastung auf das Bauwerk angesetzt werden. Wie bereits in Kapitel 3.2.2.1 erwähnt, wird die Erdbebeneinwirkung in der vorliegenden Arbeit mit künstlichen Beschleunigungszeitverläufen abgebildet.

Die BGL für die Erdbebenbelastung, die in Bladed verwendet wird, lautet [7]:

$$
\ddot{q}_i + 2\xi_i \omega_i \dot{q}_i + \omega_i^2 q_i = l_i \ddot{x}_g \tag{4.5}
$$

- mit: *q<sup>i</sup>*  $q_i$ : zeitabhängige modale Verschiebung
	- $\ddot{x}_g$ : Bodenbeschleunigung

$$
l_i: \qquad \text{Erdbeben-Anteilsfaktor, } l_i = \int\limits_0^n [m(h)\phi_i(h)dh]
$$

 $l_i\ddot{x}_g$ : Erdbebenbelastung, wird zu den generalisierten Kräften addiert

*H*
Für die Erstellung des Antwortspektrums ergibt sich die BGL für jeden Freiheitsgrad zu

$$
\dot{u} + 2\xi \omega \dot{u} + \omega^2 u = -\dot{u}_g \,. \tag{4.6}
$$

Jeder Freiheitsgrad wird als Einmassenschwinger-System abgebildet und ist der gleichen Bodenbeschleunigung und Strukturdämpfung ausgesetzt. Die Freiheitsgrade sind voneinander unabhängig und nicht gekoppelt [11, 26]. In Bladed wird die BGL (Kap. 4.1) mit Hilfe einer Zeitschritt-Integration der vierten Ordnung nach Runge-Kutta mit variabler Schrittweite berechnet (Kap. 3.1.1).

### **4.6.1 Erstellung eines künstlichen Beschleunigungszeitverlaufs**

Ein künstlicher Beschleunigungszeitverlauf zur Abbildung der Erdbebeneinwirkung wird in Bladed auf folgende Weise erzeugt [7, 11, 26]:

- 1. Wahl eines Ziel-AWS entsprechend des angewandten Regelwerks
- 2. Auswahl an zufälligen Werten einer Gauß-Verteilung mit Einheits-Varianz
- 3. Skalierung der Werte als Funktion ihrer Position in der Zeit, um die charakteristische Erdbebenfigur zu erhalten
- 4. Filtern von Frequenz-Ausreißern der generierten Werte mit Hochpass- und Tiefpass-Filtern, um schnellere Konvergenz zu erreichen. Im Rahmen dieser Arbeit wurden der Hochpass-Filter mit 0,29 Hz und der Tiefpass-Filter mit 2,48 Hz definiert
- 5. Iterative Berechnung des AWS: Berechnung, Vergleich mit AWS im Frequenzbereich, Konvergenzkriterien prüfen, skalieren der generierten Werte im Frequenzbereich. Die Iteration endet, sobald alle Werte die Anforderungen der Konvergenzkriterien erfüllen
- 6. Korrektur der Spitzenbeschleunigung auf den Wert der Nullperiode des Vergleichs-AWS
- 7. Korrektur des Mittelwertes, so dass die Beschleunigung am Ende des Bebens den Wert Null annimmt

Die erlaubte Abweichung der generierten Werte des Zeitverlaufs vom Ziel-AWS wurde mit + 10 % festgelegt. Für Punkte außerhalb des Konvergenzbereichs wird die Fourier-Transformation des Zeitverlaufs mit folgender Beziehung skaliert:

$$
V_{g(new)} = V_{g(alt)} \cdot \frac{S_a^D}{S_a}
$$
 [4.7]

#### und  $V<sub>e</sub>$ : Fourier-Transformation der Zeitverlaufs-Beschleunigung

- *D Sa* : Wert des Ziel-Spektrums
- *Sa* : Wert des berechneten Spektrums

Das Ergebnis der Berechnung ist ein Beschleunigungszeitverlauf für ein bestimmtes Erdbebenereignis. Die horizontale Richtung, aus der ein Erdbeben auf die WEA einwirkt, kann nicht eindeutig bestimmt werden, da der Entstehungsort eines Bebens nicht genau vorhergesagt werden kann und außerdem eine unregelmäßige Wellenausbreitung auftritt (Kap. 2.1.2). Um die Berechnungszeit zu verkürzen, ist eine Testreihe für den Einfluss der Erdbebenrichtungen durchgeführt worden, aus der vier Richtungen für die Bemessung bestimmt wurden. Die Ergebnisse können der beiliegenden CD-ROM entnommen werden. Im Vergleich dazu können mit der Berechnung nach dem AWS-Verfahren nur Erdbebeneinwirkungen aus einer Richtung berücksichtigt werden.

Die Wellenausbreitung der Erdbebenereignisse in Form von Raum- und Oberflächenwellen bewirken Bodenverschiebungen in mehr als einer horizontalen Richtung. Infolge dessen wird auch ein Bauwerk nicht nur aus einer Richtung beansprucht. Der EC 8 berücksichtigt dieses Ausbreitungsverhalten durch die Forderung, dass Erdbebeneinwirkungen aus zwei zueinander orthogonalen horizontalen Richtungen zu berücksichtigen sind. Für die Berechnung wird verlangt, dass die Beschleunigungszeitverläufe gleichzeitig auf das Bauwerk anzusetzen sind.

In der Berechnung mit Bladed wurde diesen beiden Forderungen nachgekommen, indem die WEA mit zwei Beschleunigungszeitverläufen belastet wurde, wobei der zweite Verlauf aus einer um 90° gegenüber dem ersten Verlauf verschobenen Richtung auf die WEA einwirkt. Diese Zeitverläufe werden unabhängig voneinander aus dem gleichen AWS bestimmt.

62

# **5 Ergebnisse und Vergleich**

In diesem Kapitel werden die Ergebnisse der Berechnungen dargestellt. Zunächst wird ein Überblick über die maßgebenden Lastfallkombinationen für die Einwirkung von Erdbeben auf Windenergieanlagen gegeben. Dabei werden die Kombinationen gemäß den Richtlinien des Germanischen Lloyd (Kap. 5.1.1) und der IEC (5.1.2) berücksichtigt. Der darauffolgende Abschnitt enthält die Darstellung der Ergebnisse mittels der Berechnungsverfahren im Frequenz- und im Zeitbereich. Im abschließenden Kapitel werden die Erkenntnisse aus diesen Ergebnissen dargestellt.

# **5.1 Auslegungslastfälle für die Berechnung**

Die Untersuchung der maßgebenden Belastung einer WEA unter Erdbebeneinwirkung ist für verschiedene Betriebszustände durchzuführen, die in den folgenden Unterkapiteln beschrieben werden. Für jeden dieser Auslegungslastfälle wurden bei der Berechnung im Zeitbereich die folgenden Parameter variiert:

- Erdbebenstärke: 0,2⋅*g*, 0,3⋅*g* und 0,4⋅*g*
- **Hauptrichtung** des Erdbebens, bezogen auf die WEA in Blickrichtung des Rotors: 0°, 45°, 135° und 315°
- Erdbeben**dauer**: 10 Sekunden (s), 20 s und 30 s

Bei der Berechnung im Frequenzbereich mit Hilfe des AWS-Verfahrens wird von den genannten Parametern nur die Erdbeben**stärke** verändert. Die Hauptrichtung der Erdbebeneinwirkung beträgt bei diesem Verfahren 0°.

Die Ermittlung der Beanspruchung aus den Wind- und Betriebslasten ist für beide Berechnungsverfahren mit Hilfe des Simulationsprogramms Bladed durchgeführt worden. Variationen dieser Parameter sind dementsprechend in beiden Verfahren berücksichtigt worden.

Die lastfallspezifischen Parameter, wie z.B. die Windgeschwindigkeit, werden in den folgenden Beschreibungen angeführt.

Eine Berechnung der Auslegungslastfälle im Zeitbereich umfasst für jede Parameterkombination sechs Simulationen mit jeweils unterschiedlichen Erdbebenzeitverläufen. Daher sind im Vorfeld der Untersuchungen für jede Erdbeben**stärke** und -**dauer** sechs Erdbeben erzeugt worden, die zur Vergleichbarkeit der Ergebnisse in allen Lastfällen verwendet wurden.

Weiterhin sind bei Lastfällen mit turbulenten Windverhältnissen sechs unterschiedliche Windfelder generiert worden, um die zeitlichen Schwankungen der Windbedingungen abzudecken.

Die Auswertungen wurden für die Turmfußmomente  $M_{x}$ ,  $M_{y}$  und  $M_{xy}$  durchgeführt, da diese Belastungen für die Turmbemessung in der Regel maßgebend sind. Die Momente ergeben sich aus den Mittelwerten der jeweilig betragsmäßig größten Beanspruchung jeder Simulation ohne Berücksichtigung der Standardabweichung. In Bladed wird  $M_{xy}$  an jedem Berechnungsschritt mittels der SRSS-Methode aus  $M_{x}$  und  $M_{y}$ bestimmt, während  $M_{xy}$  im Frequenzbereich über den größeren Wert aus

$$
1.0 \cdot E_{Edx} + 0.3 \cdot E_{Edy}
$$
 bzw.  $0.3 \cdot E_{Edx} + 1.0 \cdot E_{Edy}$ 

ermittelt wird (Kap. 3.2.1.3).

#### **5.1.1 Auslegungslastfälle nach der Richtlinie des Germanischen Lloyd**

Die Richtlinie des Germanischen Lloyd (Kap. 2.4.2) definiert eine Reihe von Lastfällen für die Bemessung einer WEA (**D**esign **L**oad **C**ase, **DLC**), von denen drei für die Einwirkung von Erdbeben relevant sind. In diesem Abschnitt werden die zu untersuchenden Betriebsbedingungen beschrieben, die mit der Erdbebeneinwirkung zu kombinieren sind. Bei diesen Bemessungssituationen sind die Beanspruchungen aus Erdbeben mit normalen externen Umgebungsbedingungen zu kombinieren. Der Sicherheitsfaktor  $\gamma_F$  der einwirkenden Lasten hat bei allen untersuchten Lastfällen den Wert 1.

#### 5.1.1.1 Lastfall DLC 1.1

Im Auslegungslastfall DLC 1.1 ist der gewöhnliche Produktionsbetrieb zu untersuchen. Für die Windbelastung ist das Normalwind-Turbulenzmodell (NTM, Kap. 2.4.2) mit folgender Bedingung maßgebend:

 $V_{in} \leq V_{hub} \leq V_{out}$ . [m/s]

mit: v<sub>in</sub>: minimale Betriebswindgeschwindigkeit, hier: 4,0 m/s **vhub**: 10-min-Mittelwert der Windgeschwindigkeit in Nabenhöhe [m/s]

vout: maximale Betriebswindgeschwindigkeit, hier: 25,0 m/s

Die Windgeschwindigkeit in Nabenhöhe muss zwischen  $v_{in}$  und  $v_{out}$  variiert werden. Eine Voruntersuchung hat gezeigt, dass für  $v_{\text{hub}} = v_r = 12.8$  m/s die höchsten Lasten an der WEA auftreten. Daher wird im Folgenden nur der Einfluss von v<sub>r</sub> berücksichtigt.

Neben den bereits erwähnten Parametern wird bei diesem Lastfall zusätzlich die Startzeit des Erdbebens verändert (30 s, 60 s und 79 s), um die Schwankungen der Windeinwirkung durch die turbulenten Windverhältnisse zu berücksichtigen. Für die Ergebnisdarstellung wird das Mittel aus den Belastungen aller Startzeitpunkte verwendet. Die Beanspruchungen der jeweiligen Startzeiten können der CD-ROM entnommen werden, die dieser Arbeit beiliegt.

Die Windrichtung wird mit 0° angesetzt. Eine in der Richtlinie geforderte Schräganströmung von  $\pm 8^{\circ}$  in horizontaler und vertikaler Richtung bleibt unberücksichtigt (Kap. 4.5.1).

#### 5.1.1.2 Lastfall DLC 1.12

Mit diesem Lastfall wird die Überlagerung der Erdbebenbelastung mit einem Abschaltvorgang der WEA simuliert, der aufgrund zweier unterschiedlicher Situationen herbeigeführt wird. In der ersten Simulation wird der Abschaltvorgang durch das Erdbeben ausgelöst, berücksichtigt durch die Überschreitung einer vorgegebenen maximalen Gondelbeschleunigung. Erkennt das Sicherheitssystem der WEA eine Über-

65

schreitung der vorgegebenen Gondelbeschleunigung wird die WEA durch das "pitchen" der Rotorblätter aus dem Wind in den Trudelzustand ("Idling") überführt. Die maximale Gondelbeschleunigung wird für den vorliegenden Fall mit 5 m/s² und die Pitchgeschwindigkeit mit 12 °/s festgelegt, mit einer Endstellung der Rotorblätter von 90°. Mit 12 °/s wurde die maximale Pitchgeschwindigkeit angesetzt. Sowohl die maximale Gondelbeschleunigung als auch die Pitchgeschwindigkeit können in Bladed über das Betriebssystem der WEA simuliert werden. Sollte der Abschaltvorgang einsetzen, wird die Annahme getroffen, dass der Generator vom Stromnetz getrennt wird. In Kombination mit der hohen Pitchgeschwindigkeit ergibt sich für die WEA ein Zustand maximaler Belastung ("worst case").

In der zweiten Simulation wird angenommen, dass zu einem bestimmten Zeitpunkt ein Netzausfall auftritt, wodurch die WEA einen Notstopp durchführt. Als weitere Annahme soll der Netzausfall durch das Erdbeben ausgelöst werden, z.B. durch eine Unterbrechung des Stromnetzes. Je nach zeitlichem Auftreten der Erdbebeneinwirkung im Vergleich zum Auftreten des Netzausfalls können sich drei verschiedene Lastbedingungen ergeben. Die erste Möglichkeit ist ein Netzausfall bevor Erdbebenwellen die WEA erreichen, so dass die Erdbebenbelastung in den Abschaltvorgang hineinfällt oder der Abschaltvorgang bereits angeschlossen ist. Erreichen hingegen die Erdbebenwellen die WEA vor Eintritt des Netzausfalls, beginnt der Abschaltvorgang während die Anlage unter Erdbebeneinwirkung steht. Der dritte Fall ist ein zeitgleiches Auftreten von Netzausfall und Startzeitpunkt der Erdbebenbelastung.

Im Vorwege dieser Berechnung wurden Testsimulationen durchgeführt, um abzuschätzen, welche Startzeitpunkte des Erdbebens zu maximalen Belastungen an der WEA führen. Der Zeitpunkt des Abschaltens der Anlage wurde als konstant angenommen und die Zeitschritte zwischen den einzelnen Berechnungen betrugen eine Sekunde.

Aus dem Ergebnis dieser Untersuchung konnten nicht eindeutig Startzeitpunkte bestimmt werden. Es konnten hohe Belastungen festgestellt werden, wenn das Erdbeben kurz nach und kurz vor Beginn des Abschaltvorgangs eintrifft.

Durch den Abschaltvorgang erfährt die WEA kurzzeitig eine starke Anregungsschwingung. Die Ursache liegt im Abfall der Windbelastungen. Die Windbelastung auf der Rotorfläche verursacht einen Schub auf die WEA. Beim Abschaltvorgang

66

werden die Rotorblätter aus dem Wind gedreht und der Schub aus der Anlage genommen. Infolge dessen schwingt die WEA in ihren unbelasteten Zustand zurück. Fallen die Anregungen aus Erdbebenwellen und der eben beschriebene Schwingungszustand der WEA zusammen, sind hohe Belastungen möglich.

Aufgrund dieser Daten sind für die Simulation drei Startzeitpunkte für das Erdbeben festgelegt worden: 5 s vor dem Abschaltvorgang, zeitgleich und 3 s später. Für den Vergleich zwischen den Beanspruchungen der Lastfälle wird im vorliegenden Fall das Mittel der Ergebnisse aller drei Startzeiten verwendet, da der tatsächliche Zeitpunkt des Auftretens von Erdbeben nicht bestimmt werden kann.

Für die Windbedingungen wird in beiden Lastfällen das Normalwindprofilmodell (NWP, Kap. 2.4.2) mit einer konstanten Windgeschwindigkeit  $v_{\text{hub}}$  angenommen.  $v_{\text{hub}}$ ergibt sich in diesem Modell zu

$$
v_{\text{hub}} = v_{\text{ref}} \text{ oder } v_{\text{out}}. \qquad [m/s]
$$

mit: v<sub>ref</sub>: Bezugswindgeschwindigkeit in Nabenhöhe, 12,8 m/s vout: maximale Betriebswindgeschwindigkeit, 25,0 m/s

Die Berechnungen wurden in beiden Varianten für v<sub>ref</sub> und v<sub>out</sub> durchgeführt. In der Darstellung der Ergebnisse ist nur die maximale Beanspruchung aus beiden Windgeschwindigkeiten angegeben. Die Windrichtung beträgt in beiden Fällen 0°. Eine ausführliche Auflistung der Belastungen aus sämtlichen Kombinationen des

Startzeitpunktes des Erdbebens und vorhandener Windgeschwindigkeit kann der beiliegenden CD-ROM entnommen werden.

#### 5.1.1.3 Lastfall DLC 6.0

Im letzten Auslegungslastfall für Erdbebeneinwirkungen nach der Richtlinie des GL wird eine betriebsbereite WEA im Stillstand bzw. im Leerlauf untersucht. Bei den Windbedingungen ist erneut das NWP anzuwenden. Die den Lastfall zugrunde liegende Windgeschwindigkeit ist

$$
v_{\text{hub}} = 0.8 \cdot v_{\text{ref}} = 40 \text{ m/s}.
$$

Eine zeitliche Variation der Startzeitpunkte des Erdbebens ist nicht erforderlich, jedoch wird die Untersuchung einer extremen horizontalen Schräganströmung von bis zu ± 30° gefordert. Deshalb wurden Berechnungen für drei unterschiedlich angreifende Windrichtungen, + 30°, 0° und - 30°, durchgeführt. Im Vorfeld der Berechnung wurde der Einfluss durch Schräganströmungen aus ± 15° getestet. Die Beanspruchungen lagen jeweils unterhalb derer von ± 30°, so dass diese und weitere Windrichtungen nicht berücksichtigt wurden.

In der Vergleichsdarstellung ist der maximale Wert aus den Beanspruchungen der drei Windrichtungen angegeben. Für eine genaue Auflistung der jeweiligen Belastungen wird auf die CD-ROM verwiesen.

### **5.1.2 Auslegungslastfälle nach der Richtlinie der IEC**

In der Richtlinie der IEC wird lediglich ein Bemessungslastfall für die Einwirkung von Erdbeben definiert, und zwar eine Kombination mit normalen, häufig auftretenden äußeren Bedingungen. Die Erdbebeneinwirkung soll mit den Belastungen aus dem Produktionsbetrieb einer WEA überlagert werden, die sich aus dem Maximum folgender Bedingungen ergeben:

- Belastung während des normalen Betriebs für eine Windgeschwindigkeit, bei der die auftretenden Lasten den über die Lebensdauer gemittelten Lasten entsprechen
- Belastung durch Notstopp für eine gewählte Windgeschwindigkeit, bei der die Lasten vor dem Auftreten des Notstopps identisch mit denen aus a) sind

In vorliegender Richtlinie ist nicht definiert, ob konstante oder turbulente Windverhältnisse anzusetzen sind, weshalb Berechnungen für beide Varianten durchgeführt wurden. Aus der Vorberechnung resultiert die entsprechende Windgeschwindigkeit in beiden Fällen 7,5 m/s. Der zu verwendende Teilsicherheitsbeiwert der Belastung beträgt für beide Lastfälle  $\gamma_F = 1.0$ .

Für Untersuchungen im Frequenzbereich wird gefordert, dass die Gesamtbelastung der WEA aus einer Addition der maximalen Betriebslasten mit den Ergebnissen der Erdbebenberechnung zu bestimmen ist.

Bedingung für eine Berechnung im Zeitbereich ist eine ausreichende Anzahl an Simulationen, um sicher zu stellen, dass die charakteristischen durchschnittlichen Betriebslasten auftreten. Wie bereits in den vorherigen Berechnungen werden auch hier sechs Simulationen je Lastfallvariation durchgeführt.

### **5.2 Darstellung der Ergebnisse**

In diesem Kapitel werden die Ergebnisse der Berechnungen der im vorherigen Kapitel beschriebenen Lastfälle verglichen. Der Vergleichswert ist das Turmfußmoment Mxy, dem Bemessungswert für die Berechnung des Turmes. Im Frequenzbereich sind die Beanspruchungen aus der Berechnung mit dem elastischen Antwortspektrum und dem Bemessungsspektrum angegeben. Das elastische AWS ist entsprechend den Eigenschaften einer WEA mit 2,5 % viskoser Dämpfung erstellt worden. Für das Bemessungsspektrum (BMS), das das nichtlineare Verhalten berücksichtigt, wird gemäß EC 8-Teil 6 ein Verhaltensbeiwert von q = 1,5 angenommen (Kap. 2.4.1). Im Zeitbereich werden ebenfalls zwei verschiedene Ergebnisse aus der Berechnung dargestellt. Um eine gewisse Vergleichbarkeit zwischen den Berechnungsverfahren im Frequenz- und Zeitbereich zu erzielen, ist für den Zeitbereich die maximale Beanspruchung aus der gleichen einwirkenden Erdbebenrichtung angegeben wie für den Frequenzbereich (aus 0°). Zusätzlich wird für jeden Lastfall das maximale Moment aus der Beanspruchung der anderen drei Erdbebenrichtungen in Abhängigkeit seiner Einwirkungsrichtung angegeben.

Die Ergebnisse der durchgeführten Berechnungen sind in den folgenden Tabellen dargestellt. Dabei wird zwischen der Erdbebenstärke und der Erdbebendauer differenziert. Es ist anzumerken, dass die Erdbebendauer in der Berechnung im Frequenzbereich nicht berücksichtigt ist, so dass die Werte in allen drei Tabellen identisch sind.

In den Anhängen F und G sind charakteristische Boden-Beschleunigungszeitverläufe der untersuchten Erdbebenstärke bzw. zeitabhängige Belastungsverläufe des Turmfußmomentes Mxy je Lastfall dargestellt. Für eine detaillierte Betrachtung der Ergebnisse der einzelnen Lastfälle wird auf beiliegende CD-ROM verwiesen.

69

|                        | <b>Zeitbereich</b> |                        |       | Frequenzbereich |                 |  |
|------------------------|--------------------|------------------------|-------|-----------------|-----------------|--|
|                        | Bebenrich-         | Max. M aus den anderen |       |                 |                 |  |
| Stärke 0,2g            | tung $0^\circ$     | Bebenrichtungen        |       | <b>AWS</b>      | <b>BMS</b>      |  |
| <b>Lastfall</b>        | Mxy [MNm]          | Mxy [MNm]              |       | Mxy [MNm]       | Mxy [MNm]       |  |
| <b>DLC 1.1</b>         | 54,6               | 55,8                   | 45,0  | 61,5            | 49,1            |  |
| <b>DLC 1.12</b>        | 56,4               | 56,6                   | 45,0  | 57,4            | 44,9            |  |
| <b>DLC 1.12b</b>       | 51,4               | 54,3                   | 135,0 | 58,8            | 46,4            |  |
| <b>DLC 6.0</b>         | 60,0               | 61,6                   | 135,0 | 52,0            | 39,6            |  |
| <b>IEC-konst. Wind</b> | 46,8               | 48,6                   | 45,0  | 43,9            | 31,5            |  |
| IEC-turb. Wind         | 47,9               | 49,2                   | 45,0  | 51,2            | 38,7            |  |
|                        |                    | Zeitbereich            |       |                 | Frequenzbereich |  |
|                        | Bebenrich-         | Max. M aus den anderen |       |                 |                 |  |
| Stärke 0,3g            | tung $0^\circ$     | Bebenrichtungen        |       | <b>AWS</b>      | <b>BMS</b>      |  |
| Lastfall               | Mxy [MNm]          | Mxy [MNm]              |       | Mxy [MNm]       | Mxy [MNm]       |  |
| <b>DLC 1.1</b>         | 72,9               | 77,9                   | 315,0 | 77,3            | 58,6            |  |
| <b>DLC 1.12</b>        | 80,8               | 78,0                   | 315,0 | 73,2            | 54,5            |  |
| <b>DLC 1.12b</b>       | 74,0               | 74,5                   | 135,0 | 74,6            | 55,9            |  |
| <b>DLC 6.0</b>         | 82,3               | 84,5                   | 315,0 | 67,8            | 49,1            |  |
| <b>IEC-konst. Wind</b> | 74,3               | 75,7                   | 45,0  | 59,7            | 41,0            |  |
| IEC-turb. Wind         | 73,7               | 75,7                   | 135,0 | 67,0            | 48,3            |  |
|                        |                    | <b>Zeitbereich</b>     |       |                 | Frequenzbereich |  |
|                        | Bebenrich-         | Max. M aus den anderen |       |                 |                 |  |
| Stärke 0,4g            | tung 0°            | Bebenrichtungen        |       | <b>AWS</b>      | <b>BMS</b>      |  |
| <b>Lastfall</b>        | Mxy [MNm]          | Mxy [MNm]              | r°1   | Mxy [MNm]       | Mxy [MNm]       |  |
| <b>DLC 1.1</b>         | 92,8               | 93,9                   | 315,0 | 93,1            | 68,2            |  |
| <b>DLC 1.12</b>        | 93,2               | 91,5                   | 135,0 | 89,0            | 64,1            |  |
| <b>DLC 1.12b</b>       | 96,0               | 92,1                   | 45,0  | 90,4            | 65,5            |  |
| <b>DLC 6.0</b>         | 104,4              | 105,8                  | 45,0  | 83,6            | 58,7            |  |
| <b>IEC-konst. Wind</b> | 91,7               | 94,4                   | 135,0 | 75,5            | 50,6            |  |
| IEC-turb. Wind         | 91,9               | 94,4                   | 135,0 | 82,8            | 57,8            |  |

**Tabelle 5-1: Turmfußmoment Mxy für eine Erdbebendauer von 10 s** 

# **Tabelle 5-2: Turmfußmoment Mxy für eine Erdbebendauer von 20 s**

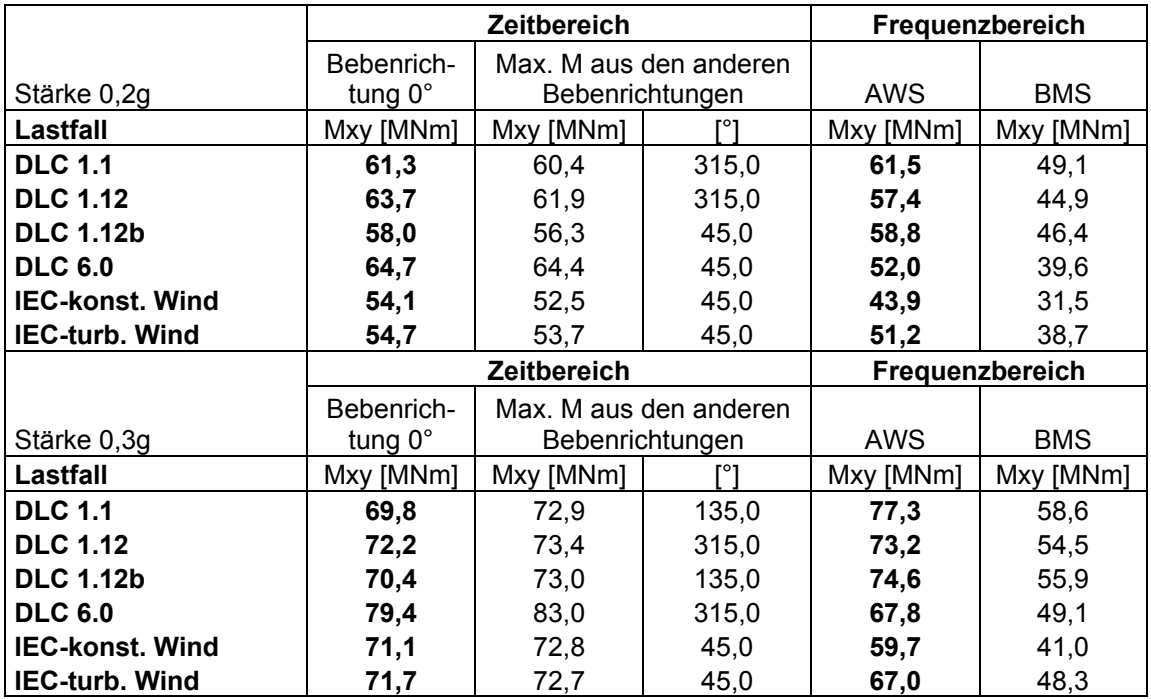

#### **Fortsetzung von Tabelle 5-2**

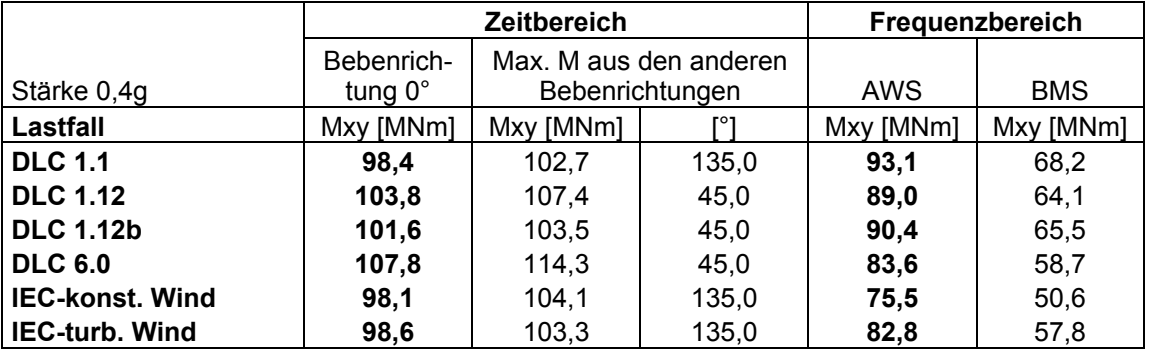

# **Tabelle 5-3: Turmfußmoment Mxy für eine Erdbebendauer von 30 s**

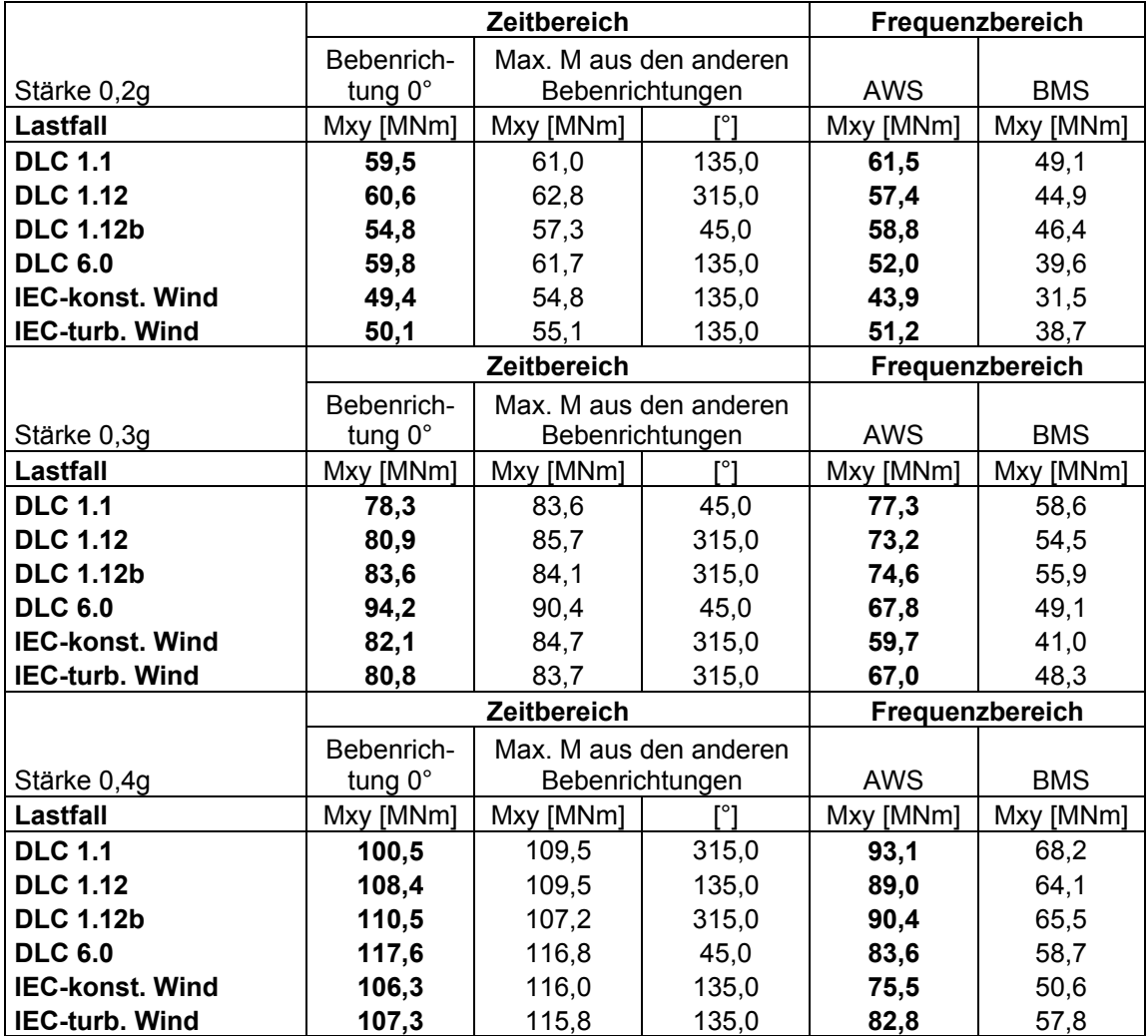

### **5.3 Erkenntnisse der Berechnung**

In der Ergebnisdarstellung zeigt sich, dass sich die größten Belastungen für die WEA in acht der neun dargestellten Parameterkombinationen aus der Zeitbereichsberechnung des Auslegungslastfalls **DLC 6.0** (Kap. 5.1.1.3) ergeben. Auffallend ist die relativ große Differenz zu den Ergebnissen der anderen Lastfälle, besonders zu denen nach der IEC (bis zu 21 %).

Die andere Maximalbelastung stellt sich aus dem Lastfall DLC 1.12 für eine Erdbebendauer von 30 s und Erdbebenstärke von 0,2 ⋅ *g* ein.

Weiterhin ist zu erkennen, dass die Beanspruchungen aus den Lastfällen nach der Richtlinie des GL größer als die Beanspruchungen der Lastfälle der IEC sind. Der Grund liegt in der Berücksichtigung verschiedener Betriebszustände seitens der Richtlinie des GL. Eine Untersuchung des Lastfalls "Produktionsbetrieb bei turbulenten Windverhältnissen" entsprechend den Anforderungen der beiden verwendeten Richtlinien (DLC 1.1 und IEC-turb. Wind) lässt erkennen, dass die Ergebnisse nur geringfügig voneinander abweichen. Bei Erdbebenstärken von 0,4 ⋅ *g* und 0,3 ⋅ *g* sind die Beanspruchungen fast identisch, während die Werte nach der Richtlinie des GL im Vergleich zur Richtlinie der IEC bei einer Erdbebenstärke von 0,2 ⋅ *g* höher sind.

Aus den Ergebnissen der Berechnungen ist zudem ersichtlich, dass das Bemessungsspektrum deutlich geringere Belastungen hervorbringt als das Antwortspektrum. Diese Differenz vergrößert sich bei zunehmender Erdbebenstärke und ist in Abbildung 5-1 dargestellt. Der erste Vergleich bezieht sich auf den gemittelten Unterschied der Gesamtbelastung aus allen sechs untersuchten Lastfällen und der zweite Vergleich auf die Abweichungen für den Lastfall DLC 1.1.

In Abbildung 5-1 ist zu sehen, dass sich die durchschnittliche Differenz zwischen dem AWS- und dem BMS-Verfahren von 23,3 % (Erdbebenstärke 0,2 ⋅ *g*) auf 29,2 % (Erdbebenstärke 4,0 ⋅ *g* ) erhöht. Aufgrund der Annahme eines dissipativen Tragwerkverhaltens darf die Bemessungslast in den untersuchten Fällen um mehr als 20 % reduziert werden.

72

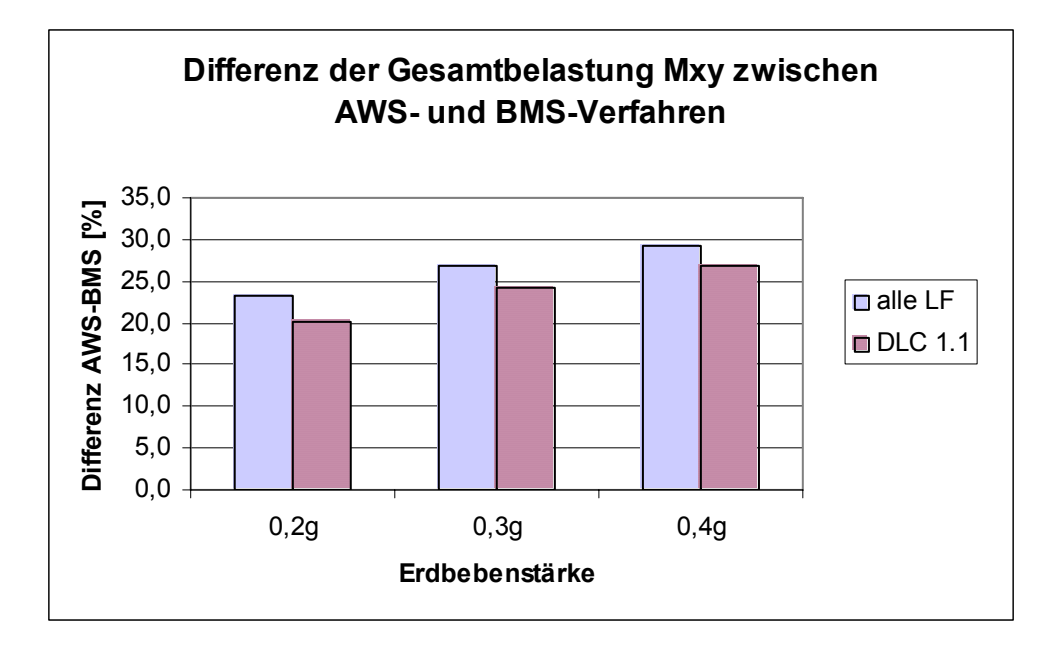

**Abbildung 5-1: Differenz der Gesamtbelastungen zwischen AWS- und BMS-Verfahren** 

Bezüglich des Vergleichs der Gesamtbelastungen aus Erdbeben- und Betriebsbeanspruchungen zwischen dem AWS-Verfahren und der Berechnung im Zeitbereich für eine Erdbebeneinwirkung aus 0° fällt die Tendenz nicht so deutlich aus. Für Erdbeben der Stärke 0,4 · *g* sind die Gesamtbelastungen der Frequenzbereichs-Berechnung bis auf eine Ausnahme deutlich niedriger als die Belastungen aus der Berechnung mit Bladed (Abbildung 5-2).Bei einer WEA unter einer Erdbebeneinwirkung geringerer Stärke kann dieses Verhalten jedoch nicht bestätigt werden. So liegt bei einer Erdbebenstärke von 0,2 · *g* die Hälfte der Ergebnisse des AWS-Verfahrens über denen aus der Zeitbereichsberechnung (Abbildung 5-3). Die Abbildungen 5-2 und 5-3 präsentieren die Belastungen für eine Erdbebendauer von 30 s. In jedem Lastfall wurde die Beanspruchung der Zeitbereichs-Berechnung auf 100 % relativ zur Beanspruchung im Frequenzbereich festgesetzt. Es kann kein Vergleich zwischen den Lastfällen vorgenommen werden.

Eine Ursache der hohen Beanspruchungen aus den Berechnungen im Zeitbereich ergibt sich aus der Abhängigkeit der Ergebnisse vom momentanen Schwingungsverhalten der Anlage. Dieses Verhalten ist bei den Abschalt- und Leerlaufvorgängen (DLC 1.12, 1.12b und 6.0) besonders ausgeprägt. Je nach Einwirkungszeitpunkt und Anregungsschwingung des Erdbebens sind sowohl Verstärkungen der Schwingungen durch gleichgerichtete Anregungen bzw. Verringerungen der Schwingungen durch entgegengesetzte Anregungen möglich. Eine Änderung des Startzeitpunktes

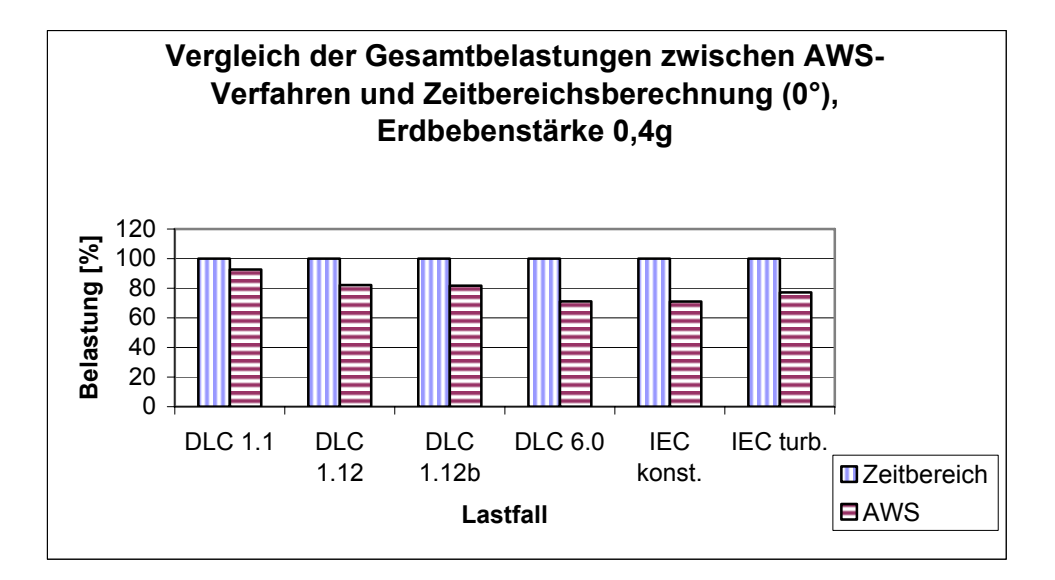

**Abbildung 5-2: Vergleich der Gesamtbelastungen zwischen AWS-Verfahren und Zeitbereichs-Berechnung (0°) , Erdbebenstärke 0,4g** 

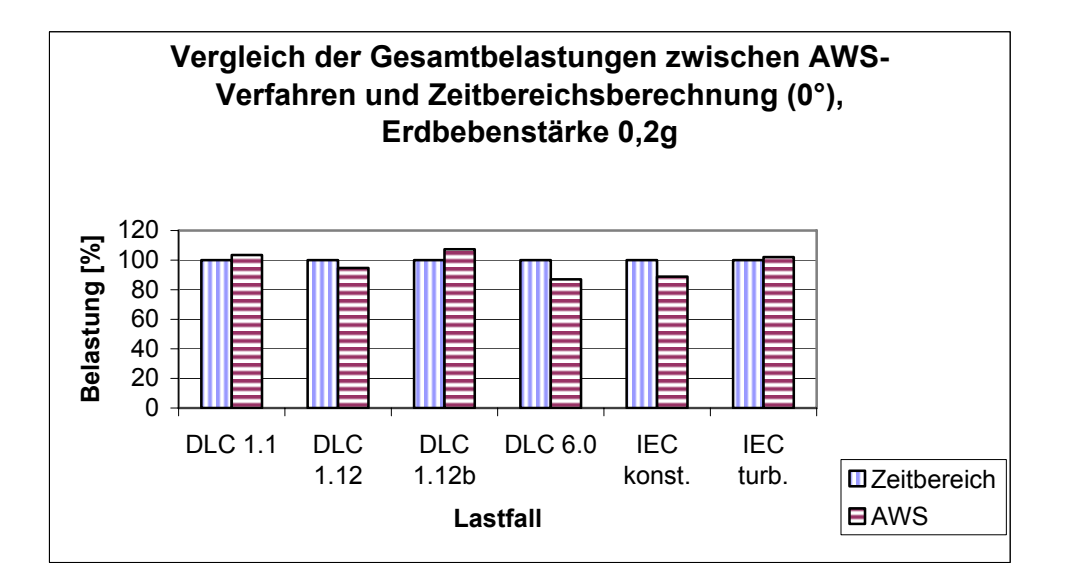

**Abbildung 5-3: Vergleich der Gesamtbelastungen zwischen AWS-Verfahren und Zeitbereichs-Berechnung (0°) , Erdbebenstärke 0,2g** 

der Erdbeben von einer Sekunde kann bereits zu erheblichen Abweichungen der Belastung führen.

Hier zeigt sich ein Nachteil der Verfahren im Frequenzbereich. Mit dem AWS- bzw. BMS-Verfahren kann das tatsächliche dynamische Verhalten der WEA nicht berücksichtigt werden. Ein weiterer Nachteil dieser Verfahren besteht darin, die Erdbebendauer nicht zu betrachten.

Weiterhin entstehen aus der Generierung der Erdbebenzeitverläufe bzw. der turbulenten Windfelder zufällige Zeitreihen, die sich untereinander stark unterscheiden. Aus der Überlagerung dieser zufallsabhängigen Einwirkungen können große Schwankungen der Belastungen resultieren.

Der Einfluss der Erdbebendauer, die im Frequenzbereich nicht direkt berücksichtigt werden kann, ist mit der Berechnung im Zeitbereich nicht eindeutig bestimmbar. Es kann festgestellt werden, dass die Werte aus der Zeitbereichsberechnung bei längerer Erdbebendauer tendenziell größer werden. Dieser Verlauf ist besonders bei dem stärksten Beben zu beobachten. Bei der Erdbebenstärke 0,2 ⋅ *g* liegen die Ergebnisse für die Erdbebendauer von 20 s noch geringfügig über denen einer Dauer von 30 s. Bei einer Erdbebenstärke von 0,3 ⋅ *g* sind die Ergebnisse für die Erdbebendauer 10 s größer als die für 20 s. In keinem der Lastfälle erreichen jedoch die Beanspruchungen einer zehnsekundigen Einwirkung die Höhe der Beanspruchungen einer Erdbebendauer von 30 s.

Der Vergleich zwischen beiden aufgeführten Belastungen aus dem Zeitbereich zeigt, dass in den meisten Lastfällen die maßgebenden Beanspruchungen nicht aus der Erdbebenrichtung 0° stammen. Es kann allerdings auch keine Richtung bestimmt werden, aus der die maximale Belastung resultiert. Für die hier in der Arbeit präsentierten Beanspruchungen aus Erdbeben und Wind verteilen sich die Anteile der untersuchten Erdbebenrichtungen an den maximalen Belastungen M<sub>xy</sub> gemäß Abbildung 5-4 (54 Lastfallkombinationen).

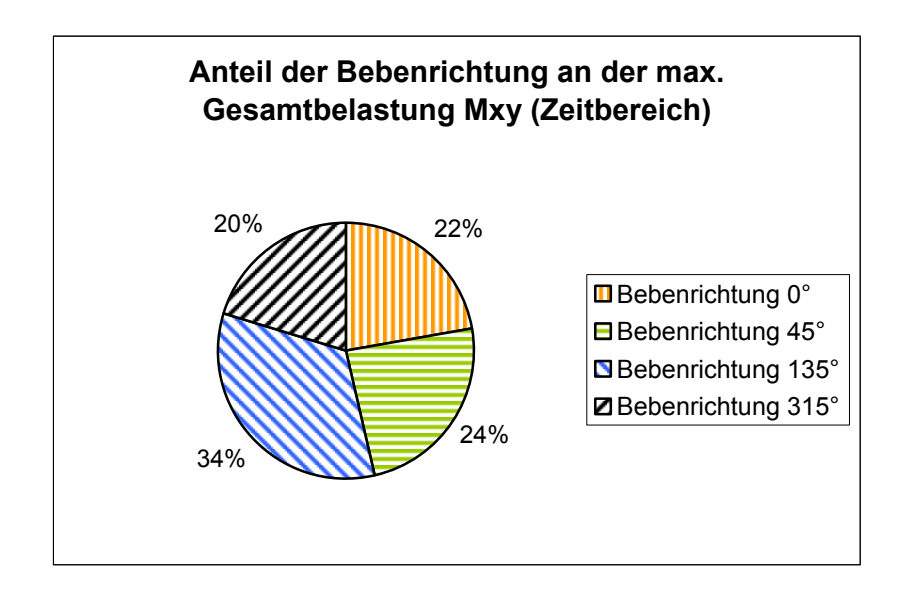

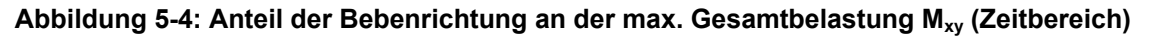

In der Berechnung im Zeitbereich resultieren lediglich 22 % der maximalen Turmfußmomente Mxy aus Erdbebeneinwirkungen der Richtung 0°. Diese Erkenntnis weist auf einen Nachteil des AWS-Verfahrens hin, in dem nur die Erdbebeneinwirkung aus dieser Richtung berücksichtigt wird.

Die Ausnahme in der Berechnung im Zeitbereich ist in diesem Fall die Kombination eines Erdbebens der Stärke 0,2 · *g* mit einer Dauer von 20 s. Hier liegen alle Belastungen aus Richtung 0° über denen aus den anderen drei untersuchten Richtungen.

Bei der Berechnung im Zeitbereich ergibt sich auch innerhalb der untersuchten Erdbebenstärken keine klare Tendenz einer Erdbebenrichtung, die zu einer maximalen Gesamtbelastung führt (je18 Lastfallkombinationen, Abbildungen 5-5 bis 5-7).

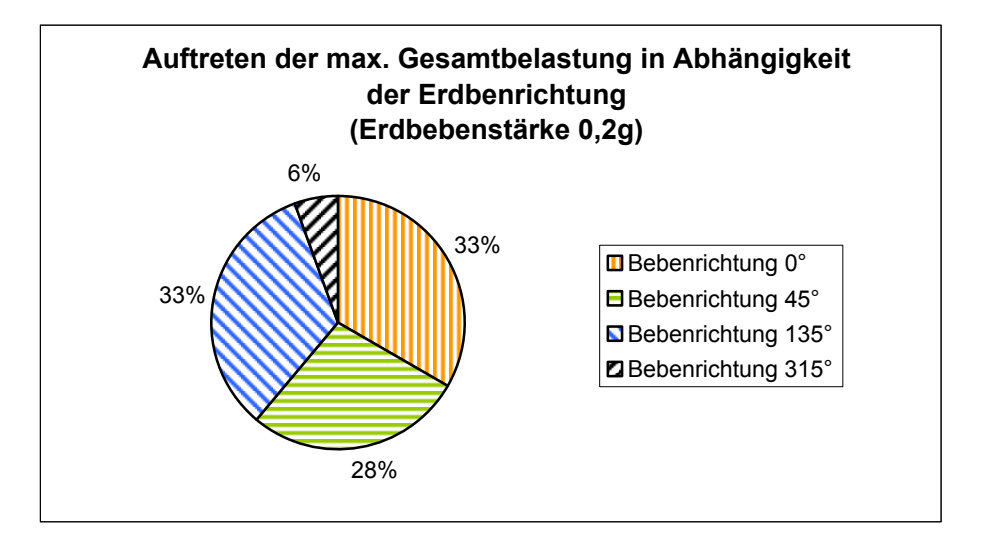

**Abbildung 5-5: Auftreten der max. Gesamtbelastung in Abhängigkeit der Bebenrichtung (0,2g)** 

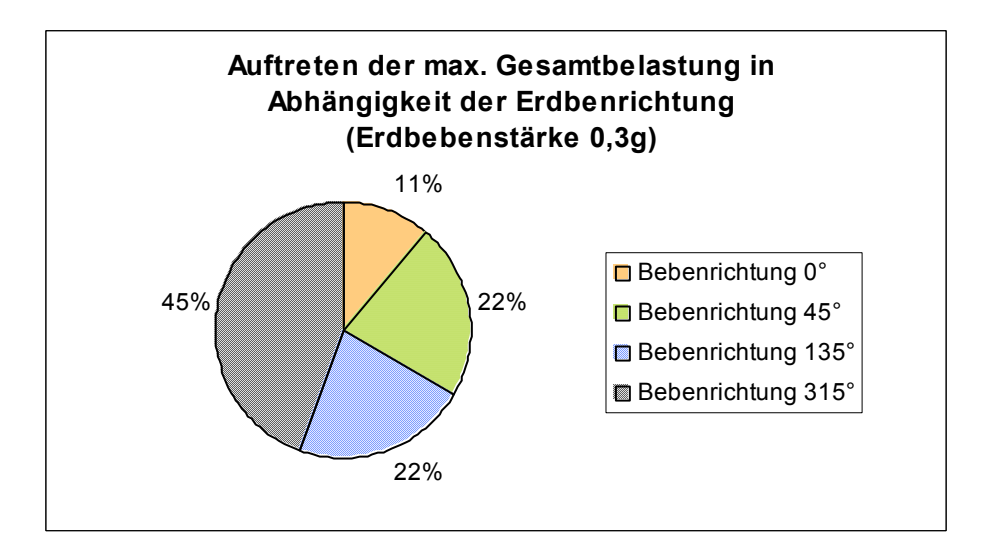

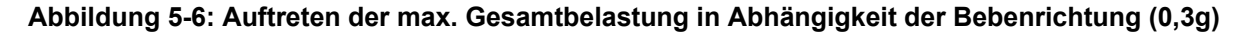

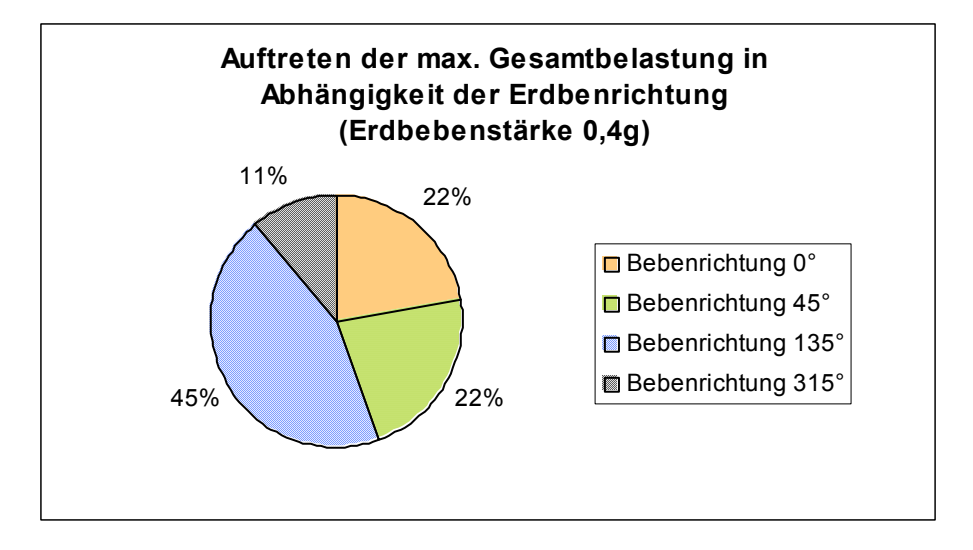

**Abbildung 5-7: Auftreten der max. Gesamtbelastung in Abhängigkeit der Bebenrichtung (0,4g)** 

Für eine Erdbebenstärke von 0,2 · *g* variiert die maximale Belastung der Zeitbereichsberechnung deutlich. Die maßgebende Beanspruchung kommt in nahezu gleichen Anteilen entweder aus 0°, 45° oder 135°. Erdbeben aus Richtung 315° sind in diesem Fall selten zu berücksichtigen. Anders sieht es bei der Erdbebenstärke 0,3 ⋅ *g* aus. Hier resultiert die maximale Bauwerksbelastung in 45 % der Lastfallkombinationen aus der Erdbebenrichtung 315°, und die Einwirkungen aus 0° sind mit einem Anteil von 11 % am geringsten vertreten. Bei der Erdbebenstärke 0,4 · *g* ist der Einfluss aus Richtung 315° wiederum nur selten maßgebend, und die maximale Gesamtbelastung trat hier zumeist für Erdbebenrichtungen aus 135° auf.

Bei keiner der drei Erdbebenstärken beträgt der größte Einfluss einer Erdbebenrichtung auf die Beanspruchung der WEA mehr als 45 %.

In Bezug auf eine Unterscheidung nach Lastfällen ist diese Situation unverändert. Die einzige Ausnahme ist der Lastfall der IEC mit turbulenten Windverhältnissen. Hier resultieren die maximalen Belastungen der WEA in 56 % der untersuchten Lastfallkombinationen aus derselben Erdbebenrichtung (135°).

Abschließend ist anzumerken, dass keine stochastische Berechnung durchgeführt wurde, da die Standardabweichung nicht berücksichtigt ist. Dieses Vorgehen basiert auf der bereits stark schwankenden Belastung aus den Abschalt- und Leerlaufvor-

gängen der WEA. Mit einer zusätzlichen Berücksichtigung der Standardabweichung würde sich die Beanspruchung um bis zu 26,8 % erhöhen (DLC 1.12b). Die maximalen Standardabweichungen treten bei allen untersuchten Auslegungslastfällen bei einer Erdbebendauer von 30 s auf.

# **6 Zusammenfassung**

Die Berechnung von WEA unter Erdbebeneinwirkungen ist in der Vergangenheit zumeist mit Hilfe von Verfahren im Frequenzbereich durchgeführt worden. In Normen und Richtlinien sind allerdings auch Methoden basierend auf einer Berechnung im Zeitbereich ausdrücklich erlaubt. Die Erdbebenbelastung wird bei diesen Verfahren durch künstliche Bodenbeschleunigungs-Zeitverläufe generiert.

In der vorliegenden Arbeit wurden Vergleichsrechnungen für beide Methoden vorgenommen. Für die Berechnungen der Erdbebeneinwirkung im Frequenzbereich wurden das AWS- und das BMS-Verfahren auf Grundlage des EC 8 verwendet. Die ermittelte Erdbebenlast wird zu den Betriebslasten der WEA addiert, die mit Hilfe des Simulationsprogrammes Bladed for Windows bestimmt wurden. Im Zeitbereich ist der Einfluss von Erdbebenbelastungen auf eine WEA in Kombination mit den Betriebslasten in einem Modell in Bladed untersucht worden. Die Lastfälle sind aus den Richtlinien des GL und der IEC entnommen.

Die Erwartungshaltung vor Beginn der Arbeit war, für die Zeitbereichsberechnung eine geringere Beanspruchung zu erhalten als nach dem AWS-Verfahren, da die Berechnung im Zeitbereich eine genaue Überlagerung der zeitgleich auftretenden Belastungen ermöglicht. Das AWS-Verfahren als Methode im Frequenzbereich ermittelt die untersuchte Beanspruchung lediglich als Annäherung aus einer Kombination der maximalen Einzelbelastungen aus Erdbeben- und Windbeanspruchungen.

Die Ergebnisse aus Kapitel 5.2 stimmten allerdings nicht mit der getroffenen Annahme überein, insbesondere bei der Erdbebenstärke 0,4 ⋅ *g* . Als Ausnahme gelten hierbei die Auslegungslastfälle DLC 1.1 (Kap. 5.1.1.1) und DLC 1.12b (Kap. 5.1.1.2) in Kombination mit einer Erdbebenstärke von 0,2 ⋅ *g* . In diesen Lastfällen liegen die Beanspruchungen aus dem AWS-Verfahren über denen aus der Zeitverlaufsberechnung. Vereinzelt kommen diese Ergebnisse auch bei anderen Lastfällen vor, ohne jedoch eine Abhängigkeit von einem bestimmten Parameter aufzuweisen.

79

Ein Grund der hohen Beanspruchungen aus der Zeitbereichs-Berechnung wurde im vorherigen Kapitel beschrieben. Die Belastungen durch Erdbebeneinwirkungen schwanken in Abhängigkeit des momentanen Schwingungszustandes der WEA. Je nach Startzeitpunkt und Schwingungsverhalten der Erdbebeneinwirkung sind sowohl Verstärkungen der Schwingungen als auch Verringerungen der Schwingungen möglich. Eine Verstärkung tritt durch eine gleichgerichtete Anregung auf, bei der sich die Schwingungen gegenseitig aufschaukeln. Entgegengesetzte Anregungen führen zu verringerten Schwingungen und einer teilweisen Kompensation. An den Lastfällen mit Abschaltvorgang ist dieses Verhalten deutlich zu erkennen.

Die Berechnungsverfahren im Frequenzbereich sind nicht in der Lage, diese Wechselwirkung zu berücksichtigen.

7 Ausblick

# **7 Ausblick**

Im zeitlich begrenzten Rahmen dieser Arbeit konnten nicht alle Parameter in ausreichender Form untersucht werden. Es ist daher interessant, welche Ergebnisse ein Vergleich der Berechnungsverfahren im Frequenz- und im Zeitbereich für die Betrachtung anderer WEA liefert. Dadurch würden Grundlagen geschaffen, um eine allgemeingültige Aussage über die Ergebnisse aus Zeitbereichsberechnungen zu erreichen.

Im Laufe der Simulation haben sich weitere Untersuchungsfelder ergeben. In Regelwerken wie dem EC 8 wird die Berücksichtigung einer vertikalen Komponente der Erdbebeneinwirkung in bestimmten Fällen gefordert. Das verwendete Simulationsprogramm Bladed ist bisher allerdings auf die Abbildung der beiden horizontalen Einwirkungen beschränkt. Um eine Verbesserung in der Abbildungsgenauigkeit der tatsächlichen Erdbebenereignisse und damit auch in der Berechnung zu erzielen, sollte der Einfluss der vertikalen Komponente in das Programm übernommen werden.

Die größeren Belastungen, die sich aus den Auslegungslastfällen nach der Richtlinie des GL im Vergleich zu den anderen untersuchten Lastfällen ergeben, lassen einige Interpretationsmöglichkeiten zu. In weiteren Untersuchungen ist zu ermitteln, ob die Lastfälle des GL zu hohe Belastungen für Erdbebeneinwirkungen ansetzen, oder ob die Lastfälle der IEC zu einer Unterschätzung der Erdbebenbeanspruchungen führen. Insbesondere die Lastfälle nach der Richtlinie des GL, die einen Abschaltvorgang oder Leerlauf beinhalten, sollten einer weiteren Prüfung unterzogen werden, wie der Lastfall DLC 1.12.

In diesem Lastfall werden die Rotorblätter während des Abschaltvorganges aus dem Wind gedreht. Dies geschieht mit einer Pitchgeschwindigkeit von 12 °/s. Eine schnellere Drehgeschwindigkeit ist in der Regel nicht möglich. Die tatsächliche Pitchgeschwindigkeit hängt vom Sicherheitskonzept der WEA ab und variiert nach Anlagentyp, ist aber mit 12 °/s eher zu hoch angesetzt. Der Abschaltvorgang wird zumeist mit kleineren Winkeln gefahren. Die Auswirkungen einer geringeren Pitchgeschwindigkeit sind eine Möglichkeit für weitere Untersuchungen.

In Bladed kann dieser Vorgang über das Kontrollsystem gesteuert werden, in dem ein anlagenspezifisches Verhalten auf bestimmte Zustände eingestellt werden kann. Außerdem sollte für den gleichen Lastfall überprüft werden, ob die Forderung nach einer Trennung vom Stromnetz gerechtfertigt ist. Durch den weiterbestehenden Anschluss an das Stromnetz wird dem Rotordrehmoment ein Gegendrehmoment entgegengesetzt, das die Belastung der WEA verringert.

Es ist festzustellen, dass über die Dauer des einwirkenden Erdbebens seitens des EC 8 keine Angaben gemacht werden. Dadurch wird eine Simulation der maßgebenden Beanspruchungen erschwert. Die Differenzen zwischen den Belastungen einer Erdbebendauer von 10 s und 30 s betragen in der vorliegenden Untersuchung bis zu 18,6 %.

Für Bemessungen im Frequenzbereich ist bisher zumeist das elastische AWS-Verfahren verwendet worden. Wie diese Untersuchung aufzeigt, liegen die Beanspruchungen nach dem BMS-Verfahren deutlich niedriger. Wenn einer WEA energiedissipierende Eigenschaften zugewiesen werden, ist die Anwendung des BMS-Verfahrens laut Regelwerk EC 8 zugelassen und führt zu wesentlich geringeren Bemessungslasten.

Aufgrund der Einführung der DIN EN 1998 Teile 1 und 6 (EC 8, [5, 6]) im April bzw. März 2006 hat sich die Berechnung nach dem BMS-Verfahren, insbesondere die Verwendung des Verhaltensbeiwertes q, entscheidend geändert. Nach der bisher gültigen Norm durfte der Verhaltensbeiwert mit q ≥ 1,0 angewendet werden. Für q = 1,0 entsprach das BMS-Verfahren jedoch weitestgehend dem AWS-Verfahren, so dass die Unterschiede zwischen der Ergebnissen beider Verfahren gering ausfielen. Die neue Fassung des EC 8 definiert den Verhaltensbeiwert für Türme mit q ≥ 1,5, wodurch sich die Bemessungslasten der Erdbebeneinwirkung deutlich reduzieren lassen.

Für WEA in seismisch aktiven Gebieten kann dieses Verfahren in Zukunft von großem Interesse sein, falls Erdbebenbeanspruchungen den Bemessungslastfall für eine Anlagenkomponente bilden.

82

Es wird darauf hingewiesen, dass sich die Ergebnisse dieser Arbeit nicht ohne weiteres auf andere WEA übertragen lassen, weder im Zeit- noch im Frequenzbereich. Die Antwort einer WEA auf ein Erdbebenereignis ist stark anlagenspezifisch. Der Grund liegt in der Abhängigkeit der Berechnungsverfahren von den jeweiligen Eigen- bzw. Schwingungsformen der Anlage. Schwingungsformen ändern sich jedoch z.B. bei unterschiedlicher Turmhöhe, Gondelmasse oder Form und Gewicht der Rotorblätter. Daher sollten weitere WEA untersucht werden, um ein allgemeingültiges Urteil über den Einfluss der Auslegungslastfälle abgeben zu können.

# Literaturverzeichnis

[1] Ambraseys, N.N.; Douglas, J.: Near-field horizontal and vertical earthquake ground motions; Soil Dynamics and Earthquake Engineering 23 (2003); Seiten 1-18; 2003; Elsevier Verlag

[2] Chapman, Martin C.: Disaggregated Seismic Hazard and the Elastic Input Energy Spectrum: An Approach to Design Earthquake Selection; Blacksburg, Virginia; 1998

- [3] Clough, Ray W.; Penzien, J.: Dynamics of Structures; 2<sup>nd</sup> Edition; 1993; McGraw-Hill Book Co.
- [4] Constantinescu, D.: Eurocode 8: Tragwerksplanung von Bauten in Erdbebengebieten – Grundlagen, Anforderungen. Vergleich mit DIN 4149; Darmstadt; DAfStb Heft 472; Berlin; 1997; Beuth-Verlag GmbH
- [5] DIN EN 1998-1: Eurocode 8: Auslegung von Bauten gegen Erdbeben – Teil 1: Grundlagen, Erdbebeneinwirkungen und Regeln für Hochbauten; April 2006
- [6] DIN EN 1998-6: Eurocode 8: Auslegung von Bauten gegen Erdbeben – Teil 6: Türme, Masten und Schornsteine; März 2006
- [7] Garrad Hassan: GH Bladed – Theory Manual; Issue No. 13; April 2005; Garrad Hassan and Partners Limited
- [8] Garrad Hassan: GH Bladed – User Manual; Version 3.67; April 2005; Garrad Hassan and Partners Limited
- [9] Gasch, Robert (Hrsg.): Windkraftanlagen – Grundlagen und Entwurf; 3. Auflage; Stuttgart; 1996; Teubner-Verlag
- [10] Gasch, R.; Twele, J.: Windkraftanlagen – Grundlagen, Entwurf, Betrieb: 4.Auflage: Stuttgart: 2005; Teubner-Verlag

Literaturverzeichnis

- [11] Gassert, J.; Argyriadis, K.; Witcher, D.: Seismic analysis of wind turbines using a time domain approach; 2003
- [12] Germanischer Lloyd Industrial Services GmbH: Vorschriften und Richtlinien – Industriedienste Richtlinie für die Zertifizierung von Windenergieanlagen; Version IV – Teil 1; 2003
- [13] Hau, Erich: Windkraftanlagen – Grundlagen, Technik, Einsatz, Wirtschaftlichkeit; 3. Auflage; Berlin München; 2003; Springer-Verlag
- [14] Häußler-Combe, U.: Praktische Baudynamik – Arbeitsfassung; Institut für Massivbau und Baustofftechnologie; Universität Karlsruhe (TH); 2003
- [15] International Electrotechnical Commission (IEC): International Standard IEC 61400-1: 2005 (E): Wind turbines – Part 1: Design Requirements; 3rd Edition; August 2005;
- [16] Kiyomiya, Osamu; Vrijling, J.K.; van Gelder, Pieter H.A.J.M.: Dynamic Response Analysis of Wind Energy Power Units during Earthquake and Wind Forces; Journal of Japan Association for Earthquake Engineering; Vol. 01, No. 1, 2001
- [17] Lee, V.W.:

Generation of synthetic Time Histories of Ground Motion; Chapter 6 aus "Selected topics in probabilistic seismic hazard analysis" von M.I. Todorovska, I.D. Gupta, V.K. Gupta, V.W. Lee, M.D. Trifunac; University of Southern California; Department of Civil Engineering; Report No. CE 95-08; November 1995

- [18] Molly, Jens-Peter: Windenergie – Theorie, Anwendung, Messung; 2. Auflage; Karlsruhe; 1990; Verlag C.F. Müller
- [19] Rotarius, Thomas (Hrsg.): Windkraft nutzen – Ratgeber für Technik und Praxis; Reihe "Dauerhafte Energiequellen"; 1. Auflage ; Marburg; 1993; Rotarius-Verlag
- [20] Starossek, Uwe: Vorlesungsskript Baudynamik; TU Hamburg-Harburg; 2004
- [21] TU Graz:

Tragwerksdynamik – Unterlagen zum Antwortspektrumverfahren; Institut für Baustatik

- [22] US army corps of engineers (USACE): Engineer Manual EM 1110-2-2201: Chapter 7: Earthquake response analysis, aus "Engineering and Design – Arch Dam Design"; 1994
- [23] US army corps of engineers (USACE): Engineer Manual EM 1110-2-6050: Appendix H: Response-Spectrum Modal Analysis of a Free-standing Intake Tower, aus "Engineering and Design – Response Spectra and Seismic Analysis for Concrete Hydraulic Structures (CECW-ET)"; 1999
- [24] Wilson, Ed:

Dynamic Analysis using Mode Superposition; Computers & Structures, Inc. (www.csiberkeley.com/Tech\_Info/13.pdf)

- [25] Wilson, Ed: Dynamic Analysis using Response Spectrum Seismic Loading; Computers & Structures, Inc. (www.csiberkeley.com/Tech\_Info/15.pdf)
- [26] Witcher, David: Seismic Analysis of Wind Turbines in the Time Domain; Wind Energy; Heft 8; Seite 81-91; 2005
- [27] Worku, Asrat:

Bauwerksschwingungen infolge Erdbeben unter Berücksichtigung der Wechselwirkung zwischen Fundament und Boden; Bergische Universität – Gesamthochschule Wuppertal; Wuppertal; 1996

#### **Sonstige Quellen**

- [28] www.windpower.org/de/tour/wres/index.htm; Danish wind industrie association
- [29] www.windkraft-tutorial.de; Das Windkraft-Tutorial
- [30] http://www.parautochthon.com/100584/138810.html
- [31] Email-Kontakt mit David Witcher; Garrad Hassan; März 2007
- [32] Gespräch mit Günter Leydecker und Timo Schmitt; Bundesanstalt für Geowissenschaften und Rohstoffe; Hannover; November 2006

# **Anhang**

- **Anhang A: Bewegung der Erdplatten**
- **Anhang B: Unterschiedliche elastische AWS gemäß EC 8 in Abhängigkeit der Erdbebenstärke (Typ 1 und Typ 2) und der Baugrundklasse (A-E)**
- **Anhang C: Berechnung des Turmmomentes im Frequenzbereich gemäß**  Kapitel 3.2.1 (siehe Excel-Datei "EC8\_Berechnung" auf beiliegender CD-ROM)
- **Anhang D: Erdbeben-Eingabemaske in Bladed**
- **Anhang E: Fourier-Transformation der Zeitverlaufsbeschleunigung bei der Generierung der Erdbeben in Bladed [31]**
- **Anhang F: Charakteristische Erdbebenbeschleunigungszeitverläufe aus der Simulation mit Bladed**
- **Anhang G: Charakteristische Belastungsverläufe für das Turmfußmoment Mxy**
- Anhang H: Koordinatensysteme Auszug aus "Richtlinie für die Zertifizierung **von Windenergieanlagen IV - Teil 1" des Germanischen Lloyd, Anhang 4.A**

#### **Anhang A**

#### **Bewegung der Erdplatten**

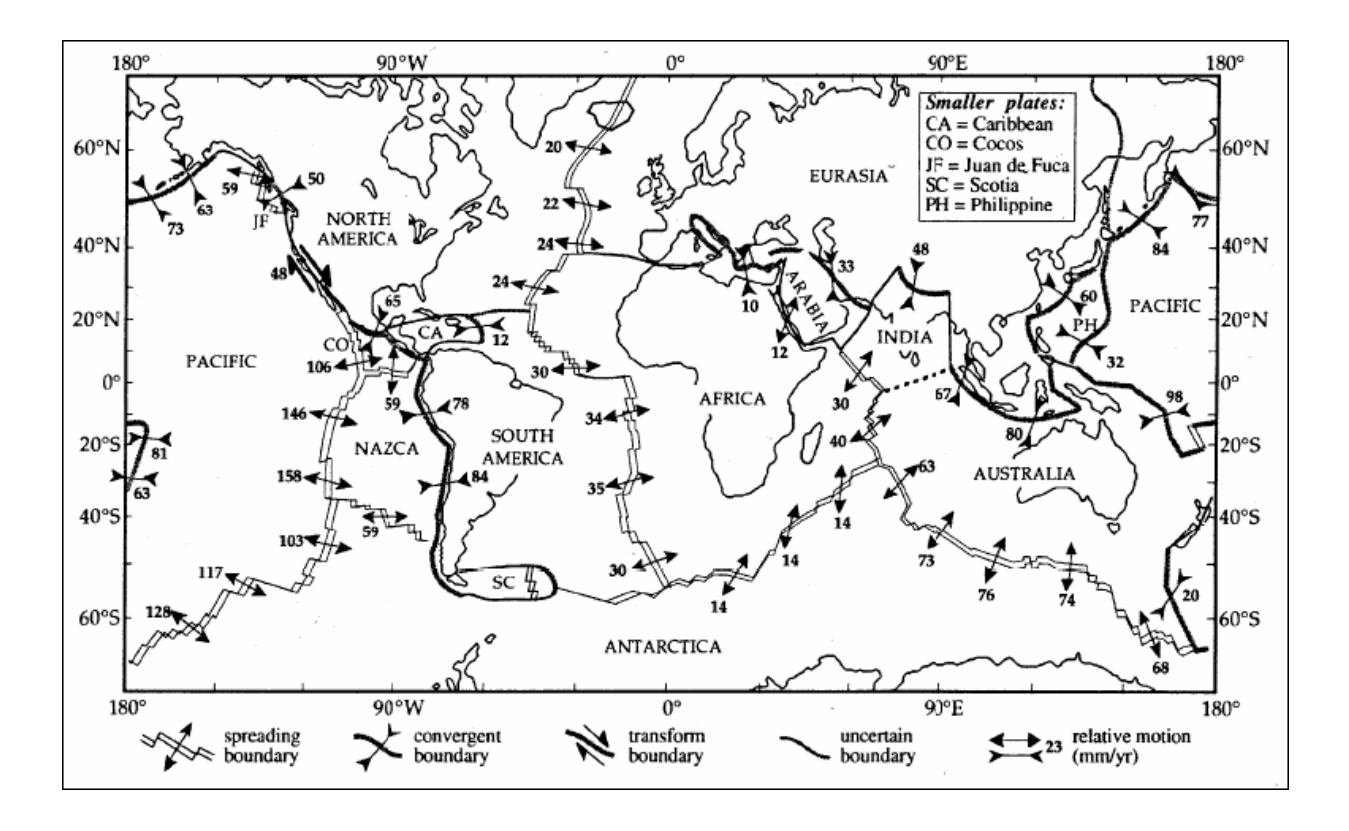

#### **Anhang B**

**Unterschiedliche elastische AWS gemäß EC 8 in Abhängigkeit der Erdbebenstärke (Typ 1 und Typ 2) und der Baugrundklasse (A-E)** 

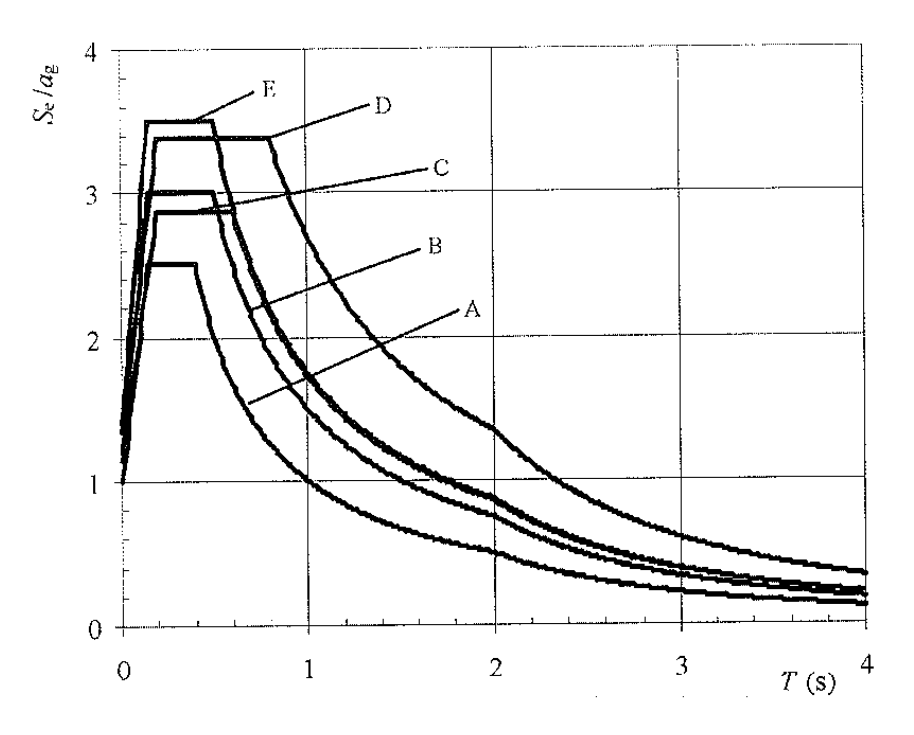

Empfohlene elastische Antwortspektren vom Typ 1 für Baugrundklassen A bis E (5 % Dämpfung)

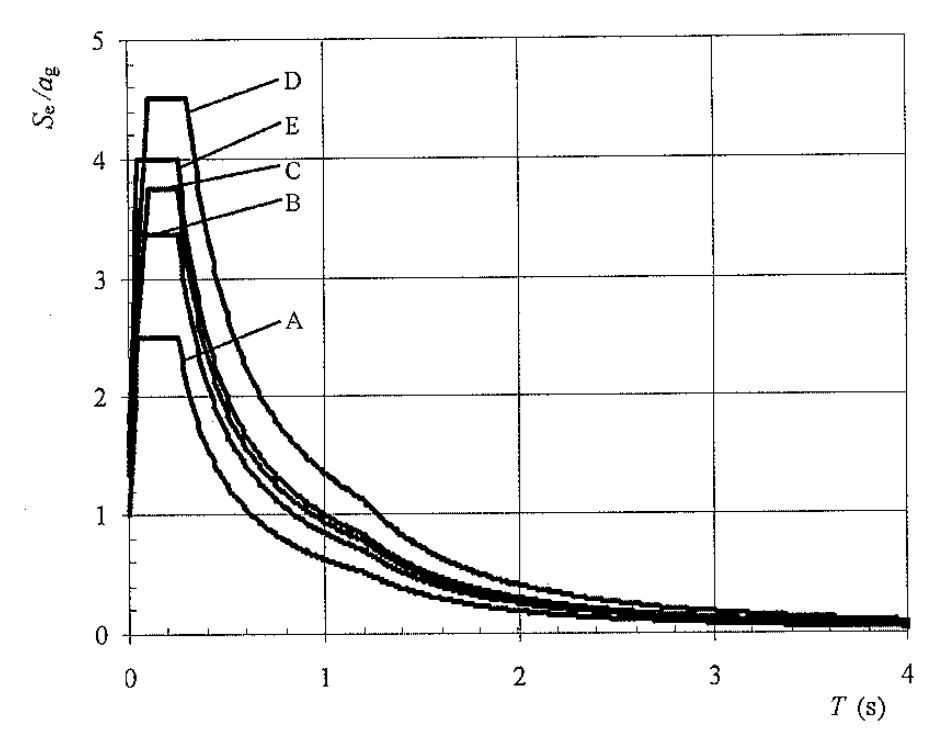

Empfohlene elastische Antwortspektren vom Typ 2 für Baugrundklassen A bis E (5 % Dämpfung)

### **Anhang C**

#### **Berechnung des Turmmomentes im Frequenzbereich gemäß Kapitel 3.2.1**

(siehe Excel-Datei "EC8\_Berechnung" auf beiliegender CD-ROM)

Eingangsdaten: Eigenwerte und -formen aus der Berechnung mit Bladed, der Turm wurde mit 21 Teilabschnitten modelliert

#### Eigenwerte:

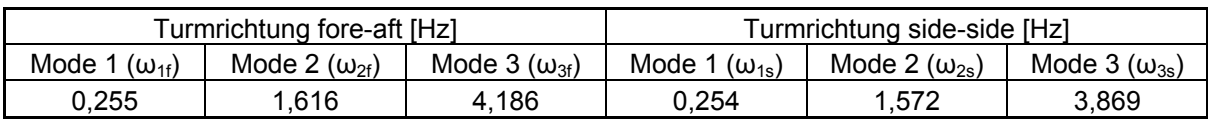

#### Eigenformen:

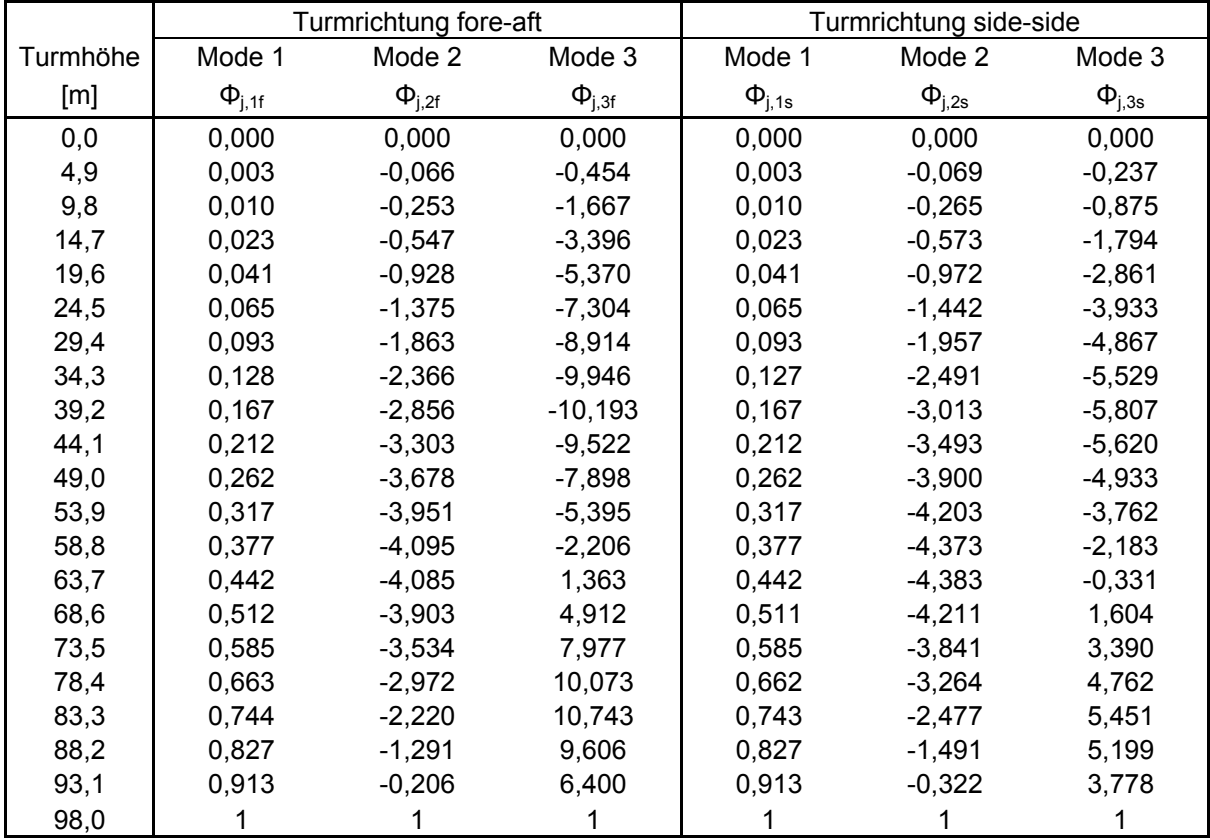

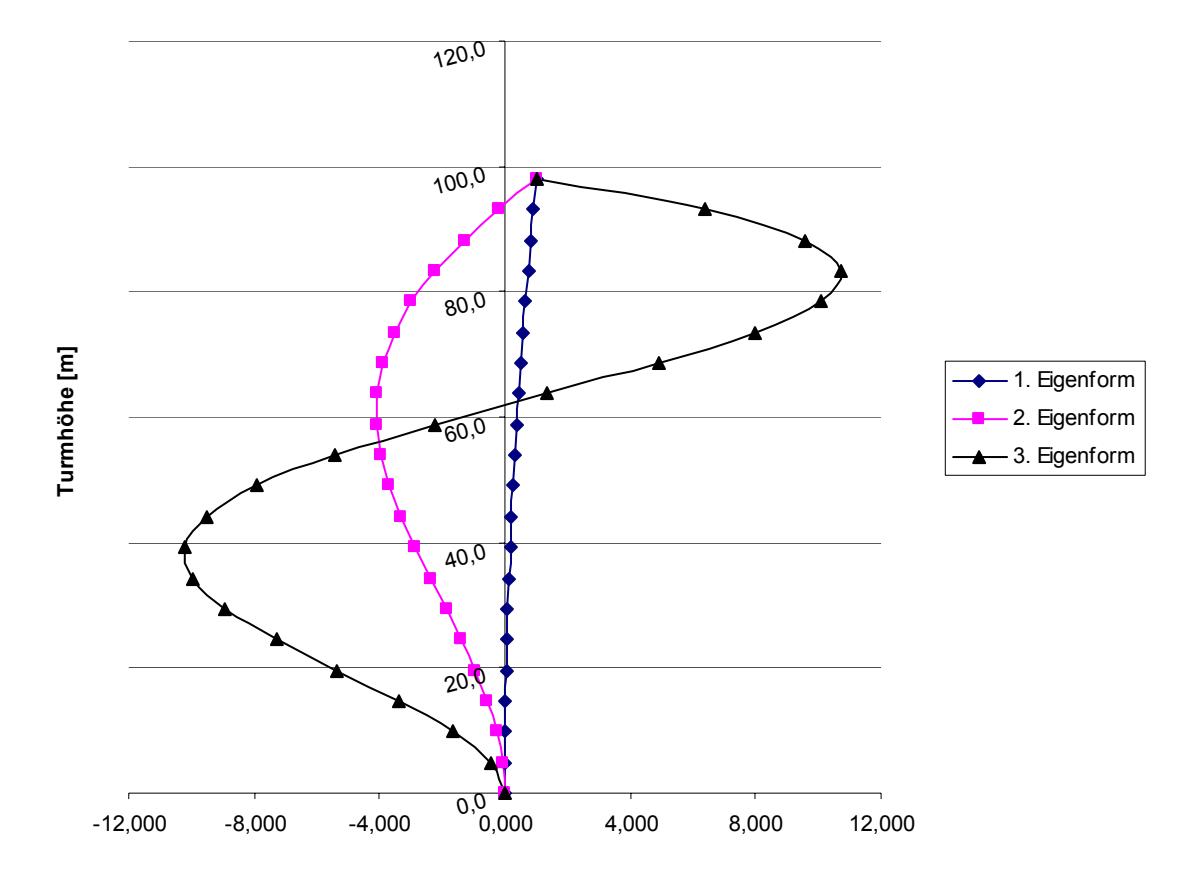

# Schwingungsform in fore-aft-Richtung:

Schwingungsform in side-side-Richtung:

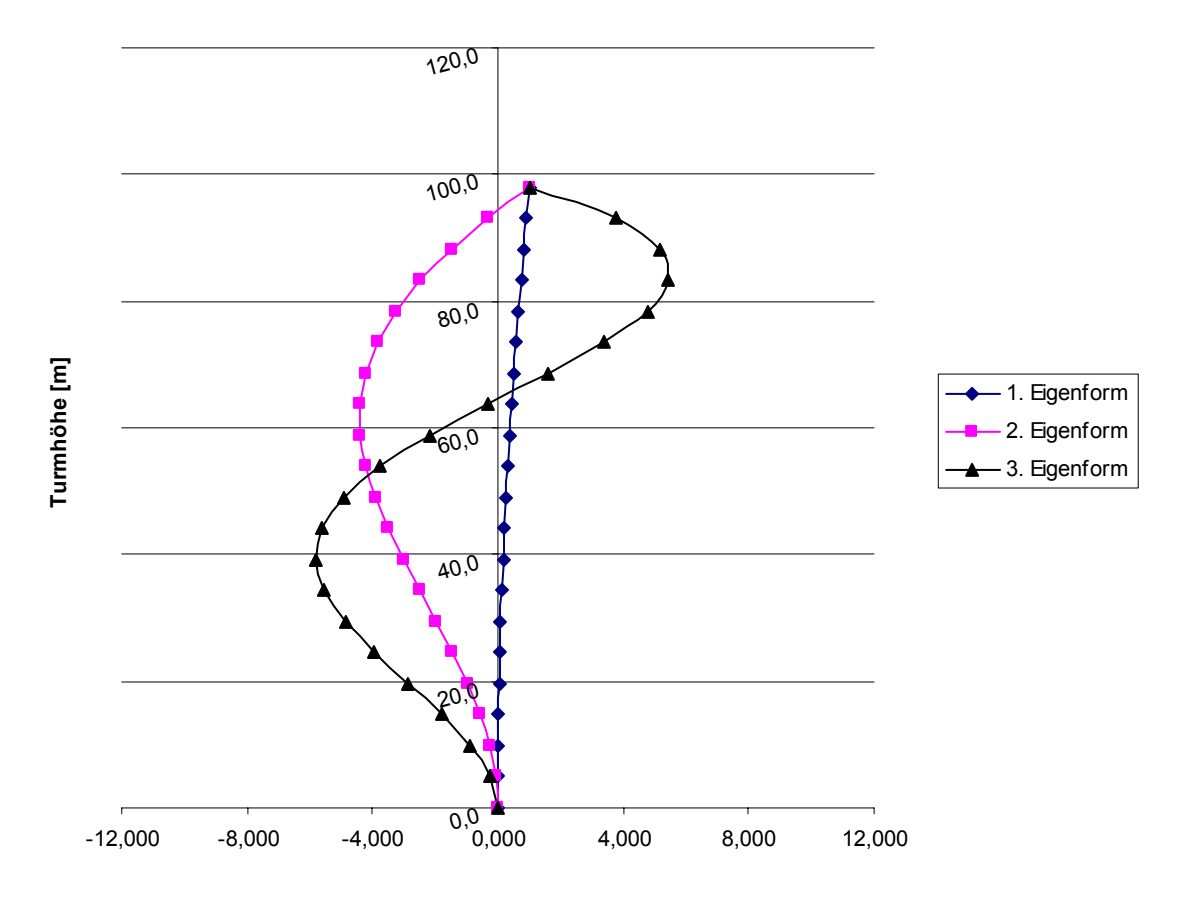

Vorgehen: - Berechnung der Zusatzmomente  $M_{xi}$  und  $M_{yi}$  je Schwingungsform aus

$$
M_{i} = \sum f_{n,i} \cdot h_{n}
$$

- mit  $h_n$ : Abstand des Turmabschnittes zum Turmfuß [m] n = 1, 2, …, 21 (Turmabschnitte)
	- i = 1, 2, 3 (Schwingungsformen)
- fn,i gemäß Kapitel 3.2.1.2, mit

$$
f_{n,i} = \Gamma_{n,i} \cdot m_n \cdot S_{d,i},
$$

$$
\text{und } \Gamma_{n,i} = \phi_{n,i} \cdot \frac{L_i}{M_i} = \phi_{n,i} \cdot \frac{\sum (\phi_{n,i}^T \cdot m_n)}{\sum (\phi_{n,i}^T \cdot m_n \cdot \phi_{n,i})}
$$

- Berechnung der Gesamtzusatzmomente  $M_x$  und  $M_y$  aus

$$
M = \sqrt{\sum M_i^2}
$$

- Berechnung von M<sub>xy</sub> siehe Kapitel 3.2.1.3

### **Anhang D Erdbeben-Eingabemaske in Bladed**

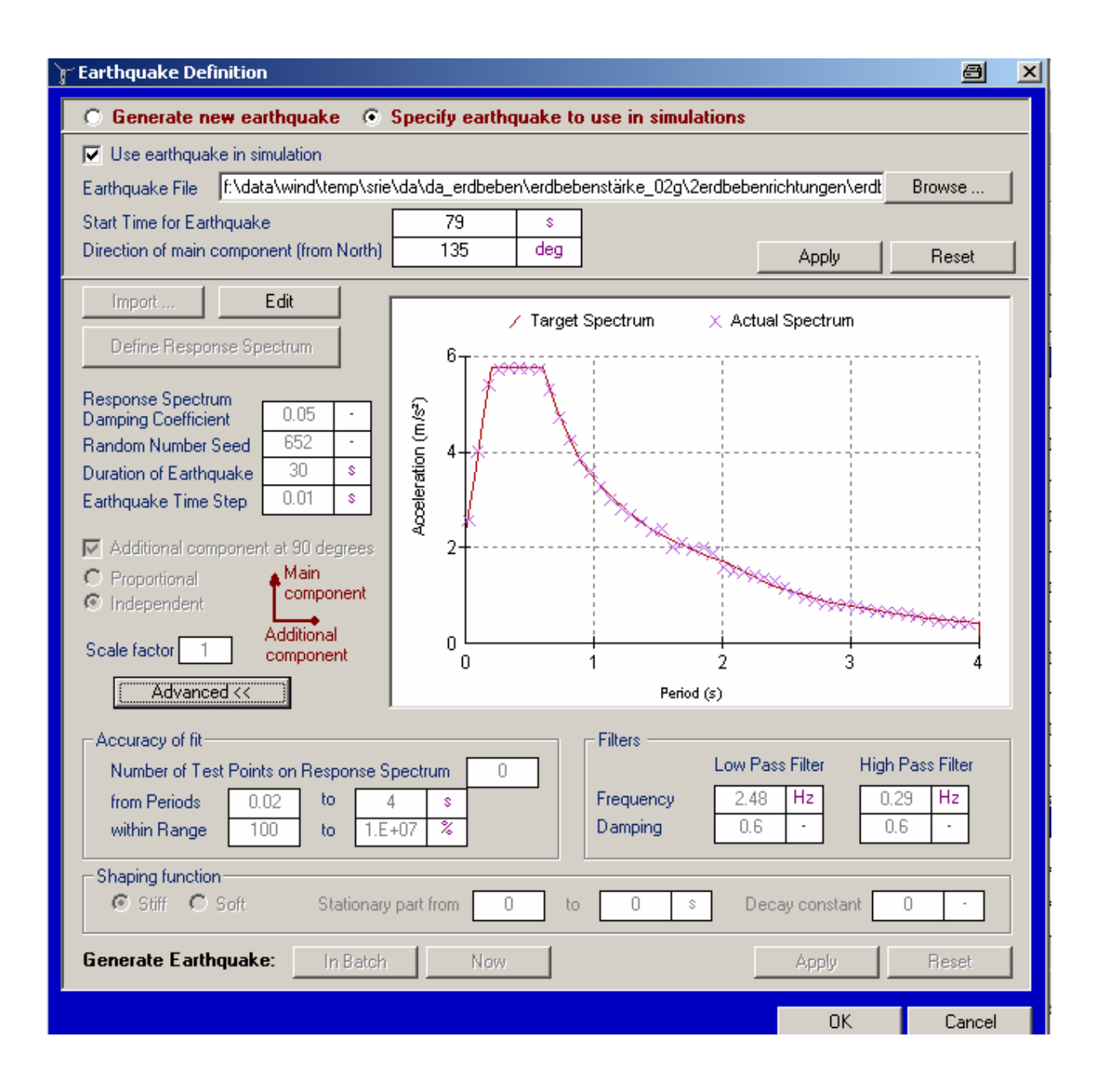

#### **Anhang E**

**Fourier-Transformation der Zeitverlaufsbeschleunigung bei der Generierung der Erdbeben in Bladed [31]** 

$$
X(k) = \sum_{j=1}^{N} \left[ x(j) \cdot \omega_{N}^{(j-1)(k-1)} \right]
$$

$$
x(j) = \frac{1}{N} \cdot \sum_{k=1}^{N} \left[ X(k) \cdot \omega_{N}^{-(j-1)(k-1)} \right]
$$

*k*

1

mit  $\omega_N = e^{(-2\pi i)/N}$ 

# **Anhang F Charakteristische Erdbebenbeschleunigungszeitverläufe aus der Simulation mit Bladed**

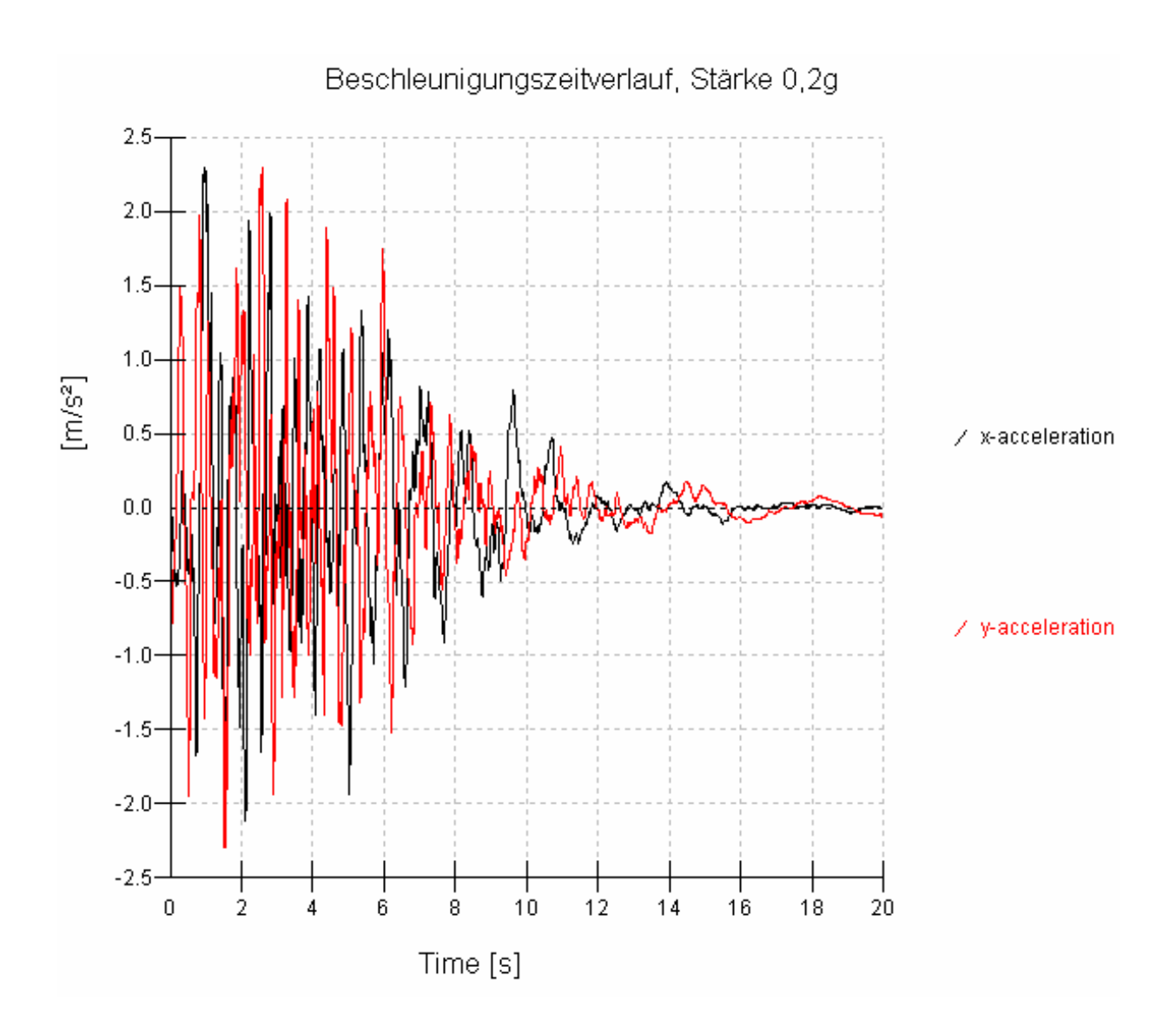

# F1 Erdbebenstärke 0,2g

# F2 Erdbebenstärke 0,3g

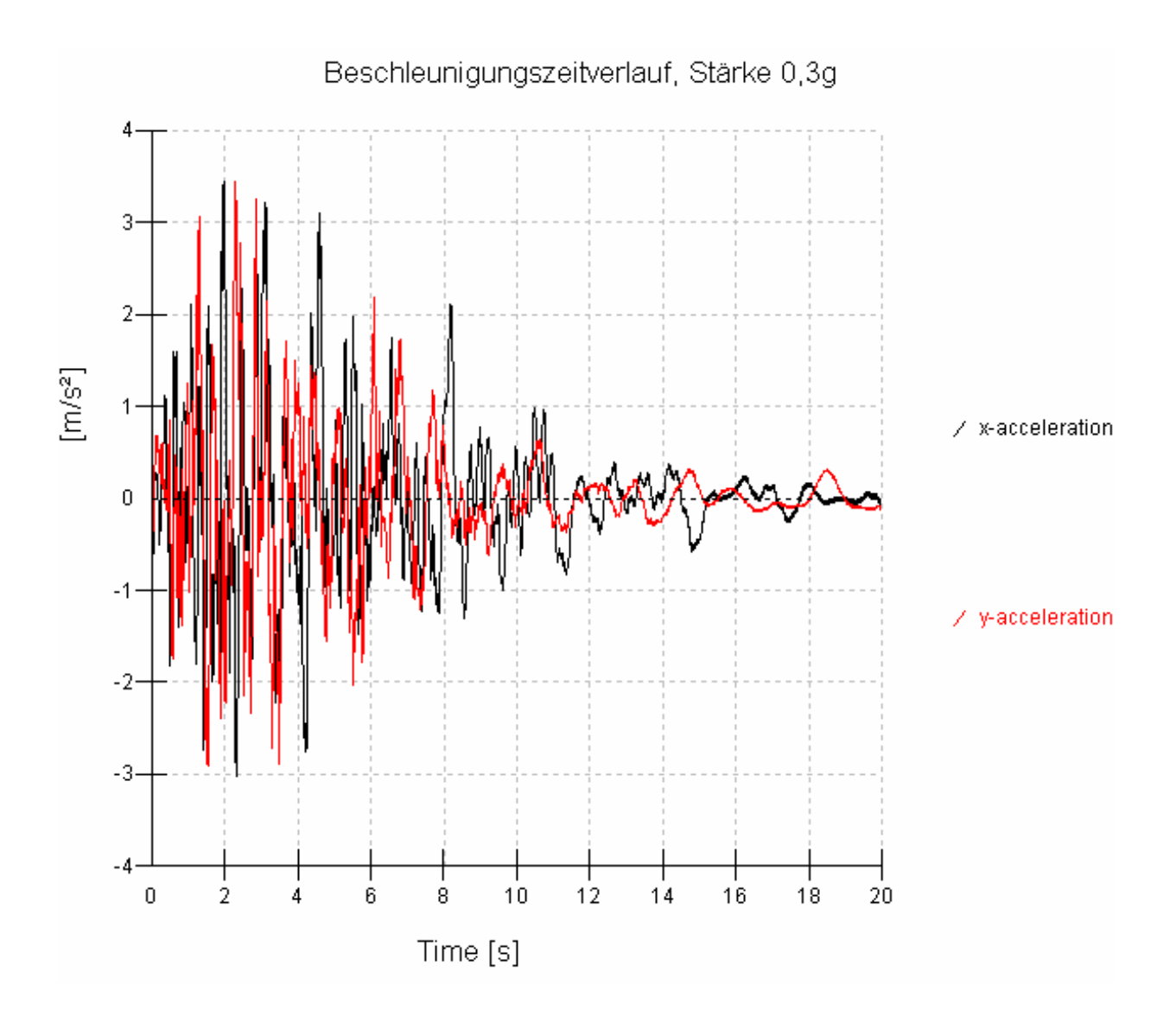
### Erdbebenstärke 0,4g F<sub>3</sub>

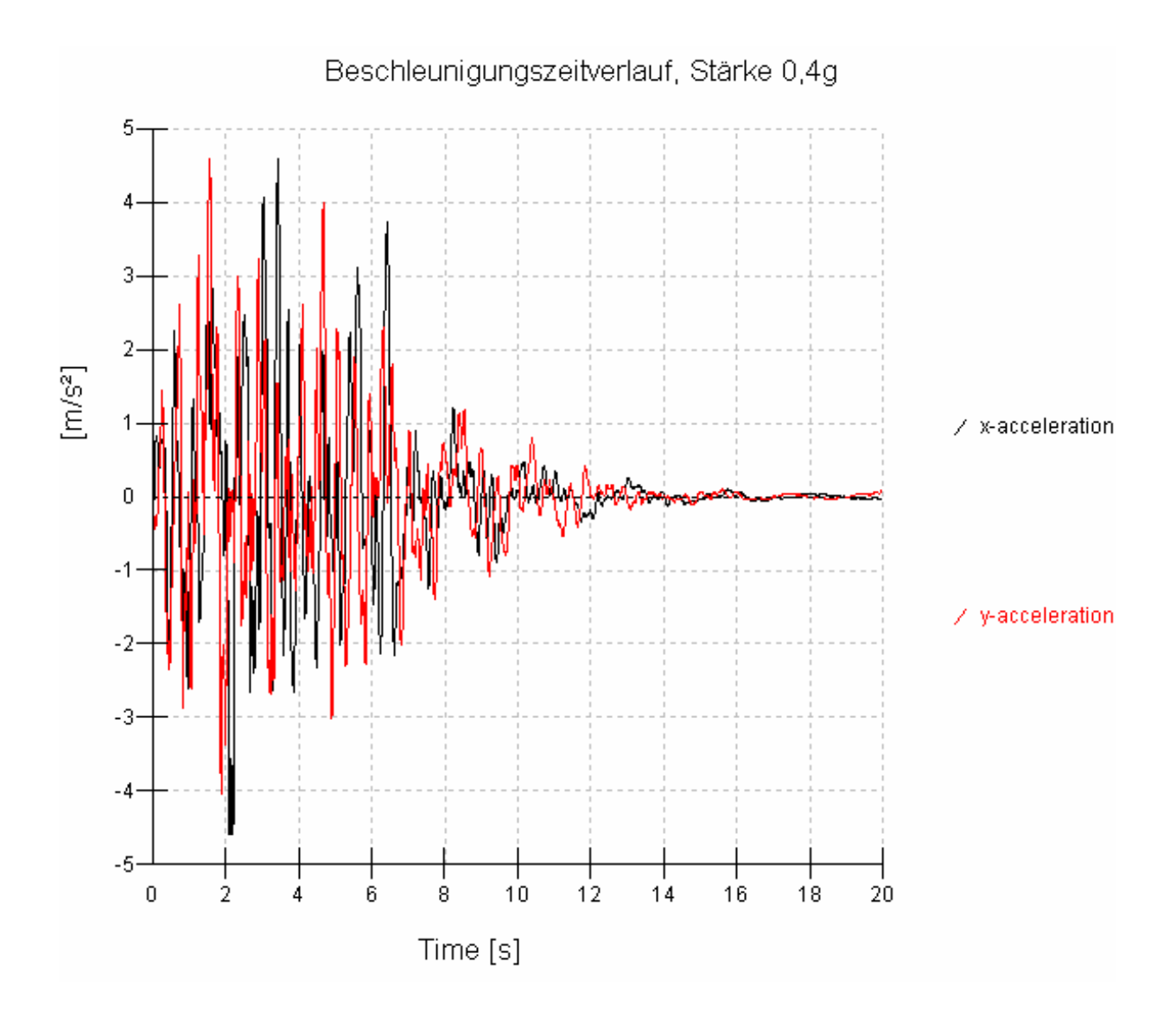

# **Anhang G Charakteristische Belastungsverläufe für das Turmfußmoment Mxy**

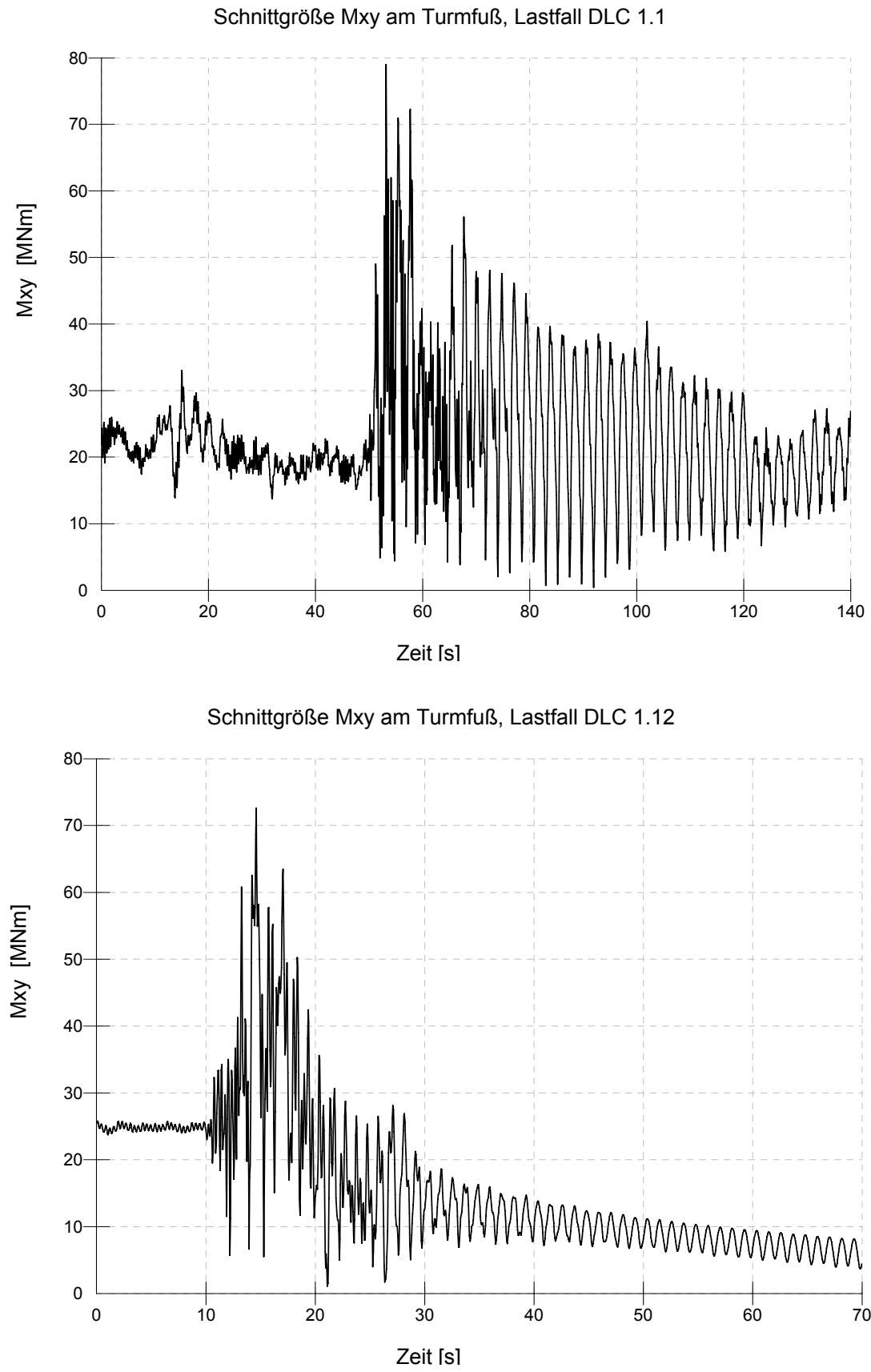

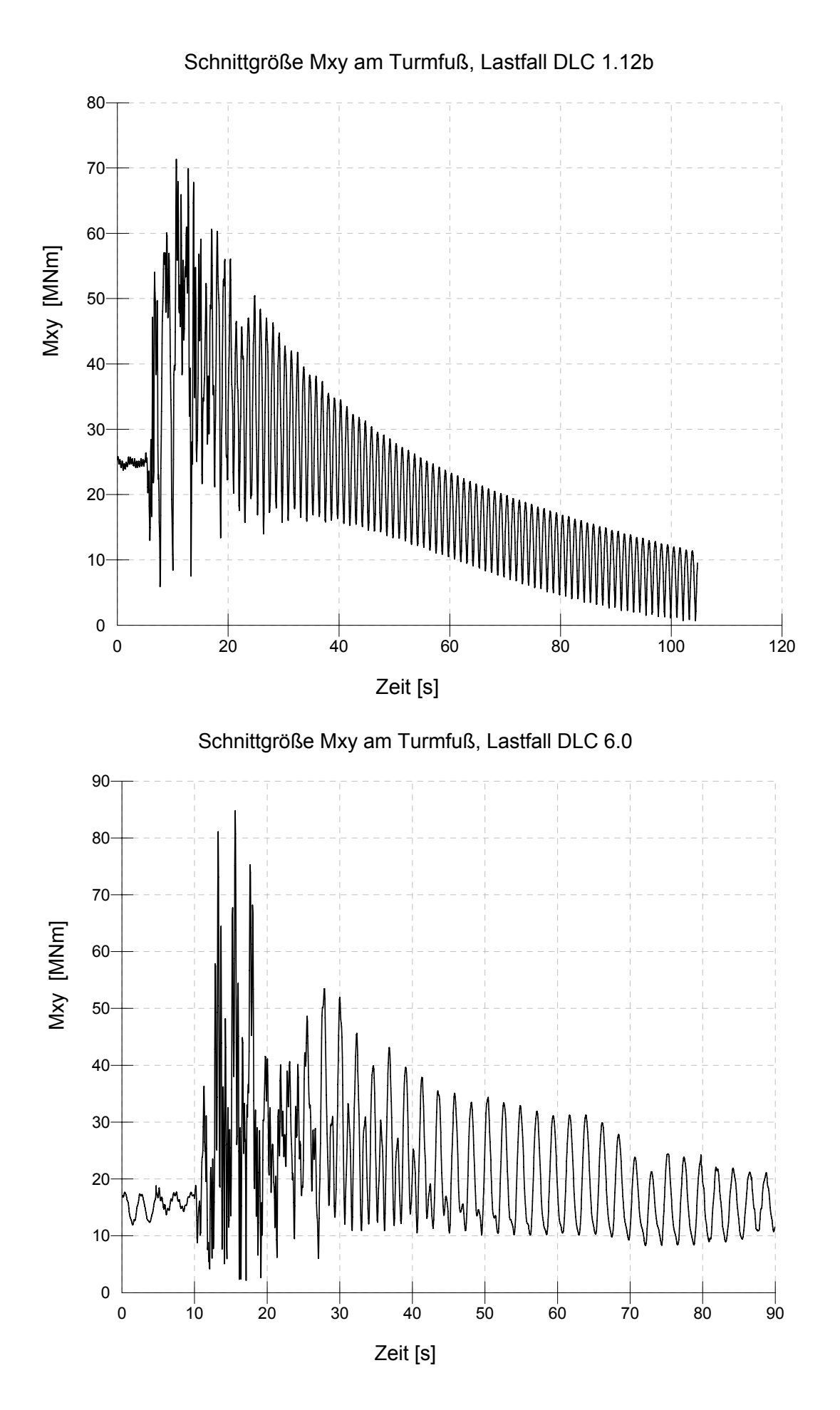

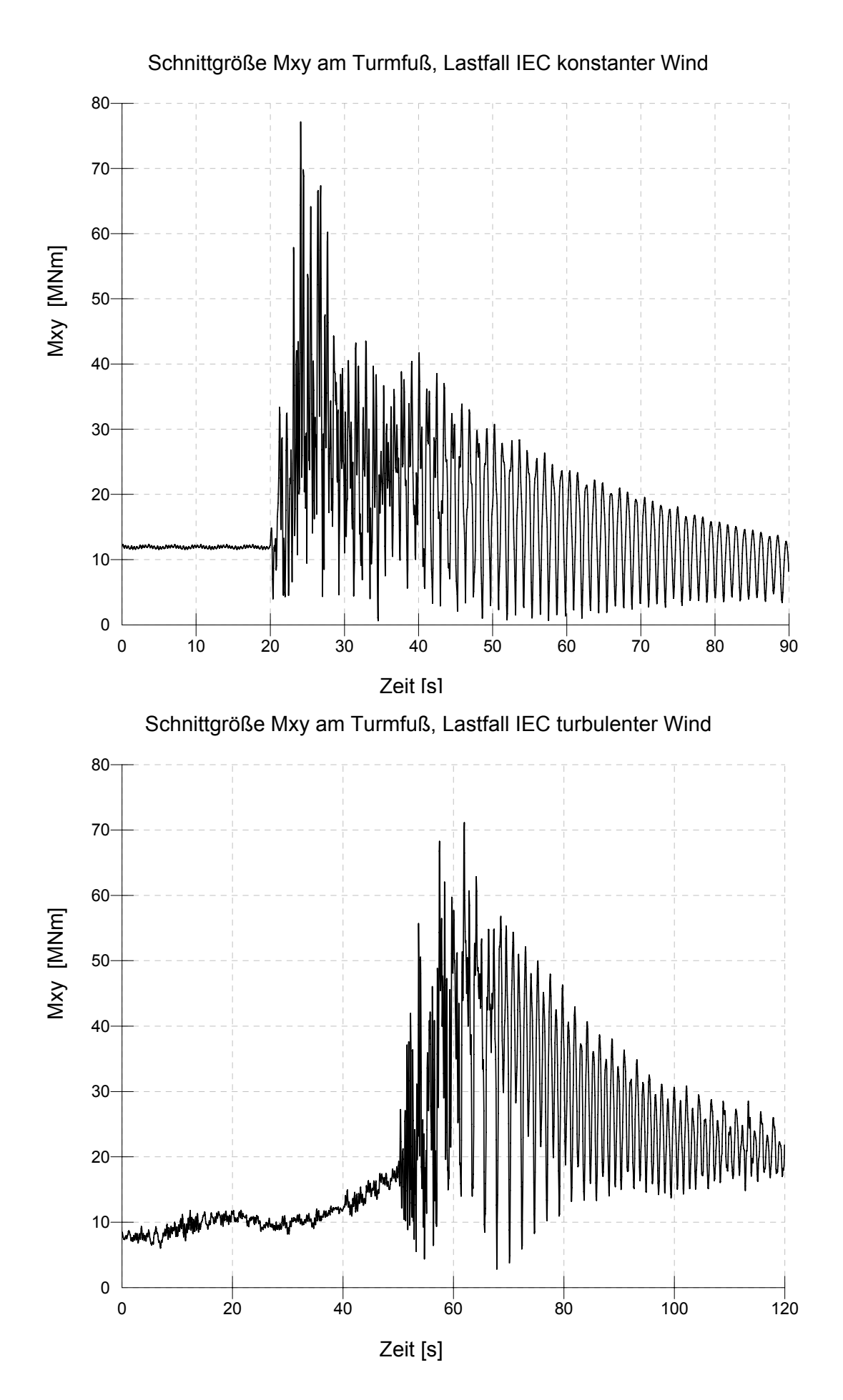

## **Anhang H**  Koordinatensysteme - Auszug aus "Richtlinie für die Zertifizierung von Wind**energieanlagen IV - Teil 1" des Germanischen Lloyd, Anhang 4.A**

### Anhang 4.A Koordinatensysteme

Generell sind die Koordinatensysteme frei wählbar. Als Vorschlag sind in den folgenden Abbildungen mögliche Koordinatensysteme sowie deren Ursprung und Orientierung dargestellt. Dabei wurde vereinfachend auf die Darstellung von Rotorachsneigung und Konuswinkel verzichtet.

#### $4.A.1$ Blattkoordinatensystem

Das Blattkoordinatensystem hat seinen Ursprung in der Blattwurzel und rotiert mit dem Rotor. Die Orientierung zur Rotornabe ist fest.

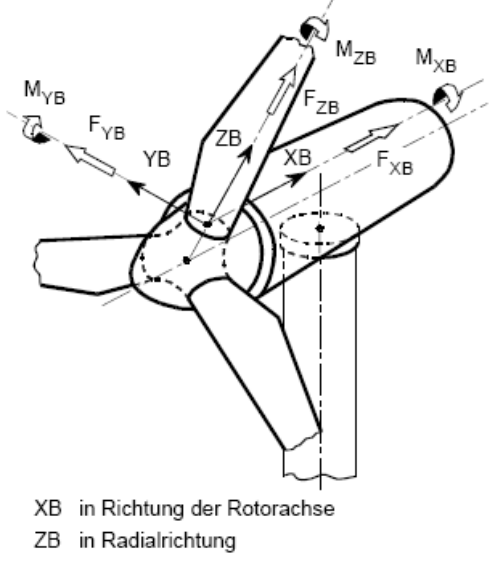

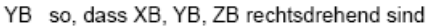

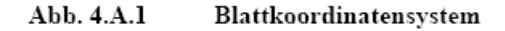

#### $4.A.2$ Sehnenkoordinatensystem

Das Sehnenkoordinatensystem hat seinen Ursprung im Schnittpunkt der jeweiligen Profilsehne und der Achse der Blattwinkelverstellung (Pitch-Achse). Es rotiert mit dem Rotor und der lokalen Blattwinkelverstellung.

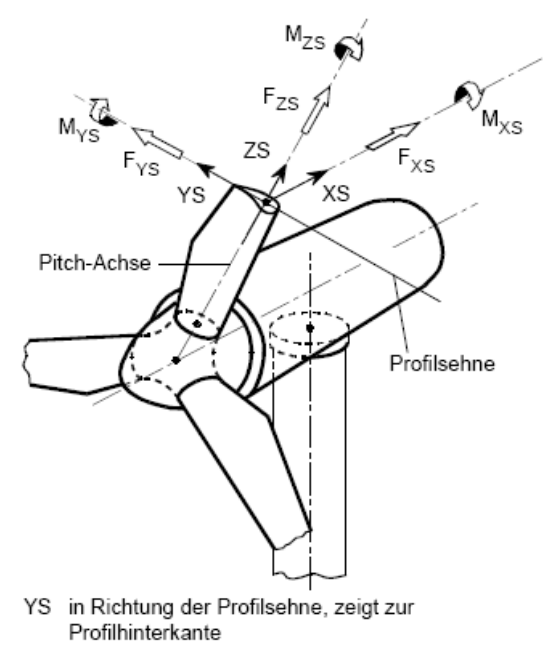

- ZS in Richtung der Achse der Blattwinkelverstellung (Pitch-Achse) des Rotorblatts
- XS senkrecht zur Profilsehne, so dass XS, YS, ZS rechtsdrehend sind

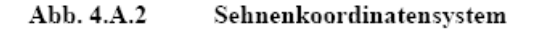

#### $4.A.3$ Nabenkoordinatensystem

Das Nabenkoordinatensystem hat seinen Ursprung in Rotormitte (oder einem anderen Ort auf der Rotorachse, z. B. Nabenflansch oder Hauptlager) und rotiert nicht mit dem Rotor.

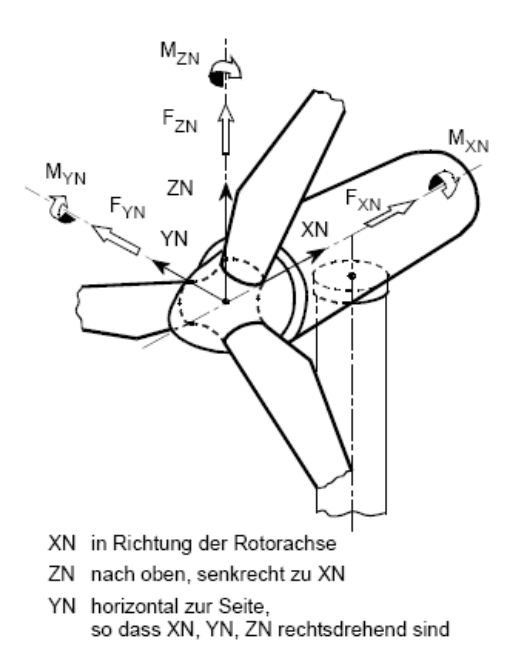

Abb. 4.A.3 Nabenkoordinatensystem

#### $4.A.4$ Rotorkoordinatensystem

Das Rotorkoordinatensystem hat seinen Ursprung in der Rotormitte (oder einem anderen Ort auf der Rotorachse, z. B. Nabenflansch oder Hauptlager) und rotiert mit dem Rotor.

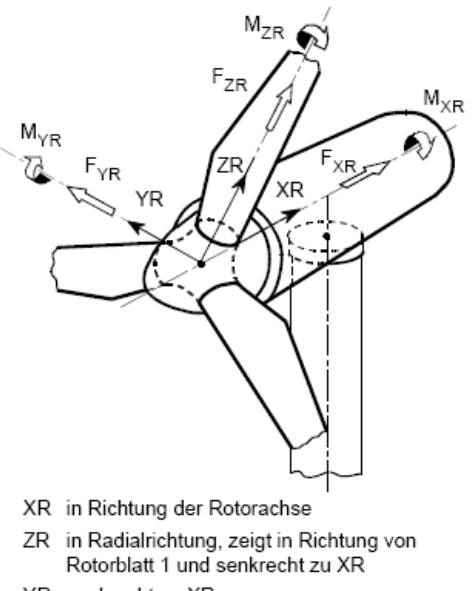

YR senkrecht zu XR, senkredik zu XIV,<br>so dass XR, YR, ZR rechtsdrehend sind

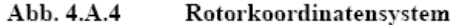

#### $4.A.5$ Turmkopfkoordinatensystem

Das Turmkopfkoordinatensystem hat seinen Ursprung im Schnittpunkt Turmachse-Oberkante Turmkopf und rotiert nicht mit der Gondel.

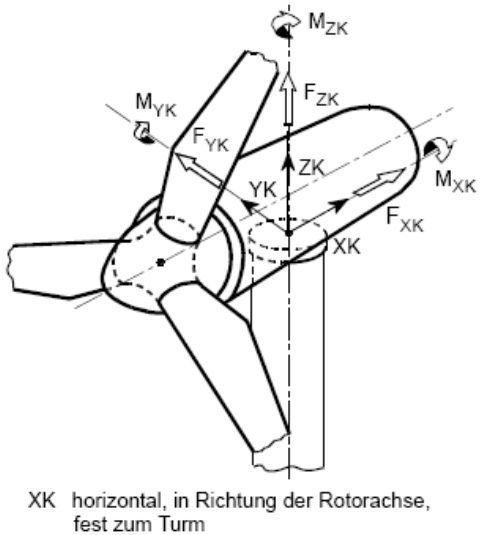

- 
- ZK vertikal nach oben
- YK horizontal zur Seite,
	- so dass XK, YK, ZK rechtsdrehend sind

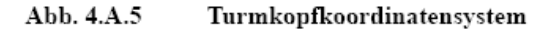

#### $4.A.6$ Turmfußkoordinatensystem

Das Turmfußkoordinatensystem hat seinen Ursprung im Schnittpunkt Turmachse-Oberkante Fundament und rotiert nicht mit der Gondel, die Orientierung ent spricht dem Turmkopfkoordinatensystem (Abschnit 4.A.5). Zusätzlich sind auch weitere Orte auf der Turmachse möglich.

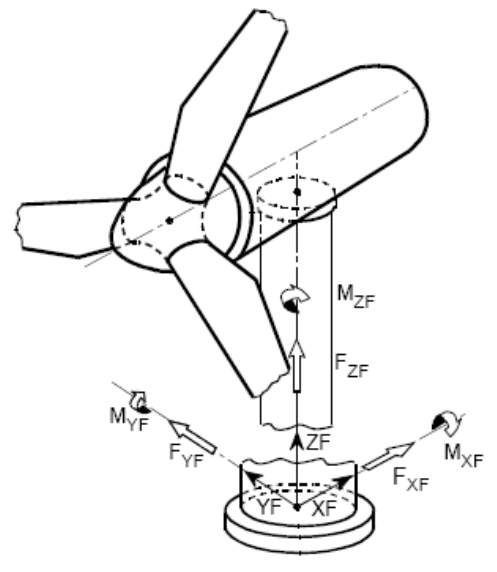

- XF horizontal
- ZF vertikal nach oben in Richtung der Turmachse YF horizontal zur Seite,
	- so dass XF, YF, ZF rechtsdrehend sind

Abb. 4.A.6 Turmfußkoordinatensystem